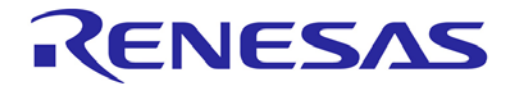

**Customer Notification**

# **EWRL78 V1.xx**

# **Embedded Workbench® for RL78 V1.xx**

**Operating Precautions**

**Y-IAR-EWRL78-FULL-MOBILE Y-IAR-EWRL78-FULL**

**Renesas Electronics** [www.renesas.com](http://www.renesas.com/)

Document No. R20UT0521ED0168 Date Published: March 2021

#### **Notice**

- 1. All information included in this document is current as of the date this document is issued. Such information, however, is subject to change without any prior notice. Before purchasing or using any Renesas Electronics products listed herein, please confirm the latest product information with a Renesas Electronics sales office. Also, please pay regular and careful attention to additional and different information to be disclosed by Renesas Electronics such as that disclosed through our website.
- 2. Renesas Electronics does not assume any liability for infringement of patents, copyrights, or other intellectual property rights of third parties by or arising from the use of Renesas Electronics products or technical information described in this document. No license, express, implied or otherwise, is granted hereby under any patents, copyrights or other intellectual property rights of Renesas Electronics or others.
- 3. You should not alter, modify, copy, or otherwise misappropriate any Renesas Electronics product, whether in whole or in part.
- 4. Descriptions of circuits, software and other related information in this document are provided only to illustrate the operation of semiconductor products and application examples. You are fully responsible for the incorporation of these circuits, software, and information in the design of your equipment. Renesas Electronics assumes no responsibility for any losses incurred by you or third parties arising from the use of these circuits, software, or information.
- 5. When exporting the products or technology described in this document, you should comply with the applicable export control laws and regulations and follow the procedures required by such laws and regulations. You should not use Renesas Electronics products or the technology described in this document for any purpose relating to military applications or use by the military, including but not limited to the development of weapons of mass destruction. Renesas Electronics products and technology may not be used for or incorporated into any products or systems whose manufacture, use, or sale is prohibited under any applicable domestic or foreign laws or regulations.
- 6. Renesas Electronics has used reasonable care in preparing the information included in this document, but Renesas Electronics does not warrant that such information is error free. Renesas Electronics assumes no liability whatsoever for any damages incurred by you resulting from errors in or omissions from the information included herein.
- 7. Renesas Electronics products are classified according to the following three quality grades: "Standard", "High Quality", and "Specific". The recommended applications for each Renesas Electronics product depends on the product's quality grade, as indicated below. You must check the quality grade of each Renesas Electronics product before using it in a particular application. You may not use any Renesas Electronics product for any application categorized as "Specific" without the prior written consent of Renesas Electronics. Further, you may not use any Renesas Electronics product for any application for which it is not intended without the prior written consent of Renesas Electronics. Renesas Electronics shall not be in any way liable for any damages or losses incurred by you or third parties arising from the use of any Renesas Electronics product for an application categorized as "Specific" or for which the product is not intended where you have failed to obtain the prior written consent of Renesas Electronics. The quality grade of each Renesas Electronics product is "Standard" unless otherwise expressly specified in a Renesas Electronics data sheets or data books, etc.

"Standard": Computers; office equipment; communications equipment; test and measurement equipment; audio and visual equipment; home electronic appliances; machine tools; personal electronic equipment; and industrial robots.

"High Quality": Transportation equipment (automobiles, trains, ships, etc.); traffic control systems; antidisaster systems; anti- crime systems; safety equipment; and medical equipment not specifically

designed for life support.<br>"Specific": Aircraft; a Aircraft; aerospace equipment; submersible repeaters; nuclear reactor control systems; medical equipment or systems for life support (e.g. artificial life support devices or systems), surgical implantations, or healthcare intervention (e.g. excision, etc.), and any other applications or purposes that pose a direct threat to human life.

- 8. You should use the Renesas Electronics products described in this document within the range specified by Renesas Electronics, especially with respect to the maximum rating, operating supply voltage range, movement power voltage range, heat radiation characteristics, installation and other product characteristics. Renesas Electronics shall have no liability for malfunctions or damages arising out of the use of Renesas Electronics products beyond such specified ranges.
- 9. Although Renesas Electronics endeavors to improve the quality and reliability of its products, semiconductor products have specific characteristics such as the occurrence of failure at a certain rate and malfunctions under certain use conditions. Further, Renesas Electronics products are not subject to radiation resistance design. Please be sure to implement safety measures to guard them against the possibility of physical injury, and injury or damage caused by fire in the event of the failure of a Renesas Electronics product, such as safety design for hardware and software including but not limited to redundancy, fire control and malfunction prevention, appropriate treatment for aging degradation or any other appropriate measures. Because the evaluation of microcomputer software alone is very difficult, please evaluate the safety of the final products or system manufactured by you.
- 10. Please contact a Renesas Electronics sales office for details as to environmental matters such as the environmental compatibility of each Renesas Electronics product. Please use Renesas Electronics products in compliance with all applicable laws and regulations that regulate the inclusion or use of controlled substances, including without limitation, the EU RoHS Directive. Renesas Electronics assumes no liability for damages or losses occurring as a result of your noncompliance with applicable laws and regulations.
- 11. This document may not be reproduced or duplicated, in any form, in whole or in part, without prior written consent of Renesas Electronics.
- 12. Please contact a Renesas Electronics sales office if you have any questions regarding the information contained in this document or Renesas Electronics products, or if you have any other inquiries.
- (Note 1) "Renesas Electronics" as used in this document means Renesas Electronics Corporation and also includes its majority- owned subsidiaries.
- (Note 2) "Renesas Electronics product(s)" means any product developed or manufactured by or for Renesas Electronics.

#### **Table of Contents**

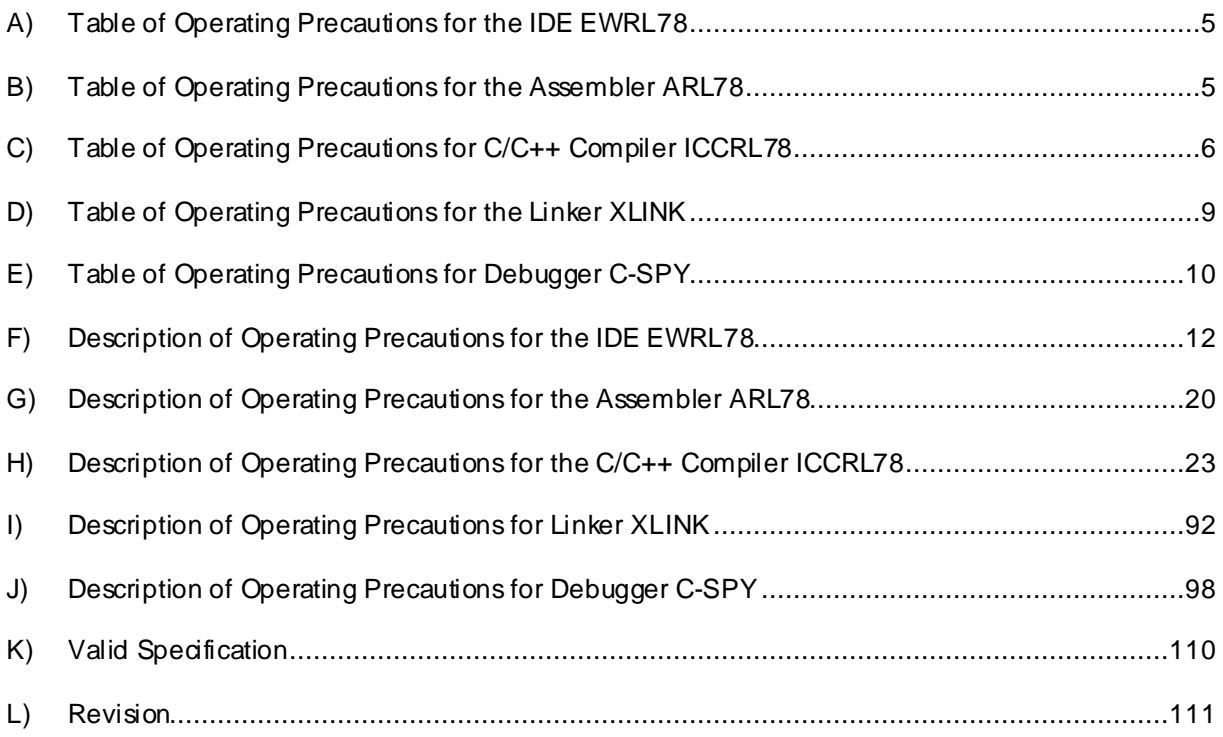

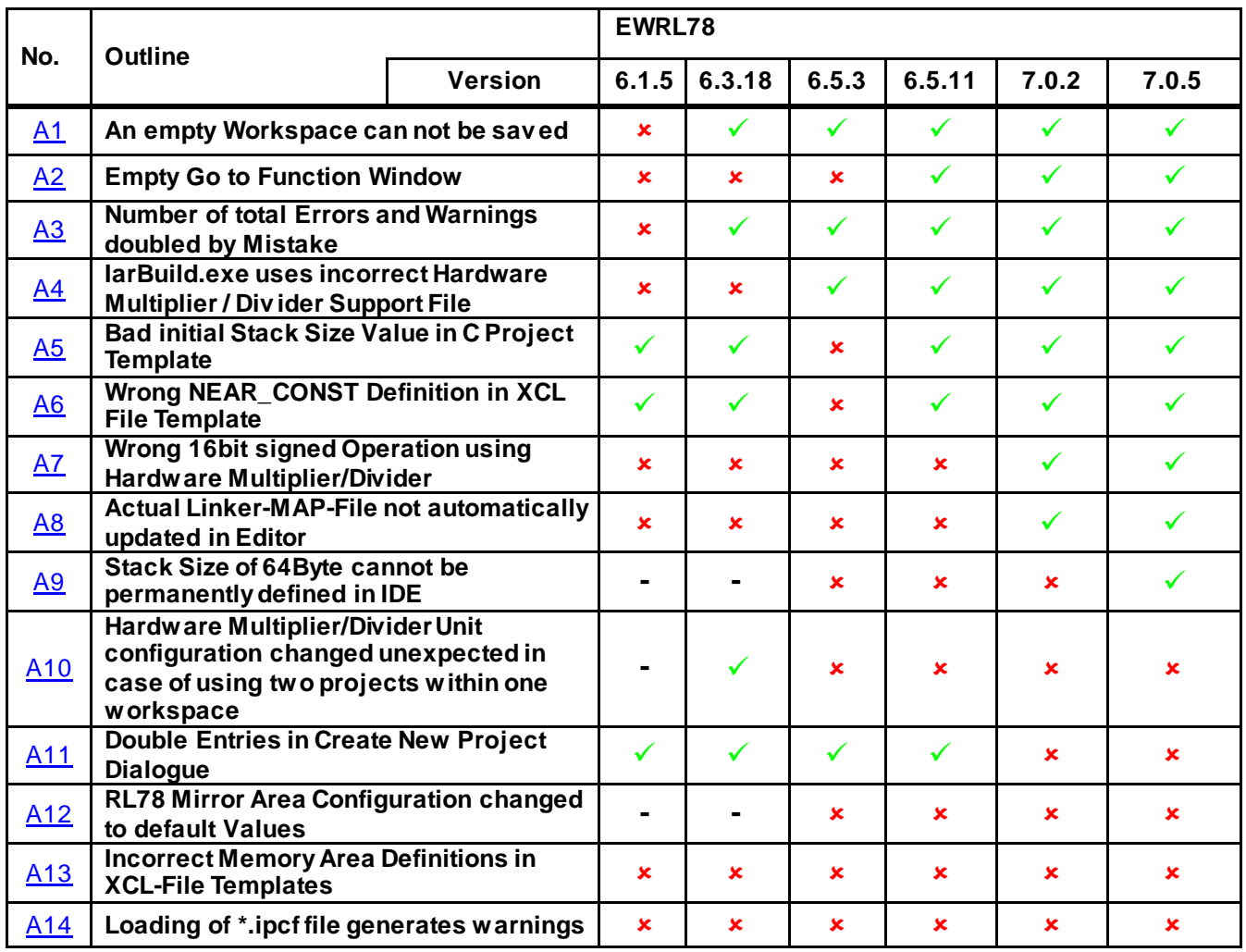

#### <span id="page-4-0"></span>**A) Table of Operating Precautions for the IDE EWRL78**

: Applicable : Not applicable **-** : Not checked

#### <span id="page-4-1"></span>**B) Table of Operating Precautions for the Assembler ARL78**

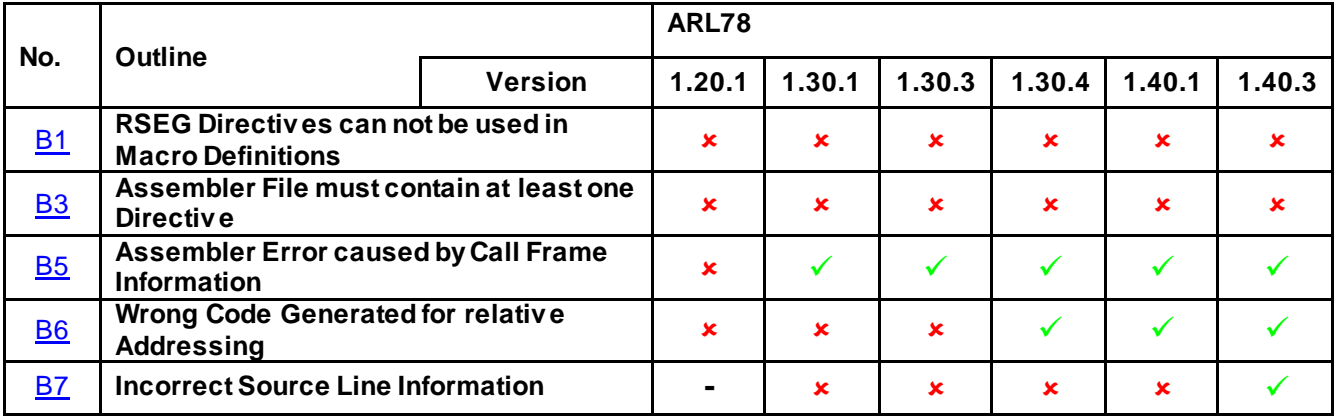

: Applicable : Not applicable **-** : Not checked

### <span id="page-5-0"></span>**C) Table of Operating Precautions for C/C++ Compiler ICCRL78**

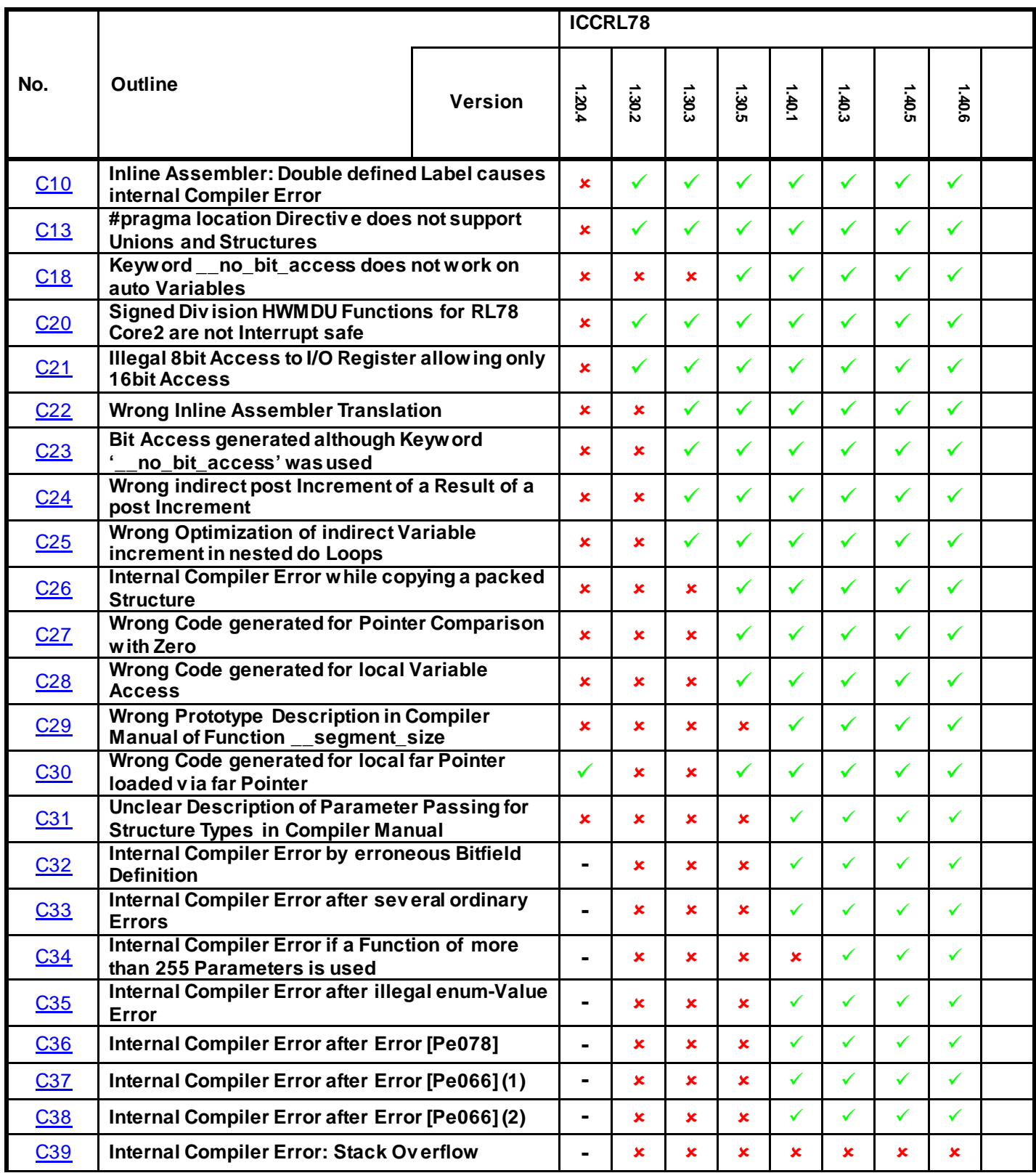

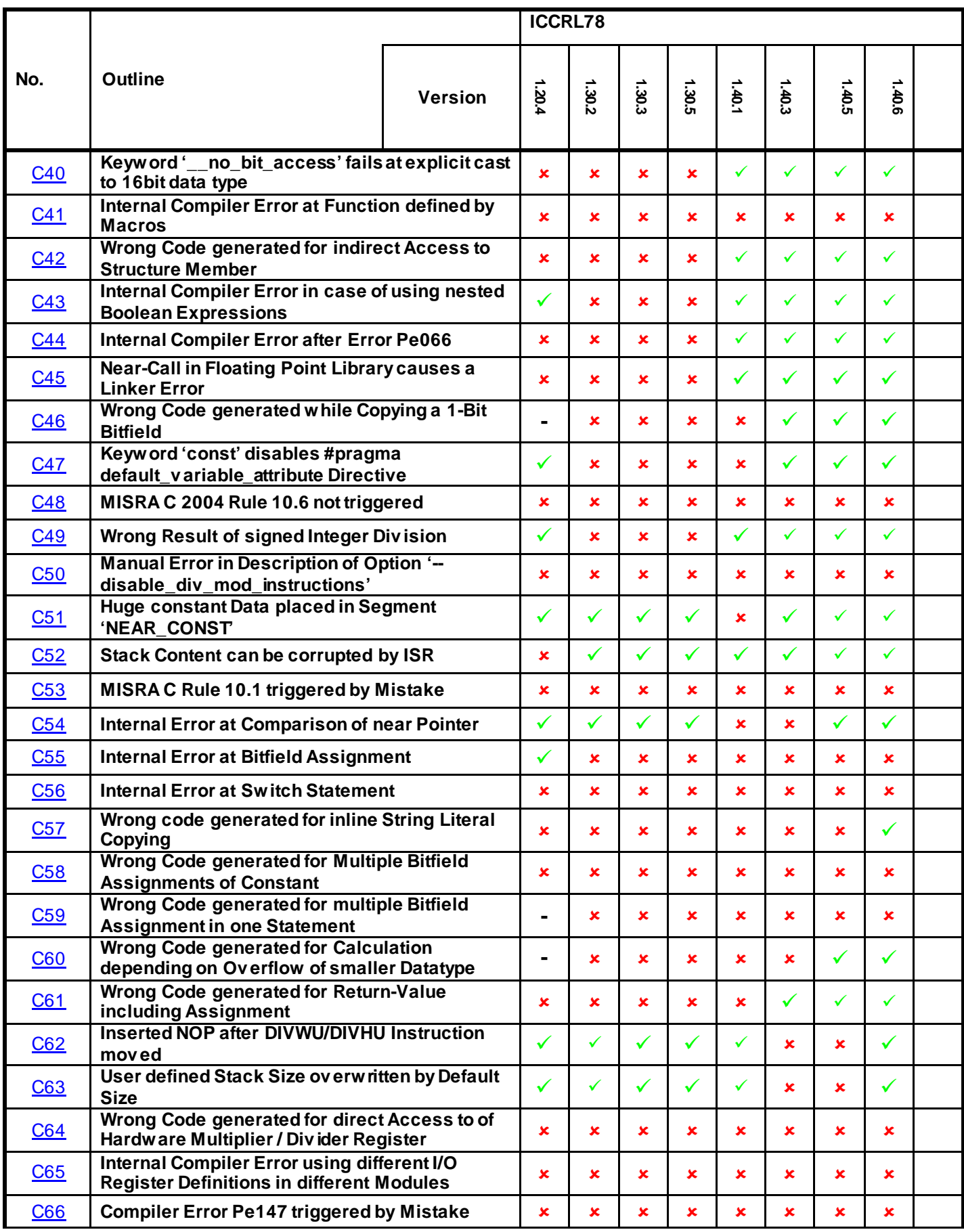

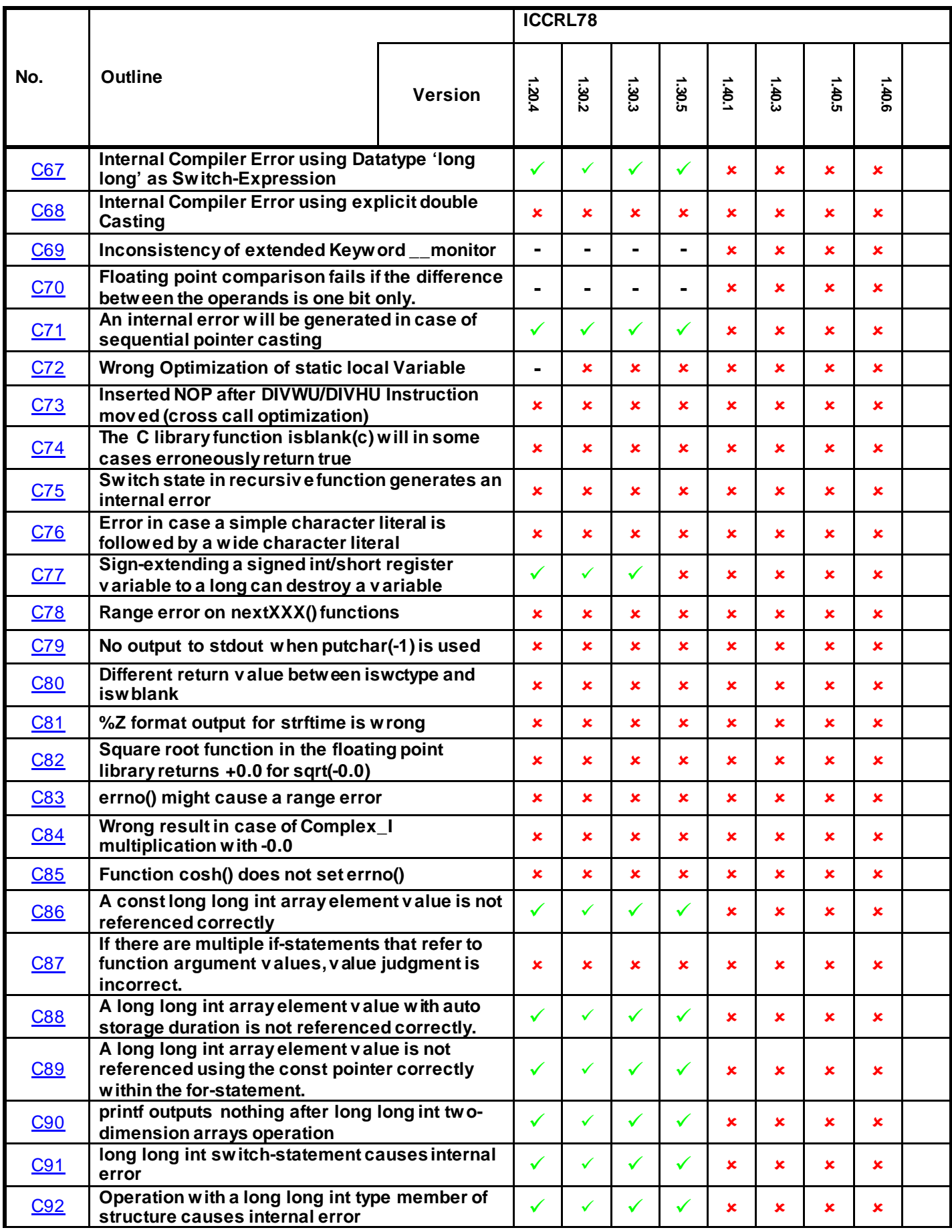

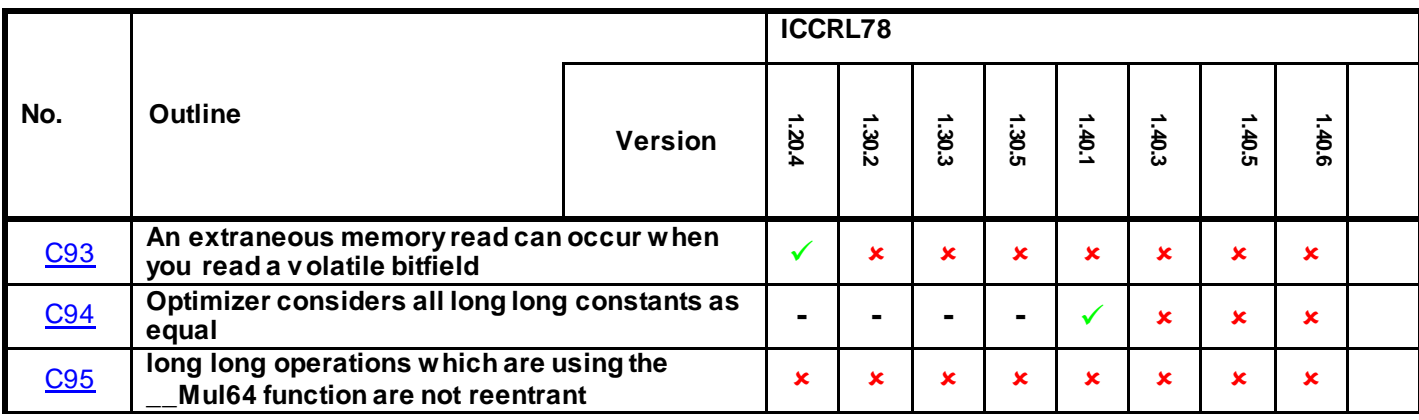

: Applicable : Not applicable **-** : Not checked

### <span id="page-8-0"></span>**D) Table of Operating Precautions for the Linker XLINK**

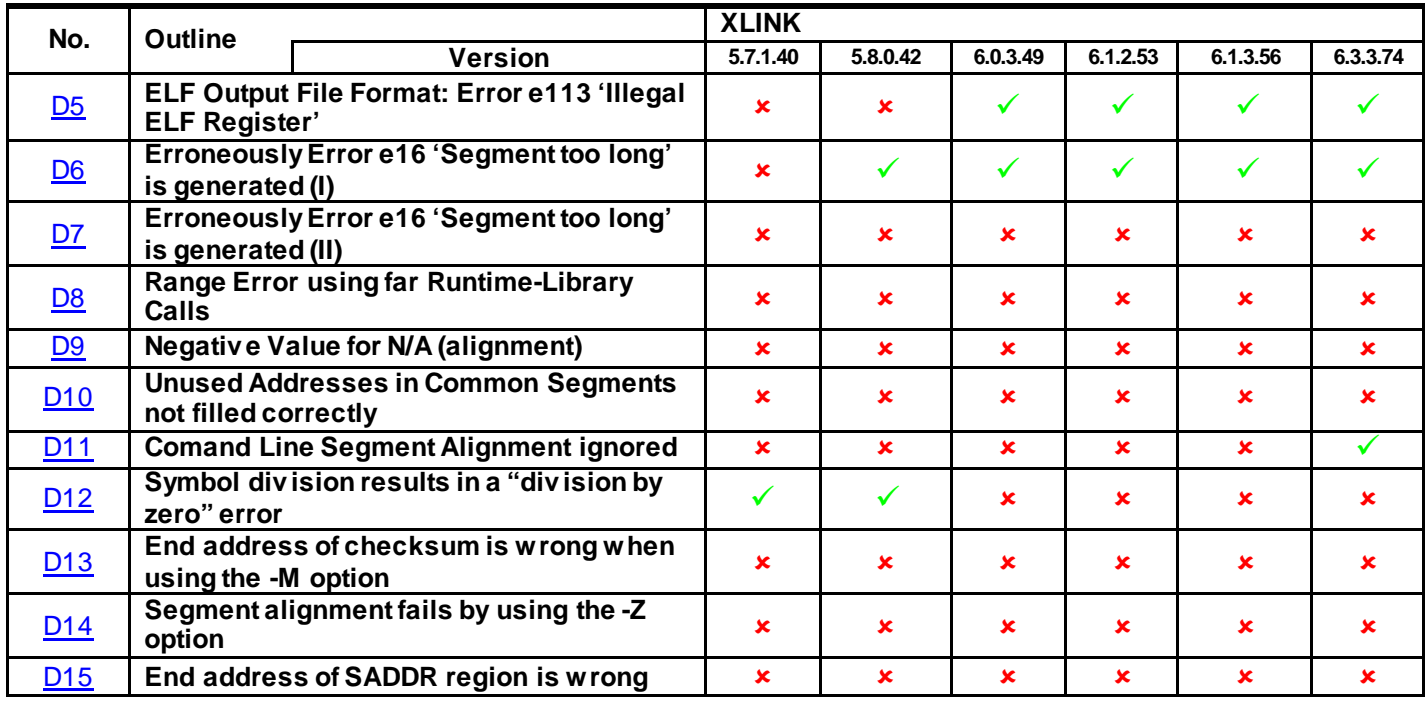

: Applicable : Not applicable **-** : Not checked

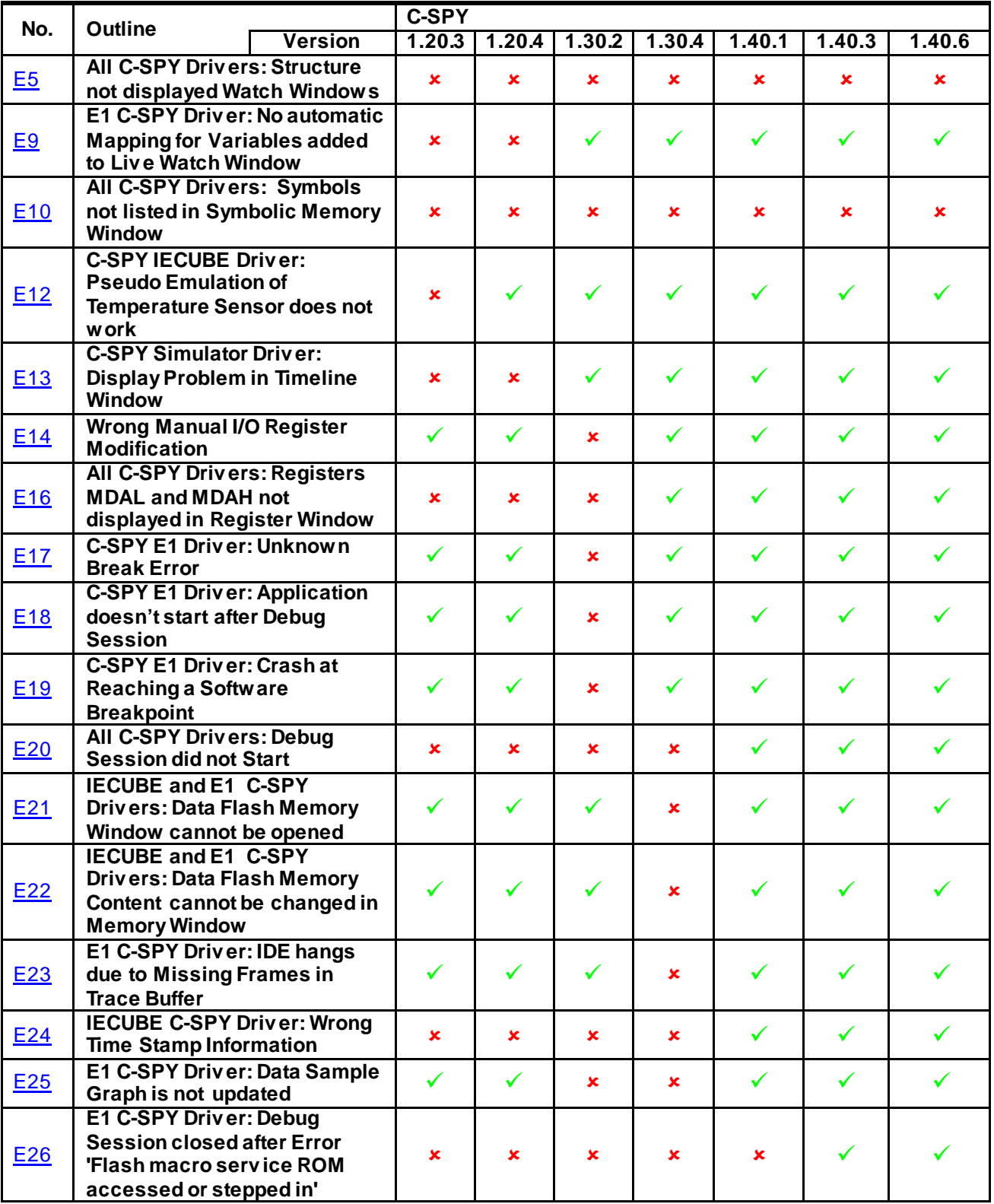

#### <span id="page-9-0"></span>**E) Table of Operating Precautions for Debugger C-SPY**

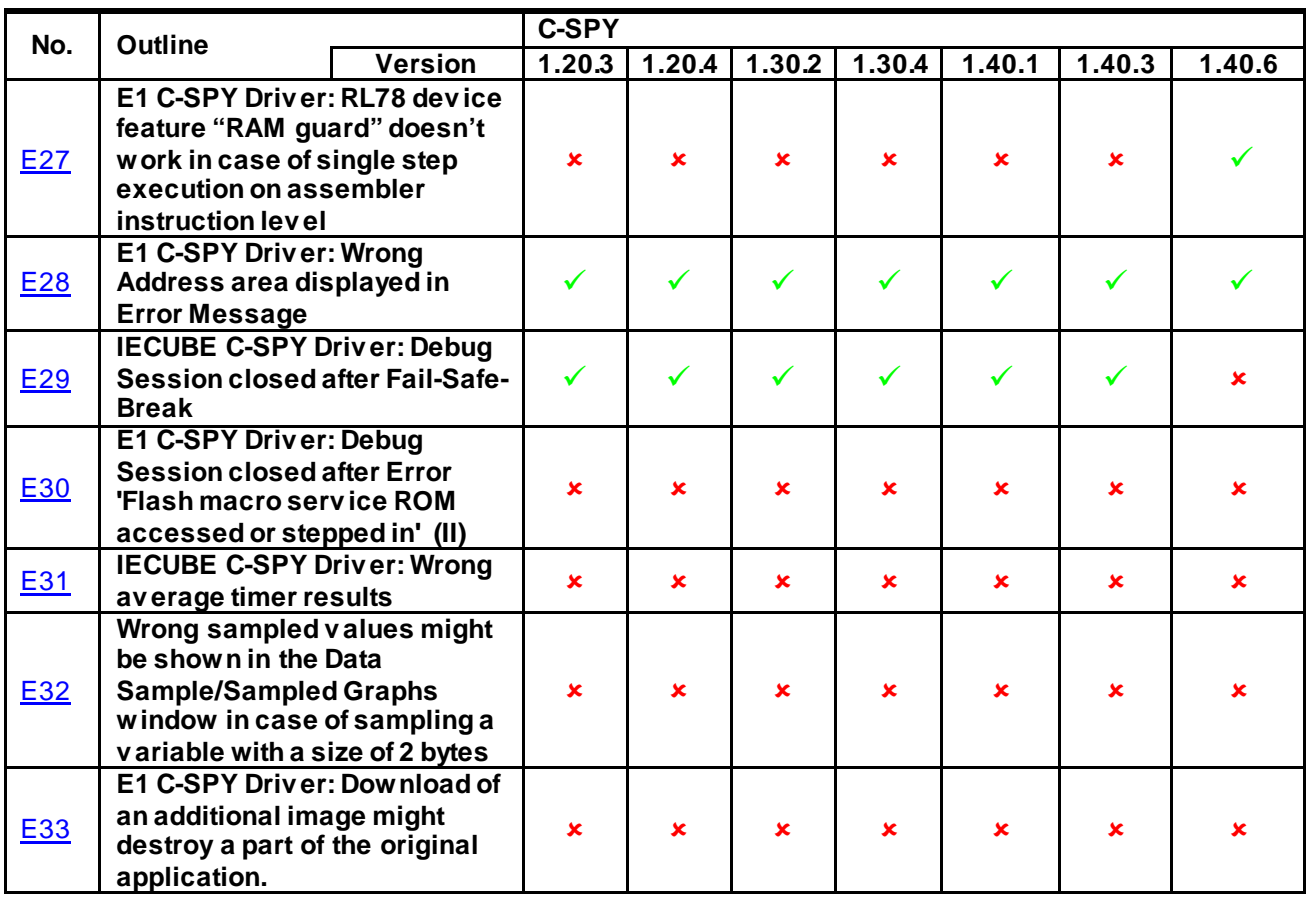

: Applicable : Not applicable **-** : Not checked

#### <span id="page-11-1"></span><span id="page-11-0"></span>**F) Description of Operating Precautions for the IDE EWRL78**

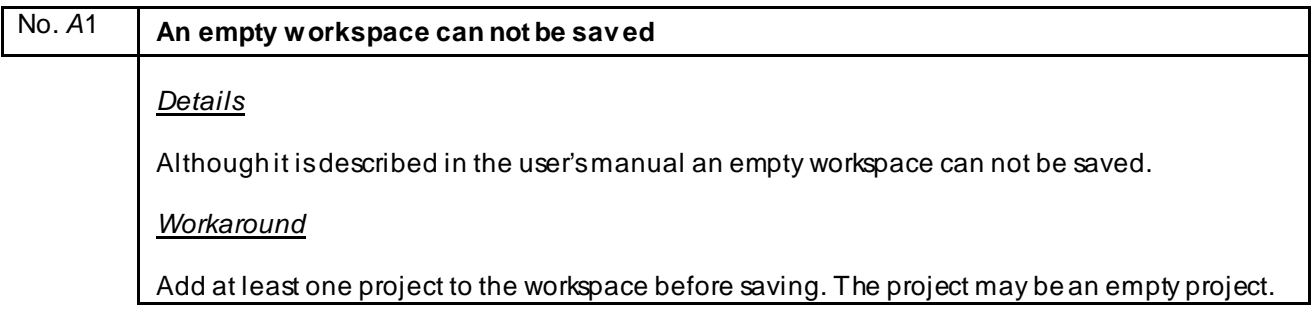

<span id="page-12-0"></span>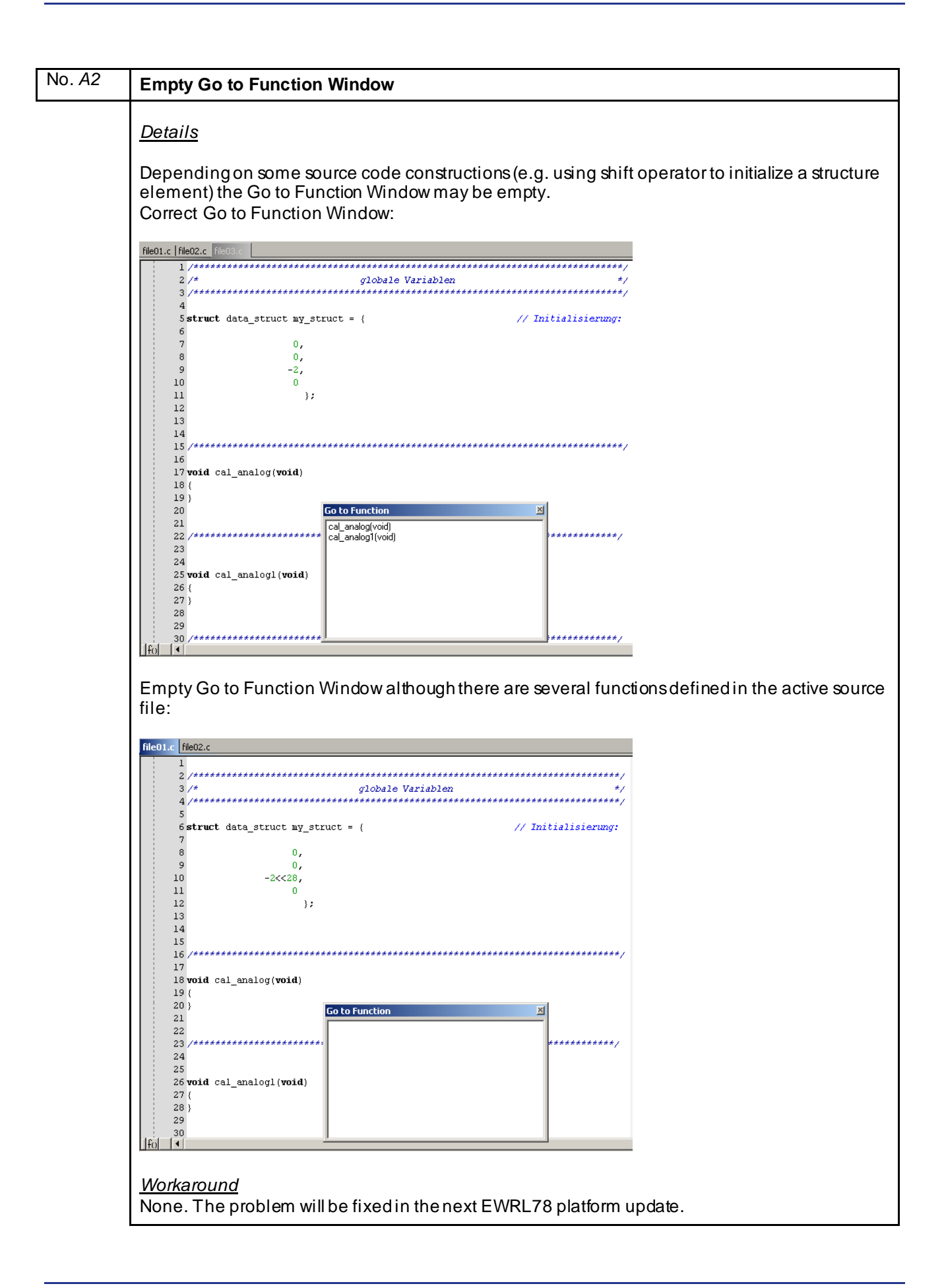

<span id="page-13-0"></span>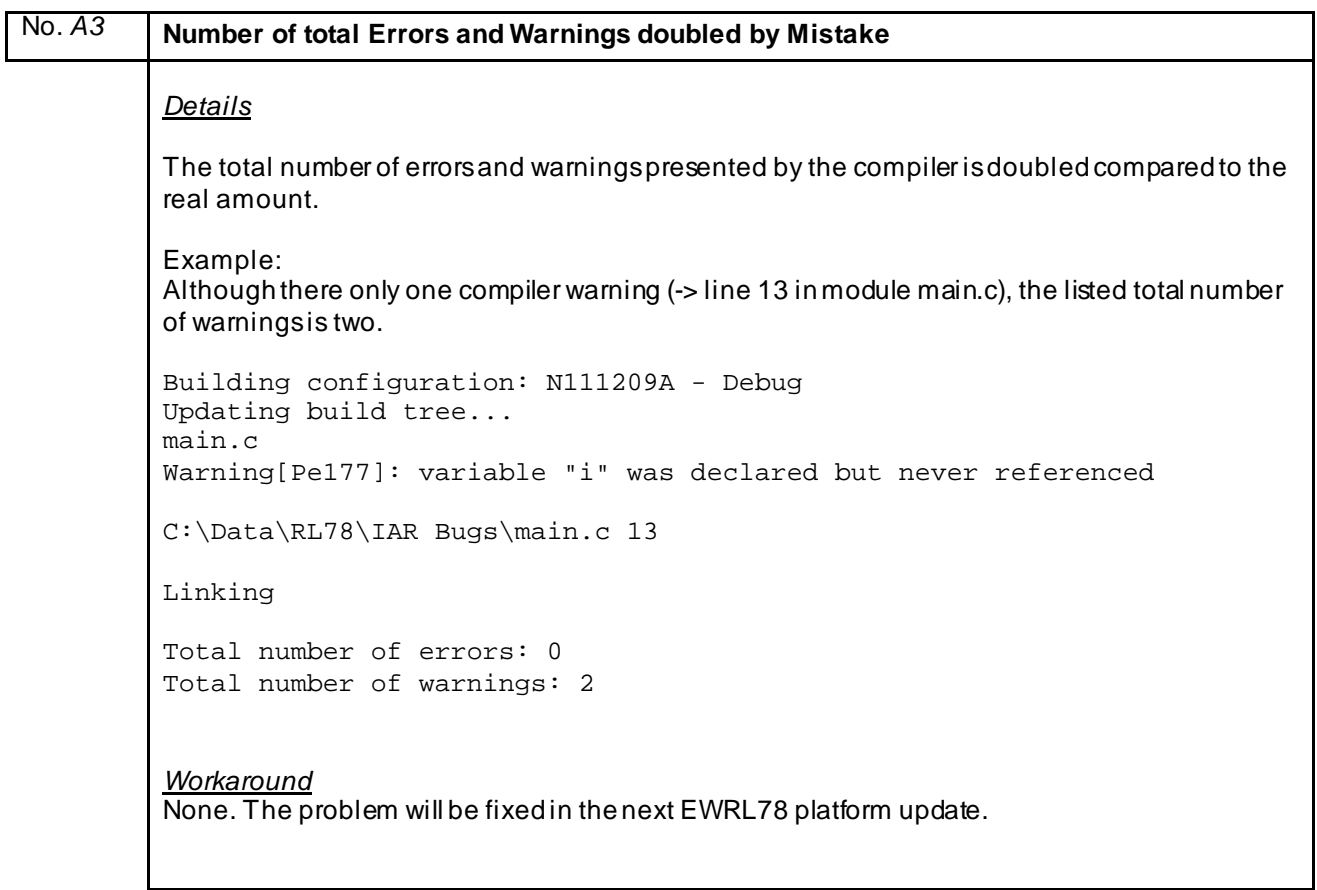

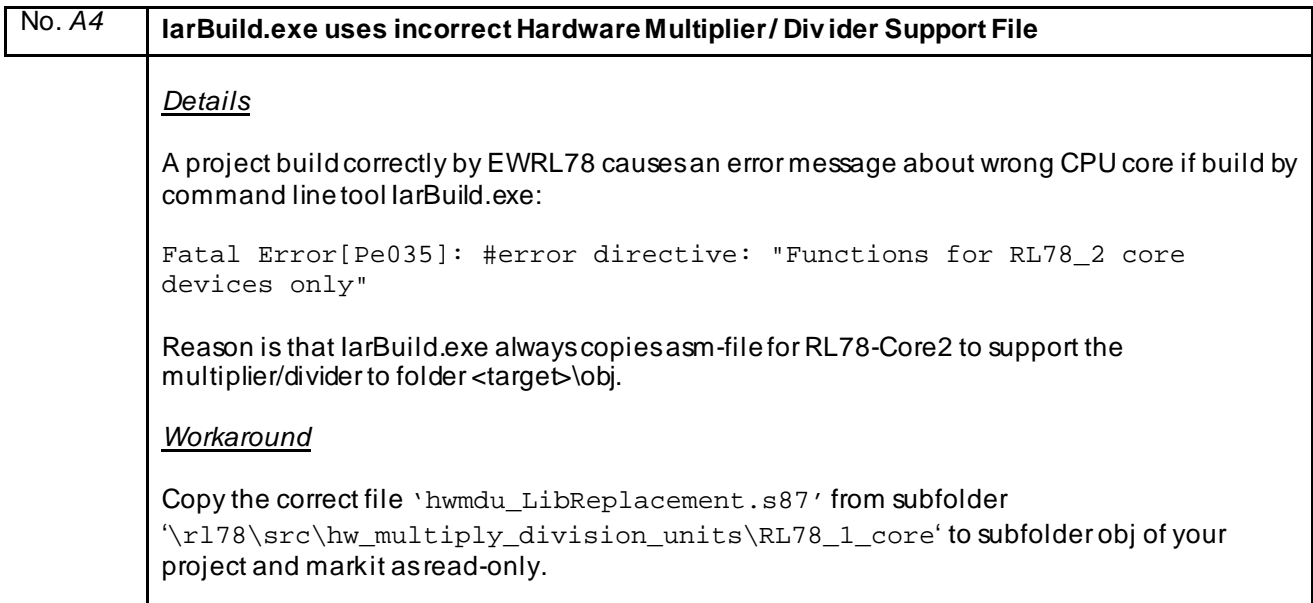

<span id="page-14-0"></span>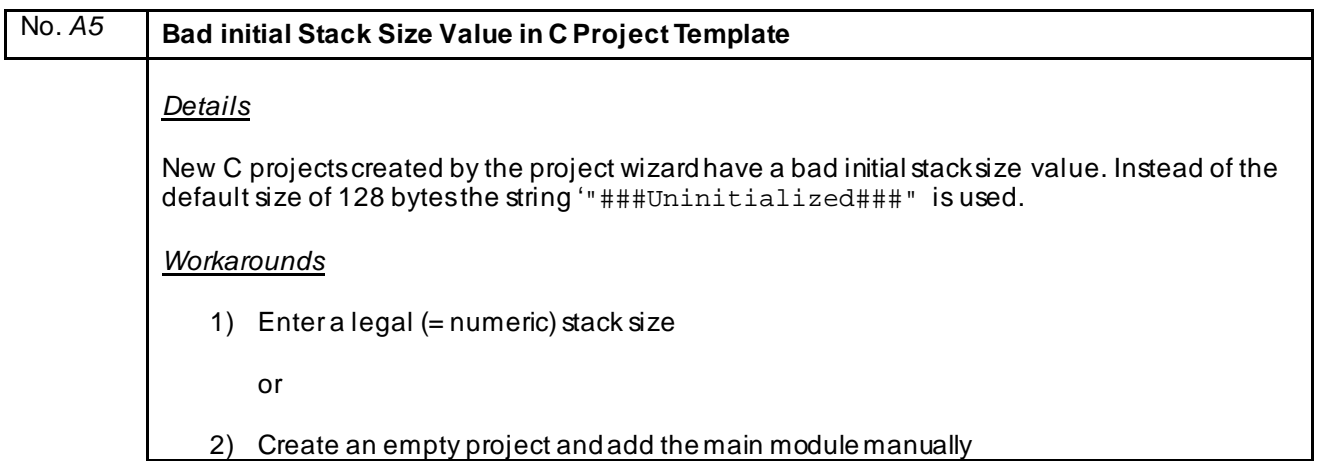

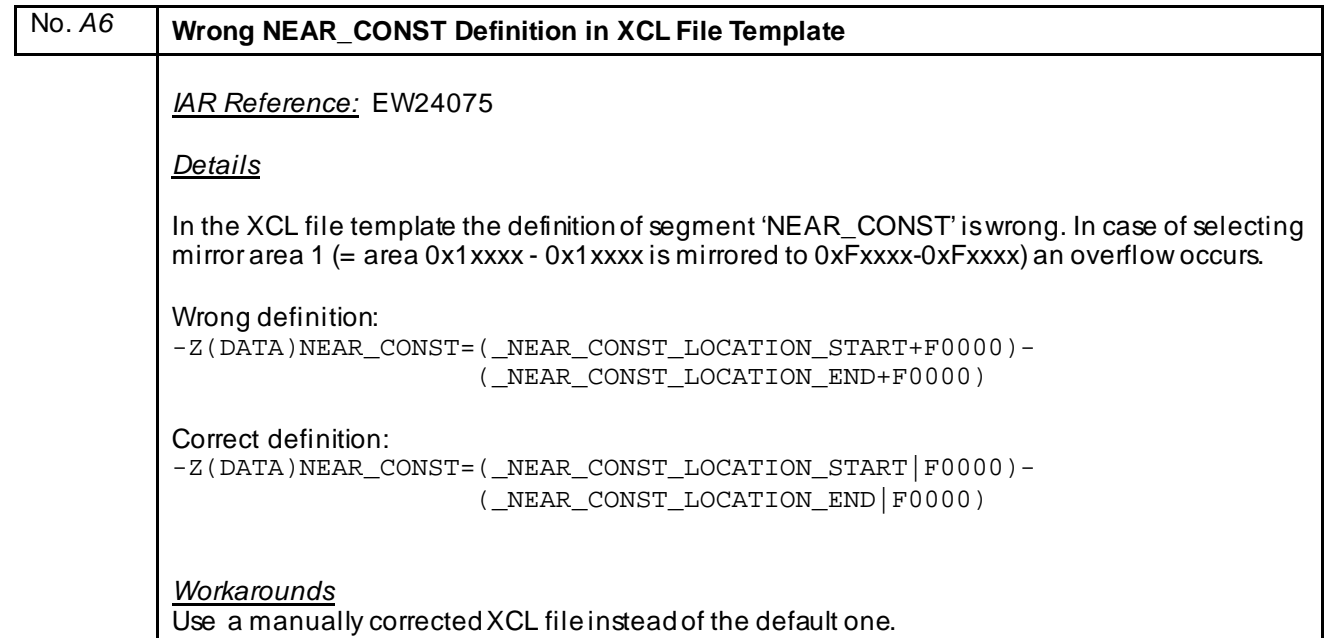

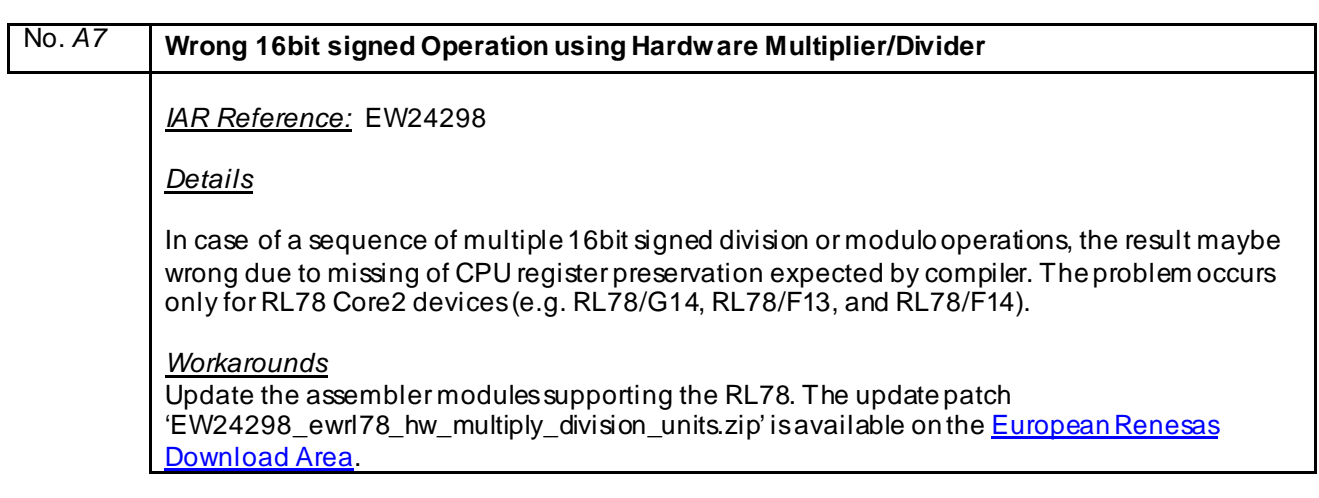

## <span id="page-15-0"></span>No. *A8* **Actual Linker-MAP-File not automatically updated in Editor** *IAR Reference:* EW24451 *Details* Although the option 'Scan for changed Files' is enabled in EW tool options, a linker map file in HTML format is not automatically updated. *Workarounds* Use text format or update the file manually.

#### No. *A9* **Stack Size of 64Byte cannot be permanently defined in IDE** *IAR Reference:* EW24879 *Details* If CPU core S2 (respectively core 1 in EWL78 V1.30.x) or S3 (respectively core 2 in EWL78 V1.30.x) is selected, it is not possible to permanently define a stack size of 64 bytes. After reopening the options window, the stack size is again 128 byte. Definition of other values is possible. *Workarounds* If a stack size of 64 bytes is mandatory, please defined the stack size directly in the XCL file or the 'Extra Options' field of the linker configuration without using the predefined symbol '\_CSTACK\_SIZE'.

#### No. *A10* **Hardware Multiplier/Divider Unit configuration changed unexpected in case of using two projects within one workspace** *IAR Reference:* EW24987 *Details* This failure occurs in case two projects are placed within one workspace. Both projects are configured for devices which support a Multiplier/Divider Unit. In such a case the configuration of Multiplier/Divider Unit within the first project may • automatically change the Multiplier/Divider Unit configuration within the second project and/or • generate a linker/assembler error due to wrong Multiplier/Divider Unit configuration and missing Multiplier/Divider Unit library functions *Workarounds* Use different workspaces for each project.

<span id="page-16-0"></span>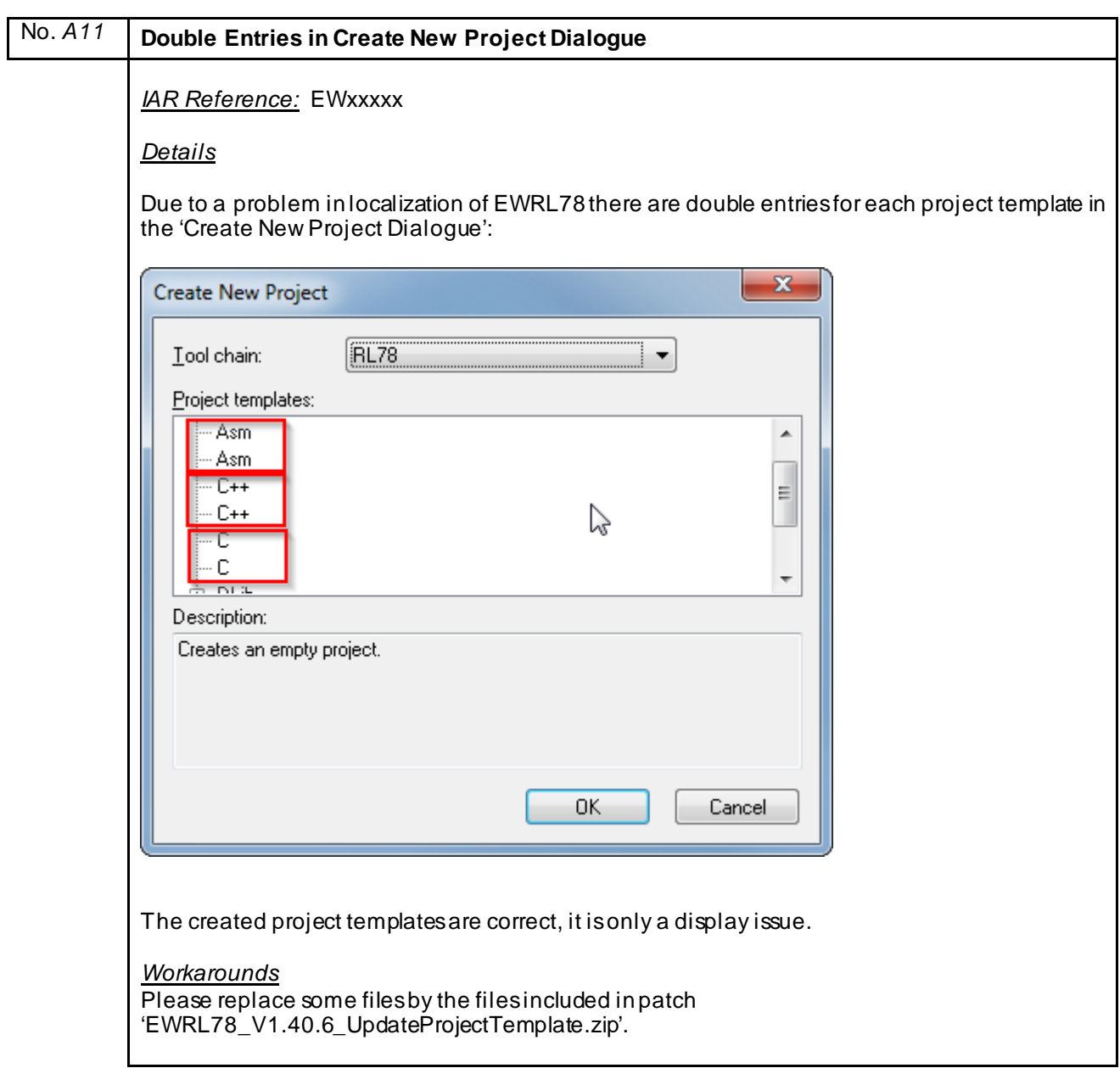

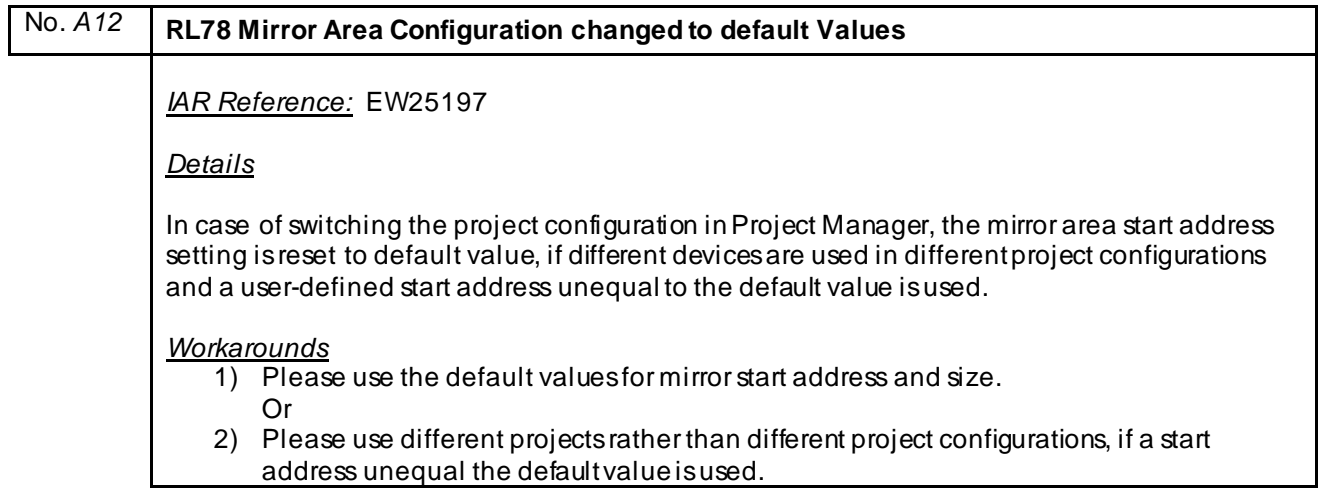

<span id="page-17-0"></span>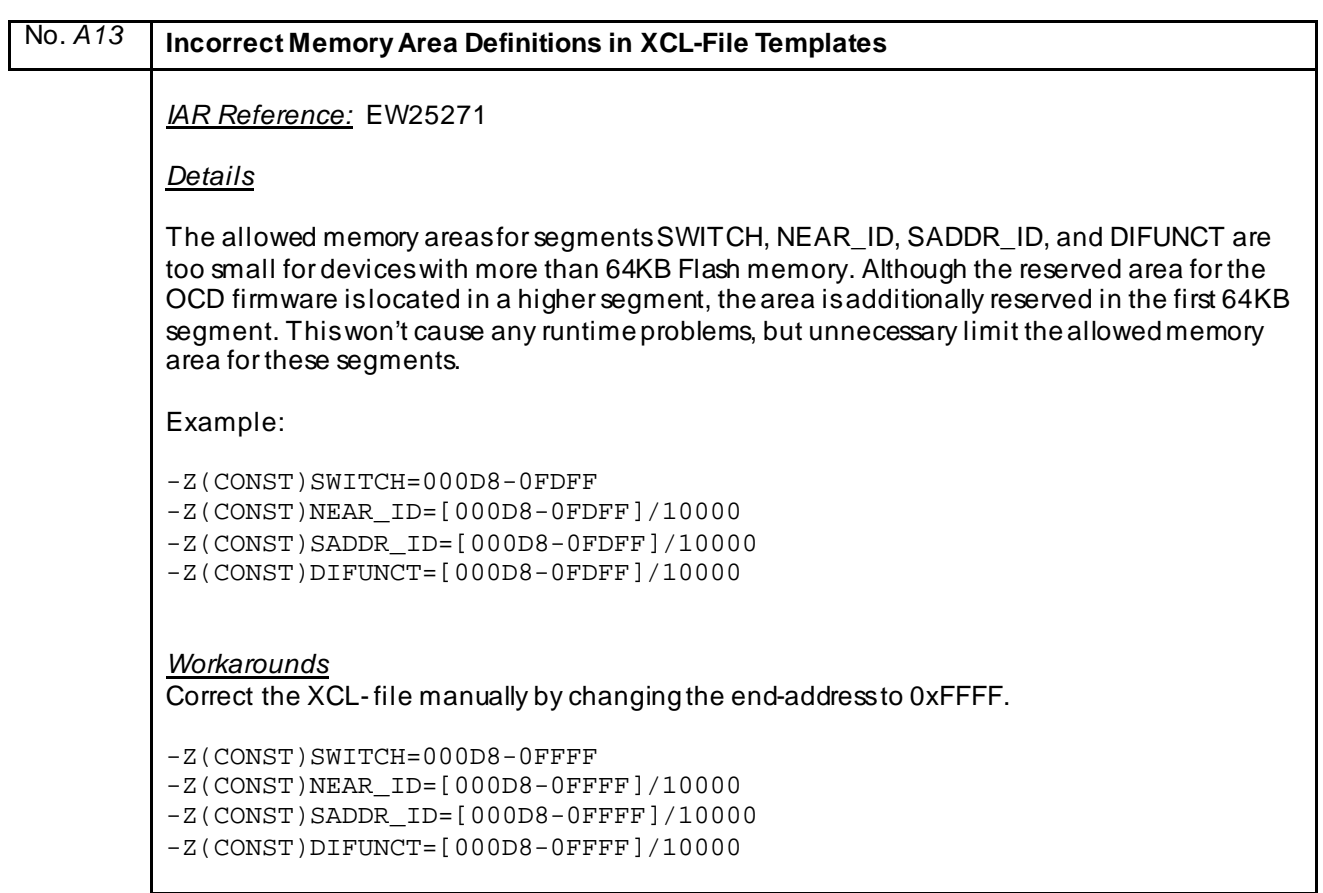

<span id="page-18-0"></span>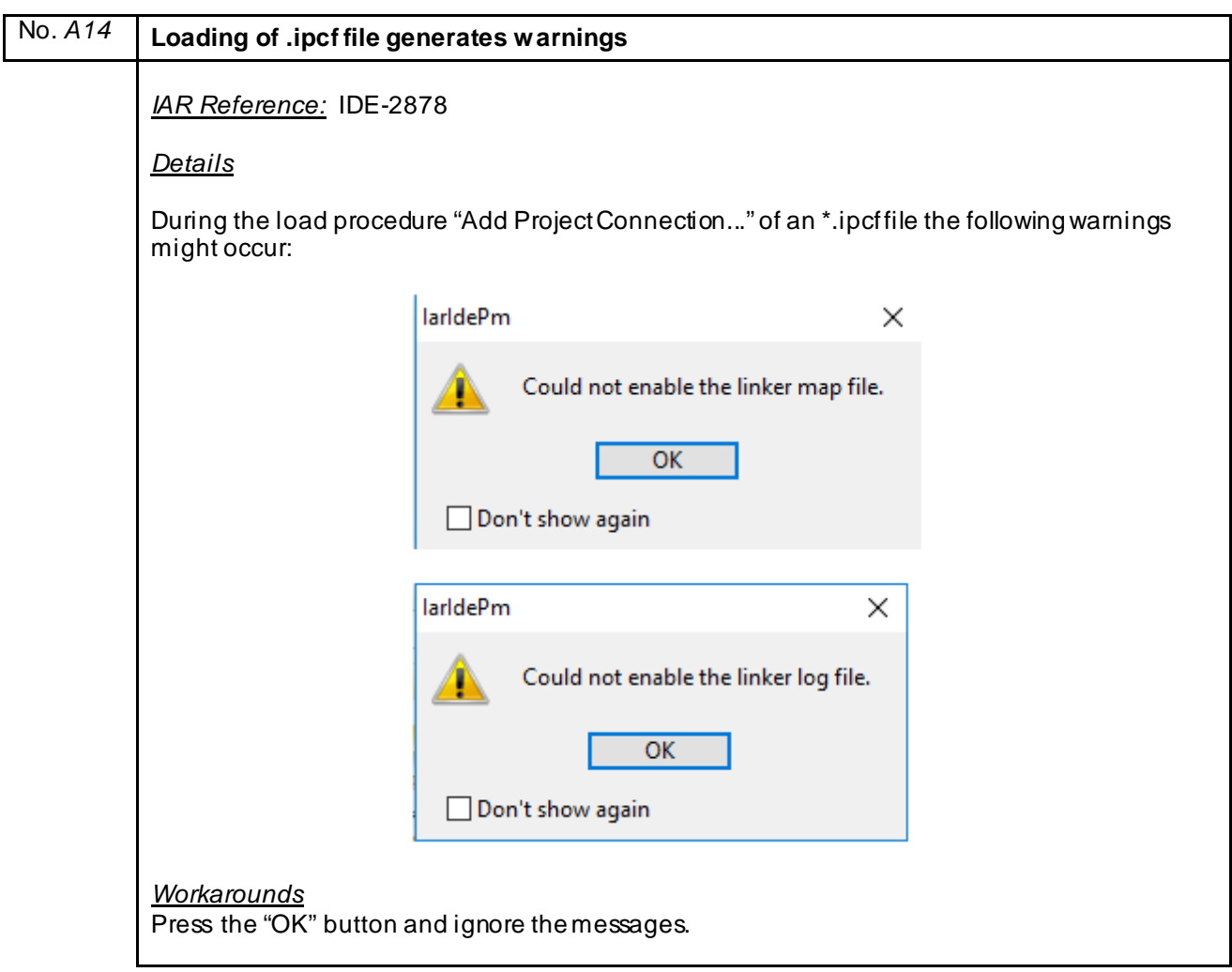

#### <span id="page-19-1"></span><span id="page-19-0"></span>**G) Description of Operating Precautions for the Assembler ARL78**

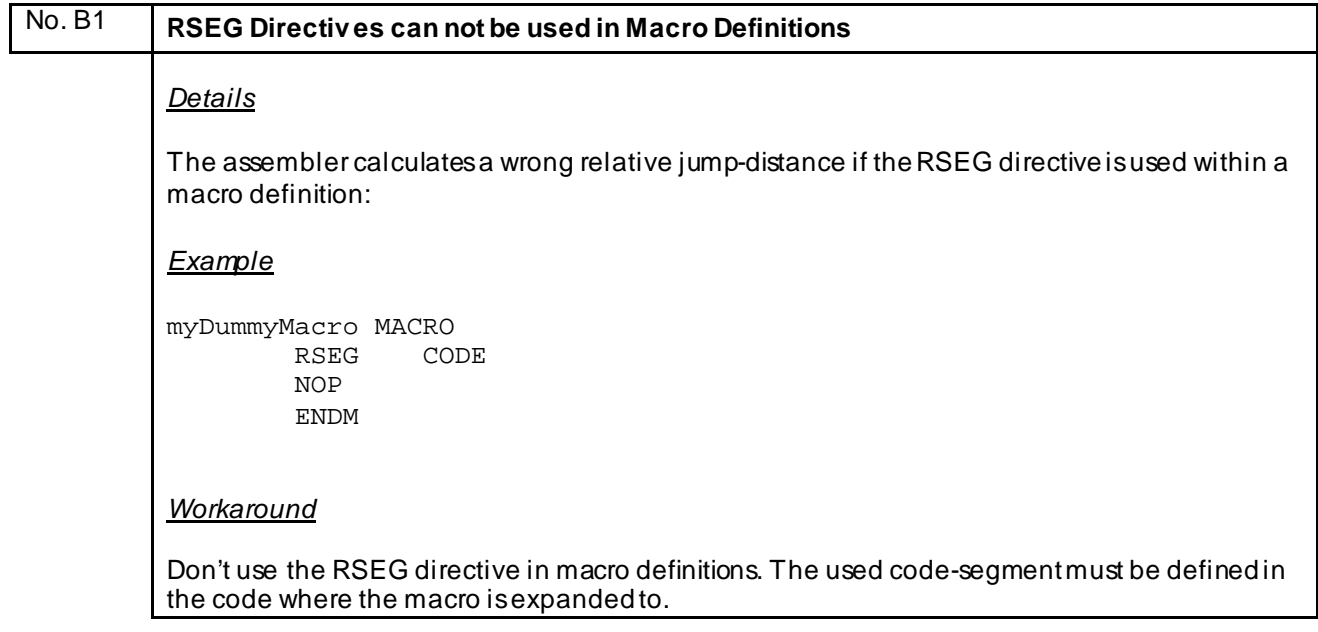

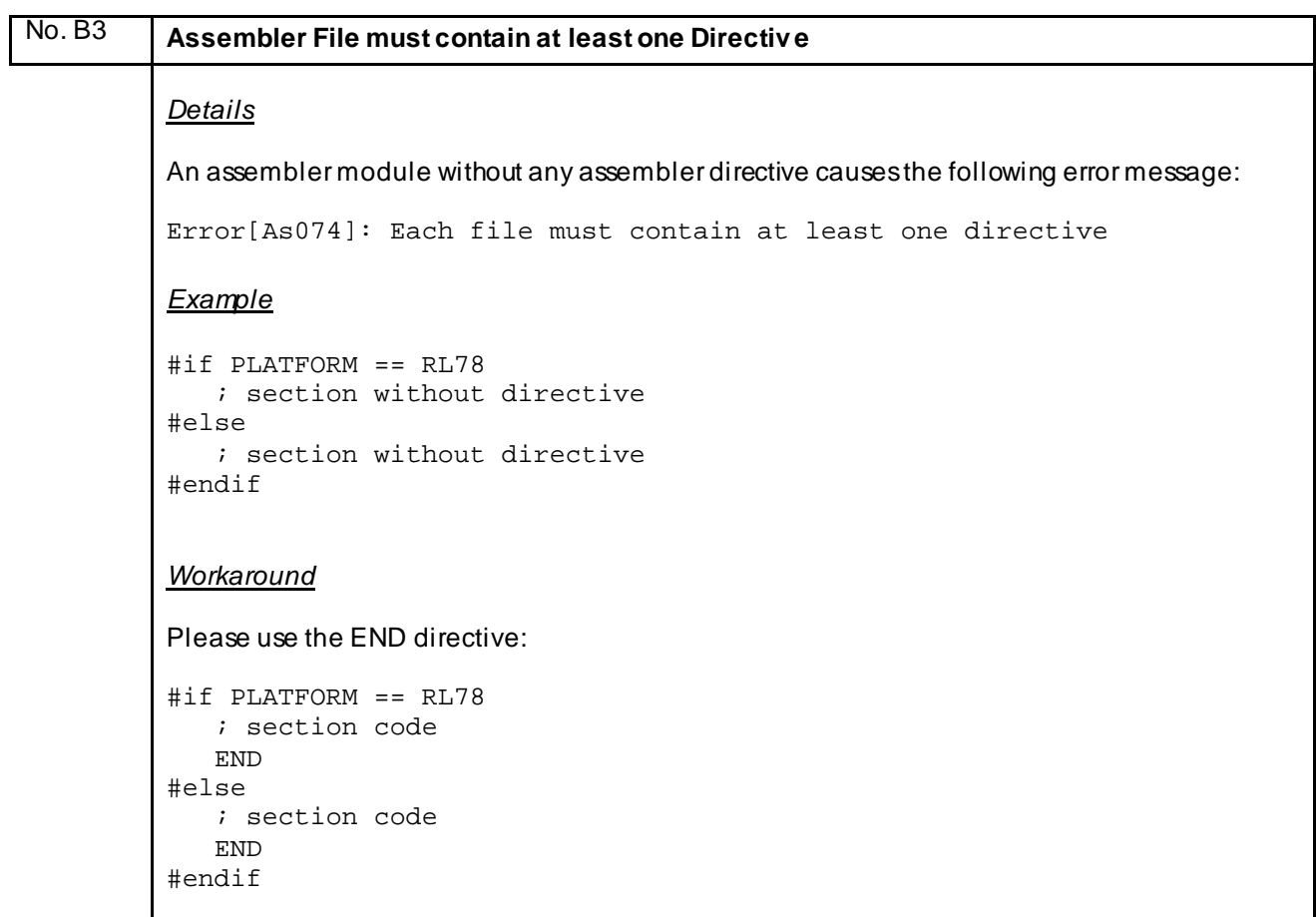

<span id="page-20-0"></span>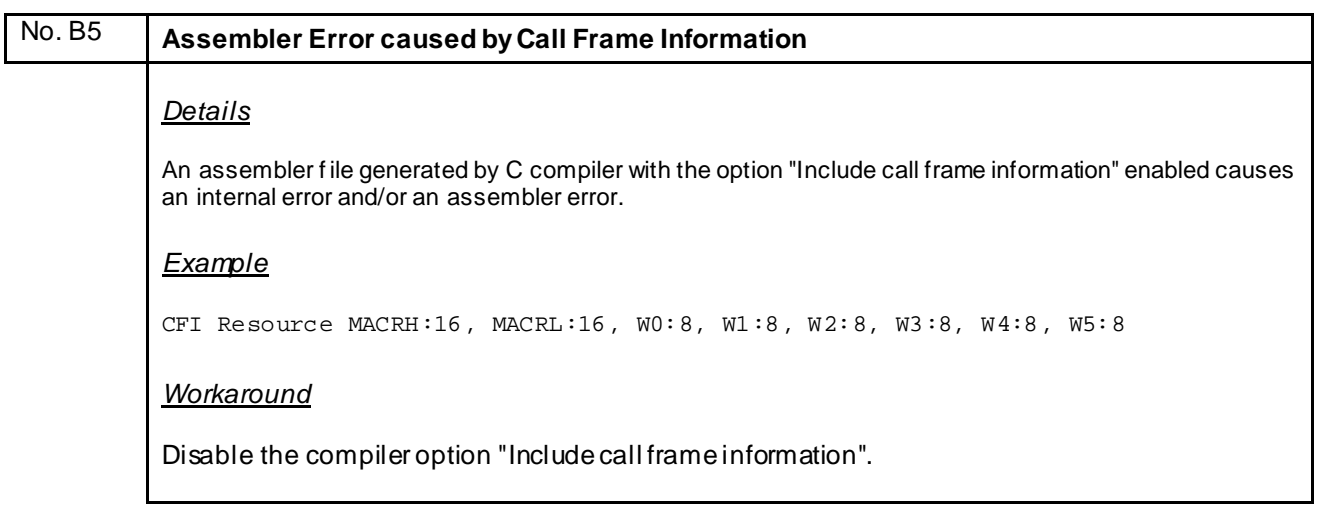

<span id="page-21-0"></span>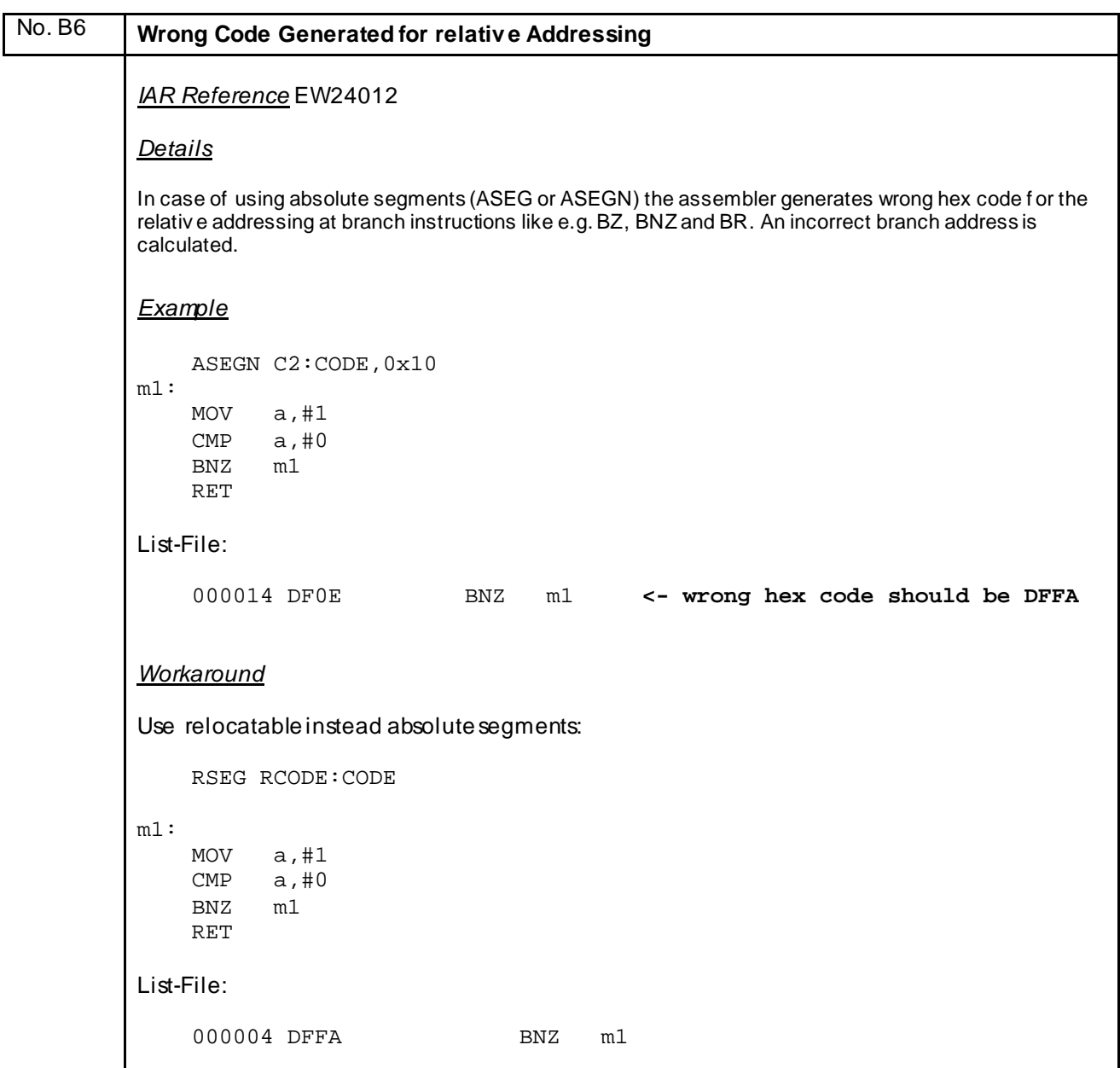

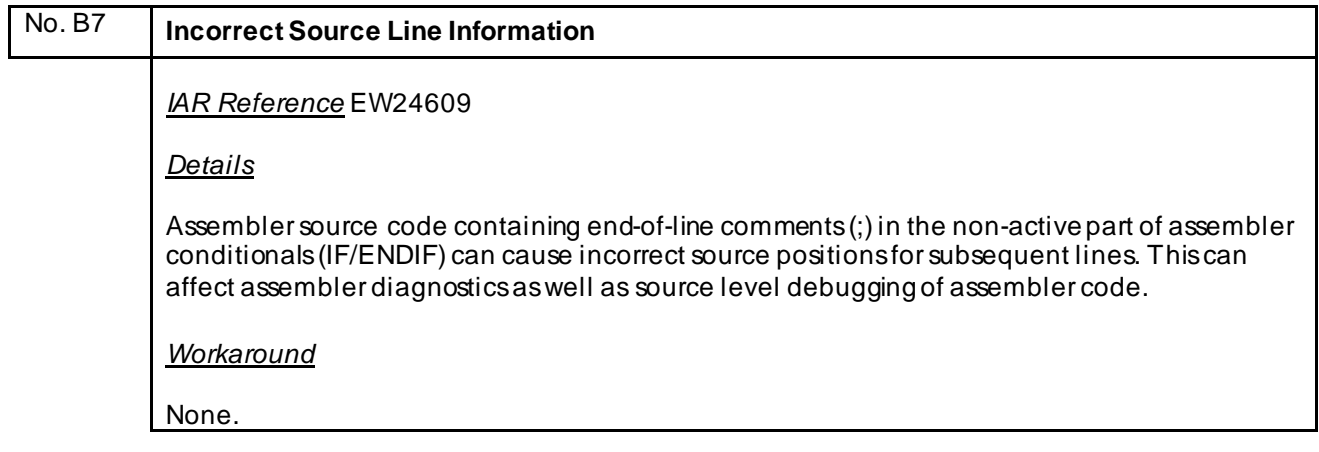

#### <span id="page-22-1"></span><span id="page-22-0"></span>**H) Description of Operating Precautions for the C/C++ Compiler ICCRL78**

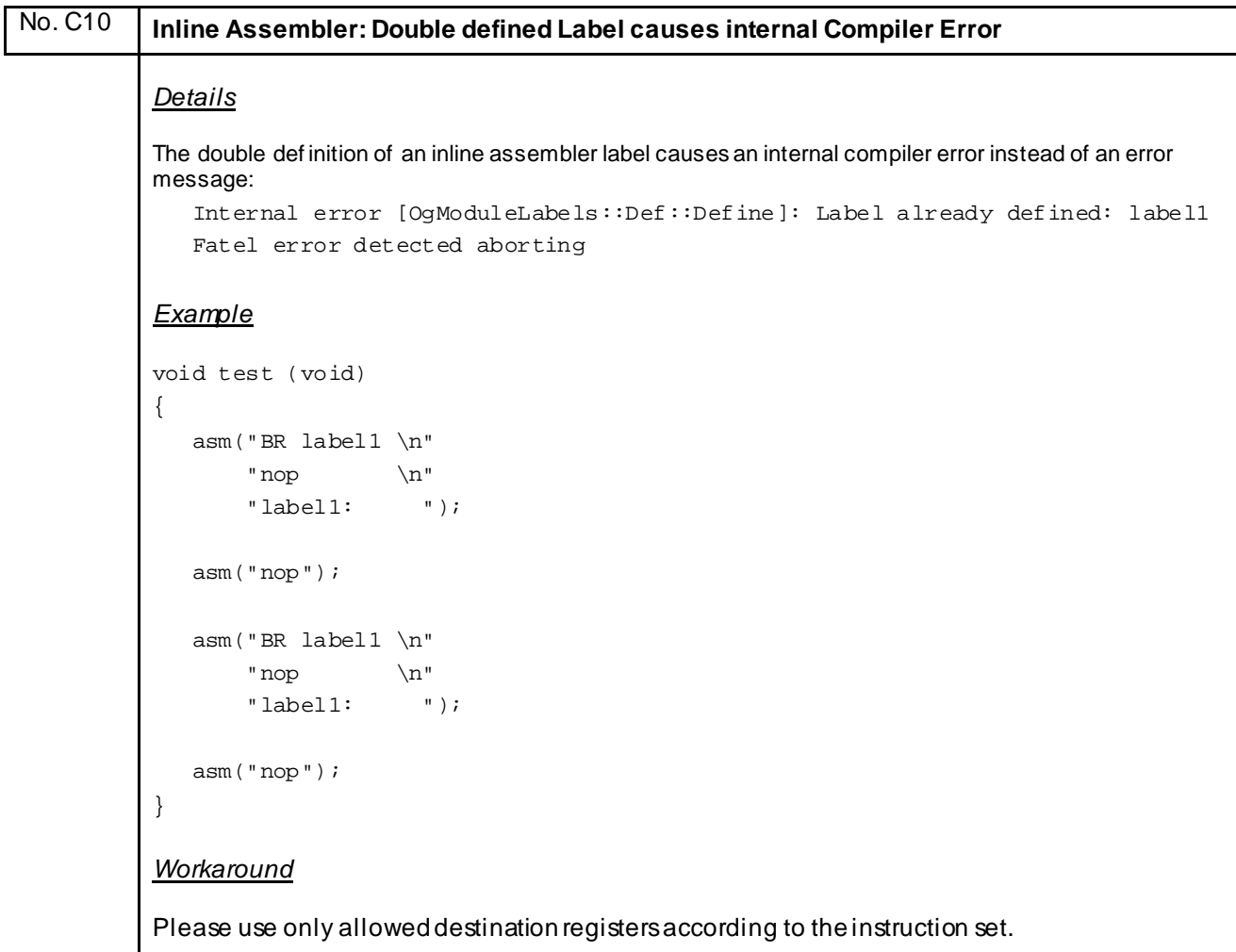

<span id="page-23-0"></span>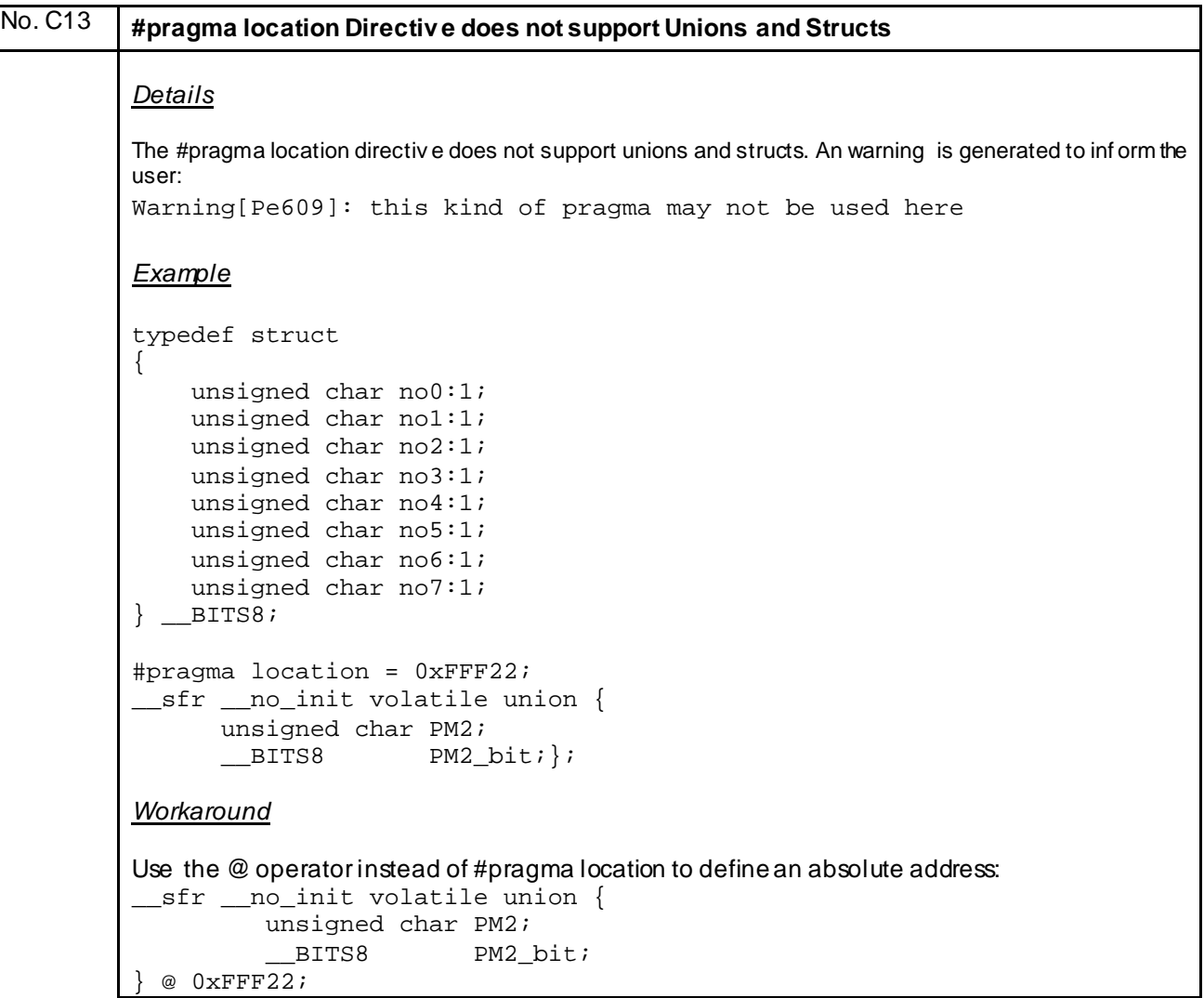

```
No. C14 Internal Compiler Error while using __segment_size as memcpy Parameter
Details
Using intrinsic function __segment_size as size parameter for memcpy function causes an
internal compiler error:
Internal Error: [CoreUtil/General]: Access Violation
Example
#include <string.h>
 #pragma segment="MY_SEGMENT_1" __near
 #pragma segment="MY_SEGMENT_2" __near
void test(void)
{
      memcpy(__segment_begin("MY_SEGMENT_1"),
            __segment_begin("MY_SEGMENT_2"),
            __segment_size("MY_SEGMENT_2"));
}
Workaround
Use a temporary variable:
void workaround(void)
{
      size_t my_var;
     my_var= __segment_size("MY_SEGMENT_2"); 
      memcpy(__segment_begin("MY_SEGMENT_1"),
            __segment_begin("MY_SEGMENT_2"),
             my_var);
 }
```
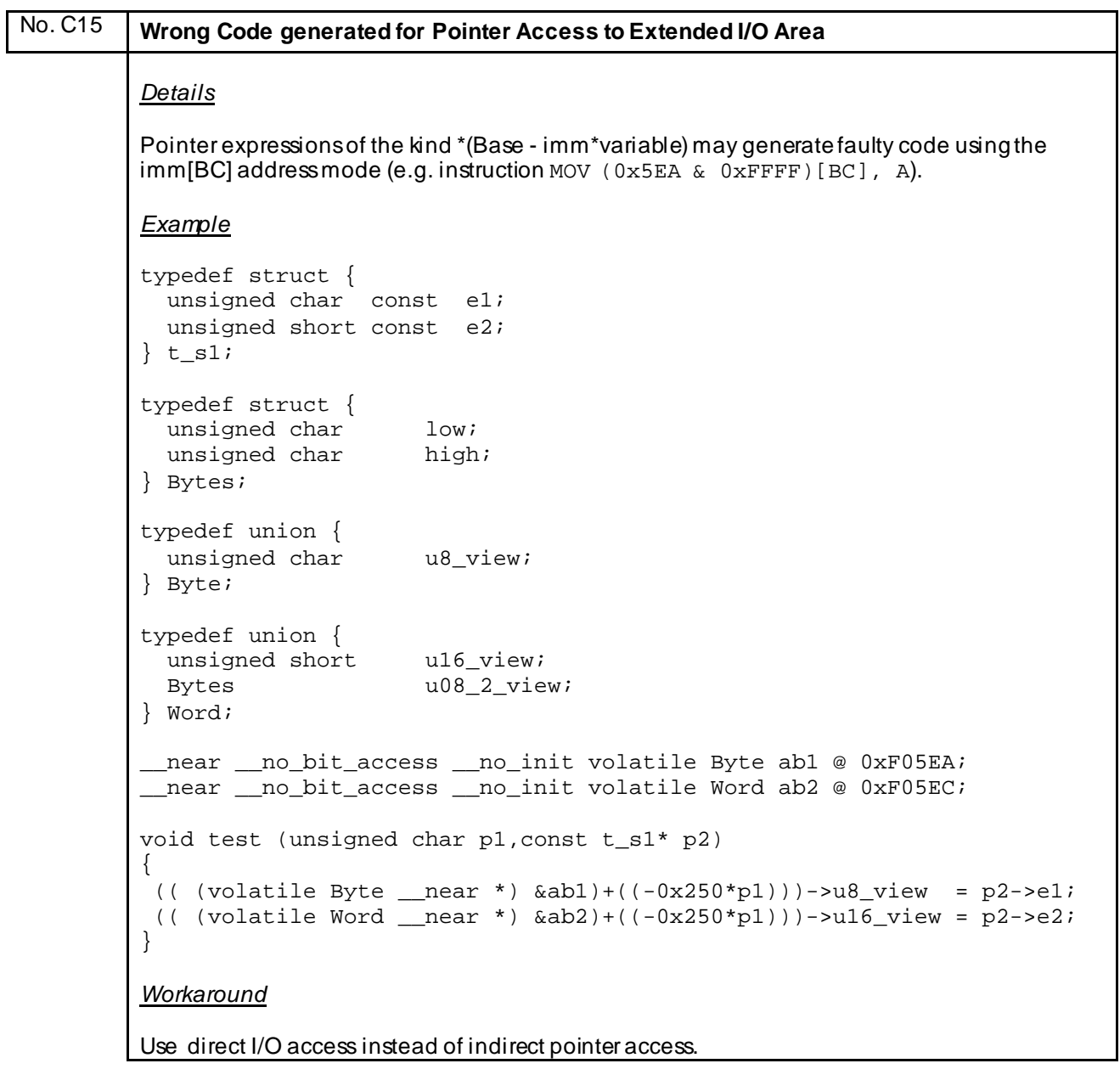

```
No. C16 Wrong Code generated for Far Pointer Access
Details
If a hip optimization level is used, wrong code is generated for the far pointer read access.
Register ES is loaded by values 0x0F instead of 0x00.
Example
#pragma segment="MYROM1"
#pragma segment="MYRAM1"
#pragma segment="MYROM2"
#pragma segment="MYRAM2"
void test(void)
{
  unsigned char *ptr_dst;
  unsigned char far *ptr src;
 ptr_src = (unsigned char __far *) __segment_begin("MYROM1") ;
 ptr_dst = (unsigned char *) __segment_begin("MYRAM1") ;
 while( ptr_src < (unsigned char __far *)__segment_end("MYROM1")){
    *ptr_dst++ = *ptr\_src++; }
 ptr_src = (unsigned char __far *) __segment_begin("MYROM2") ;
 ptr_dst = (unsigned char *) __segment_begin("MYRAM2") ;
   while( ptr_src < (unsigned char __far *)__segment_end("MYROM2")){
    *ptr\_dst++ = *ptr\_src++;}
}
Workarounds
   1) Reduce optimization for function to medium:
       #pragma optimize=medium
       void test(void)
       {
 …
       }
   2) Use a static source pointer:
       void test(void)
\{unsigned char * ptr dst;
        static unsigned char __far * ptr_src;
 …
 }
```
<span id="page-27-0"></span>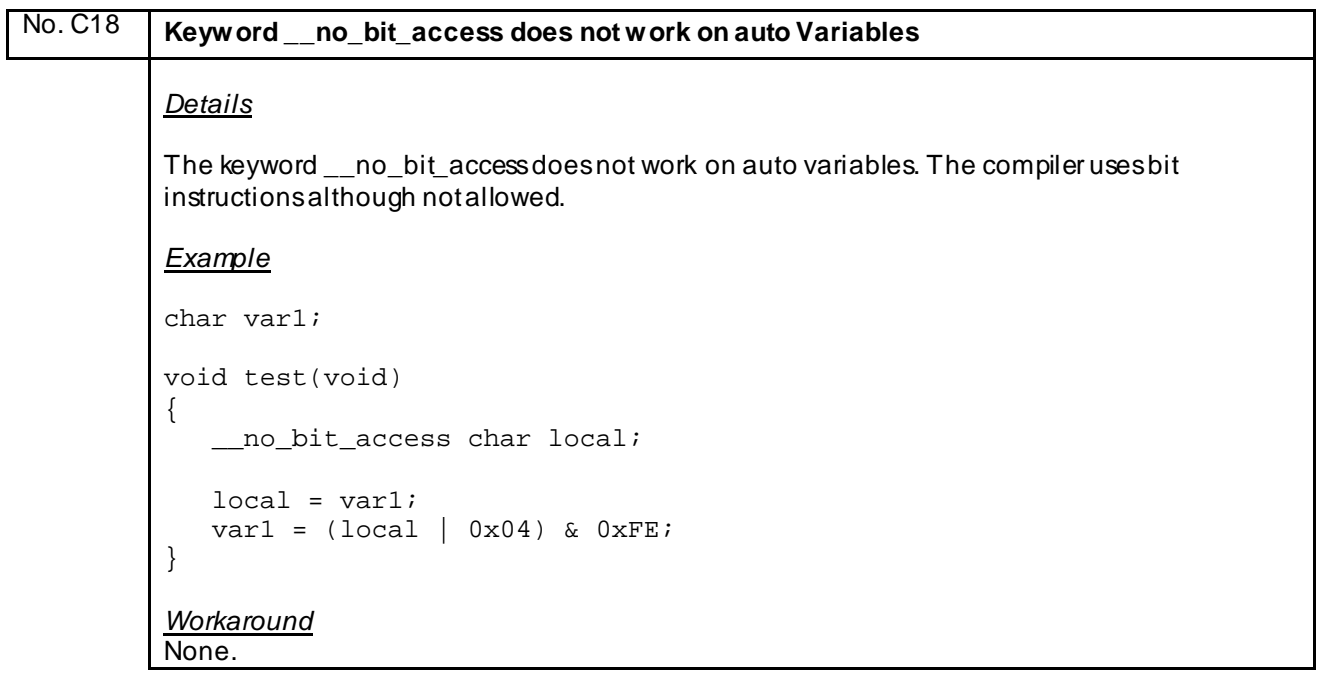

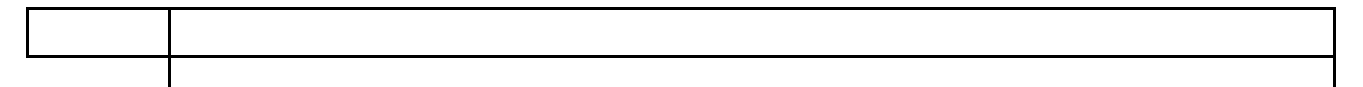

<span id="page-28-0"></span>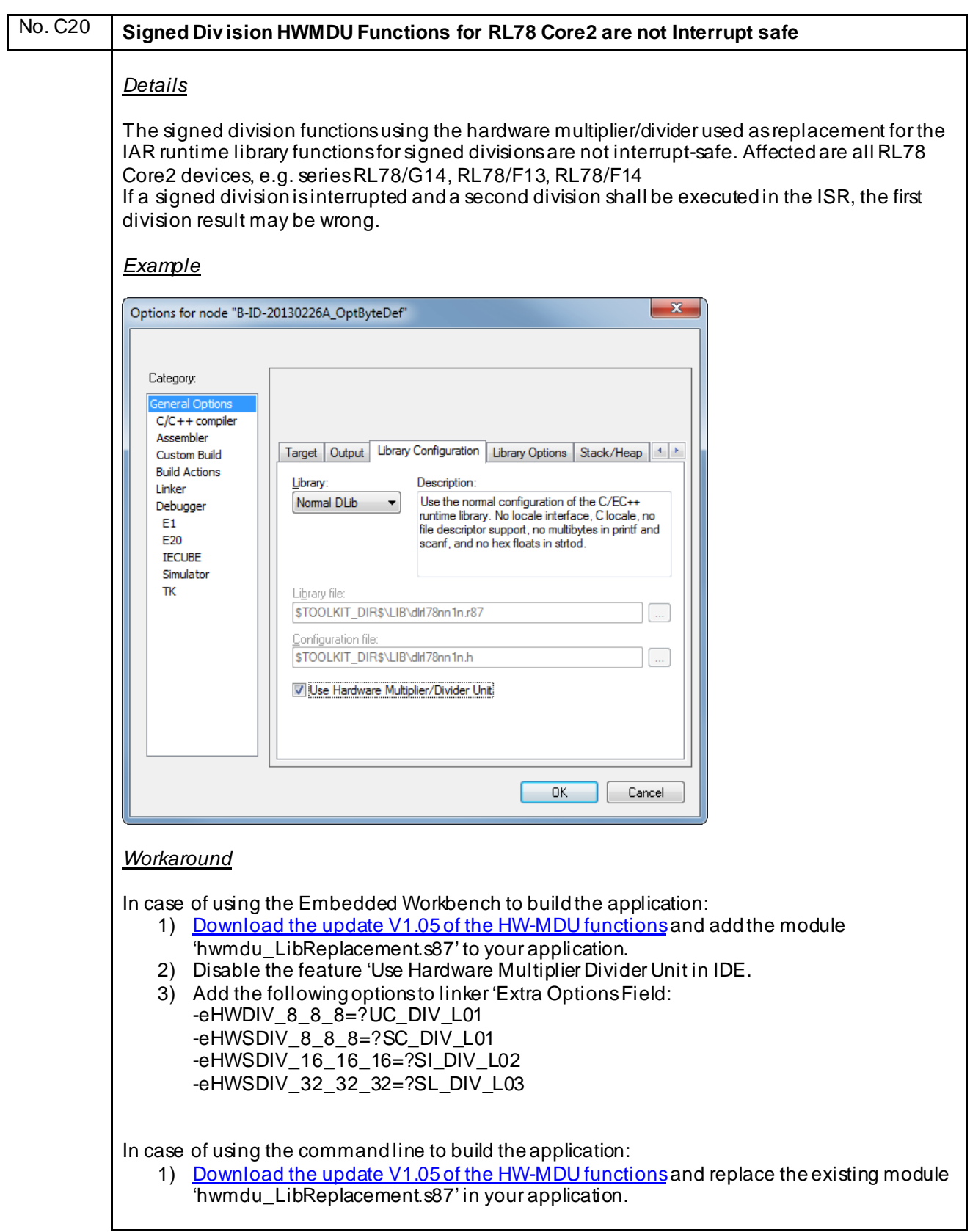

<span id="page-29-0"></span>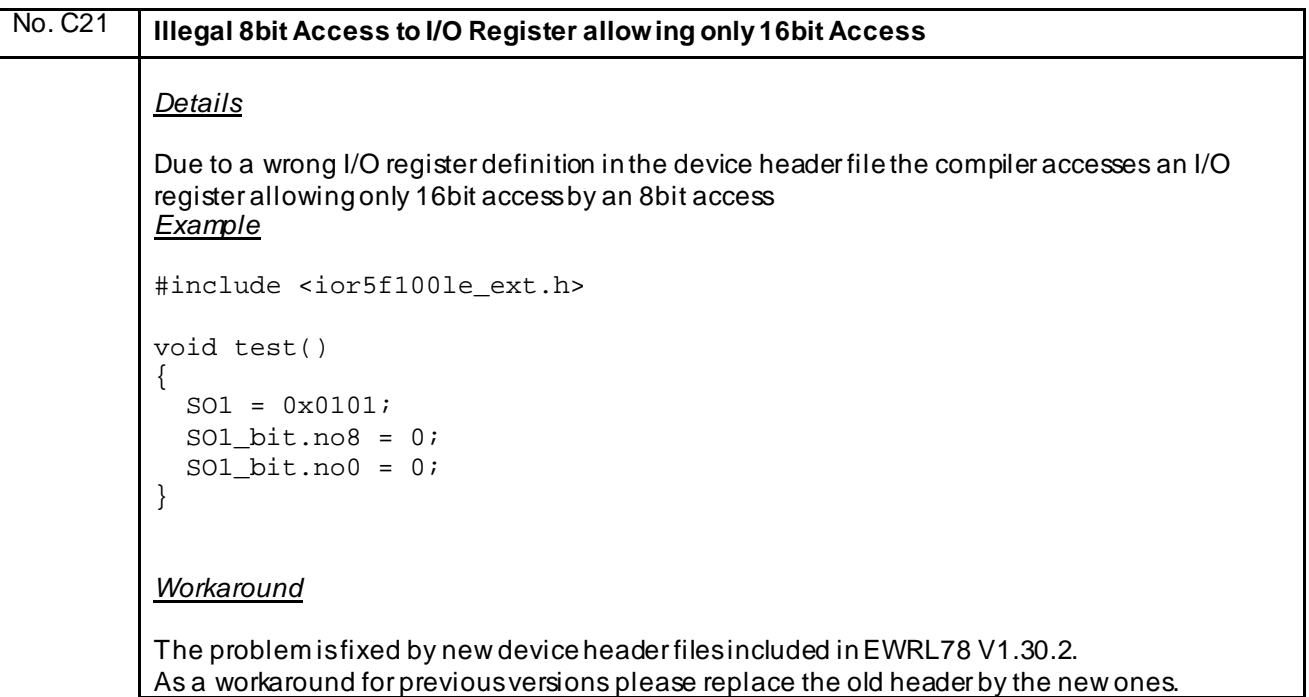

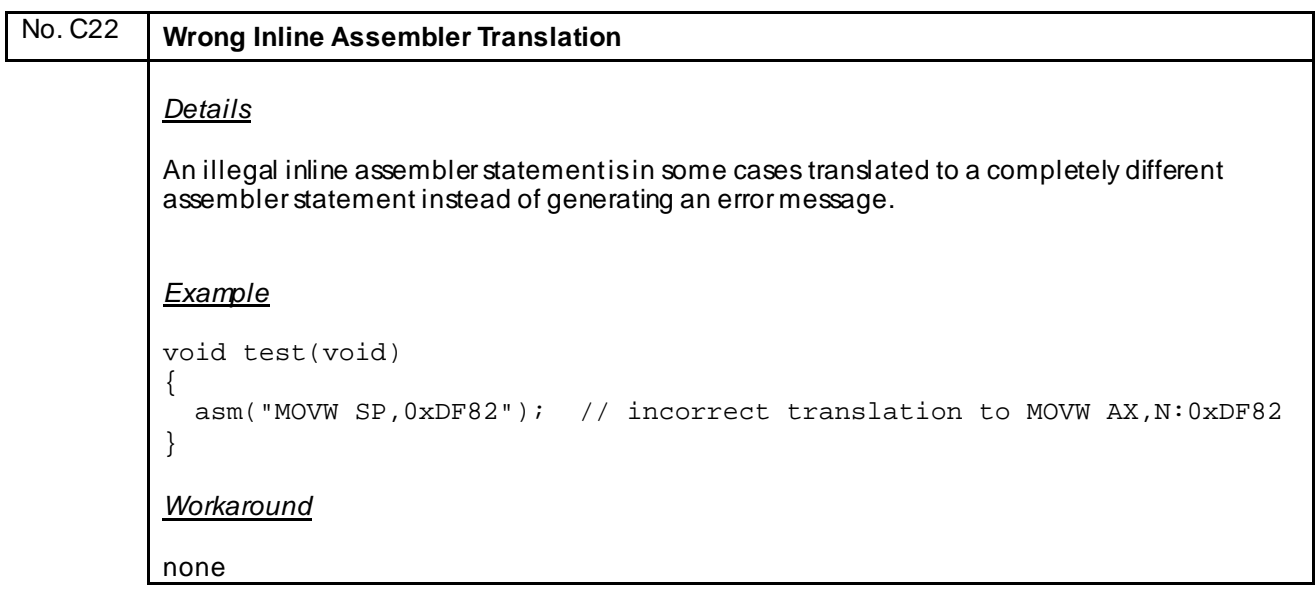

<span id="page-30-0"></span>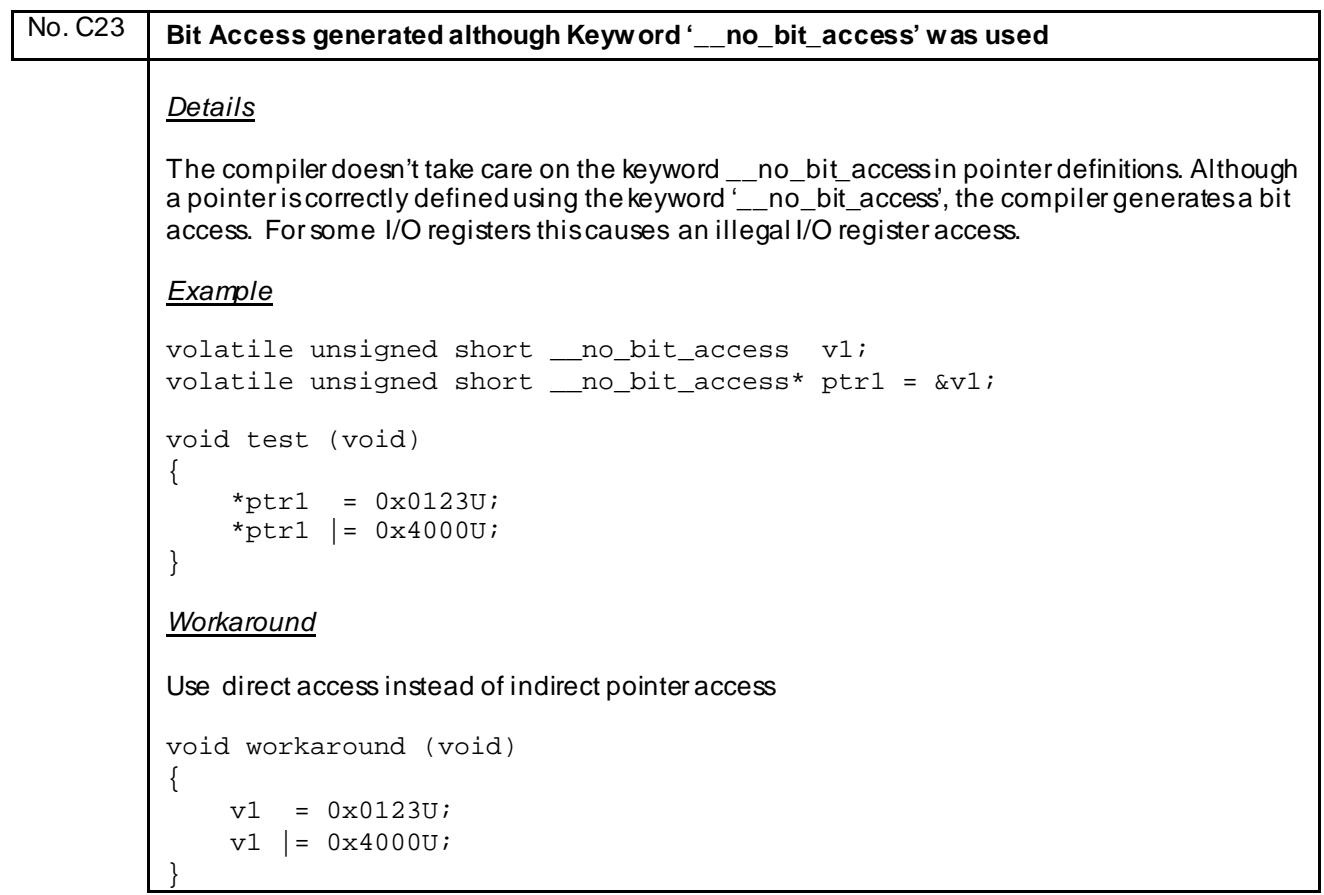

<span id="page-31-0"></span>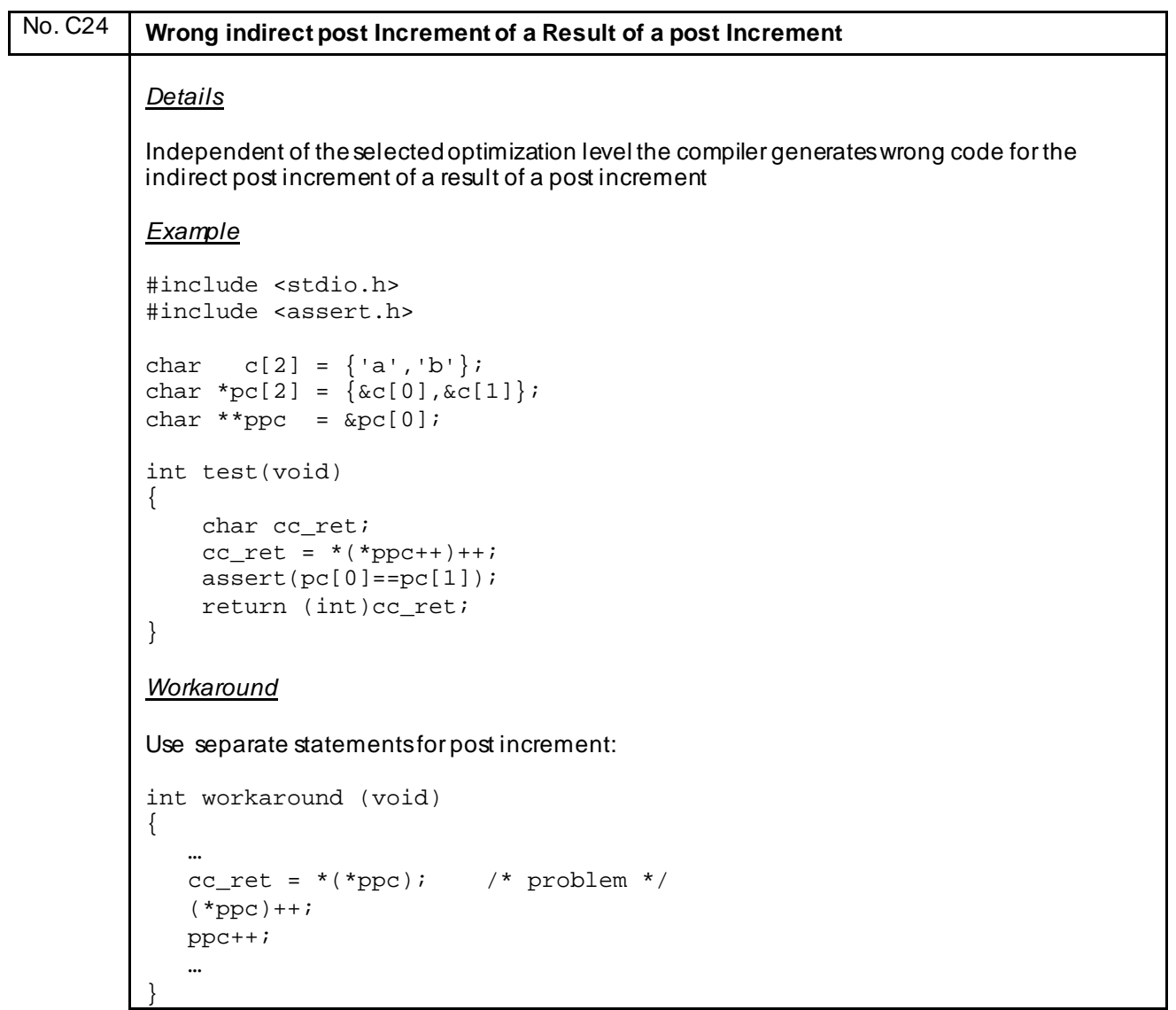

<span id="page-32-0"></span>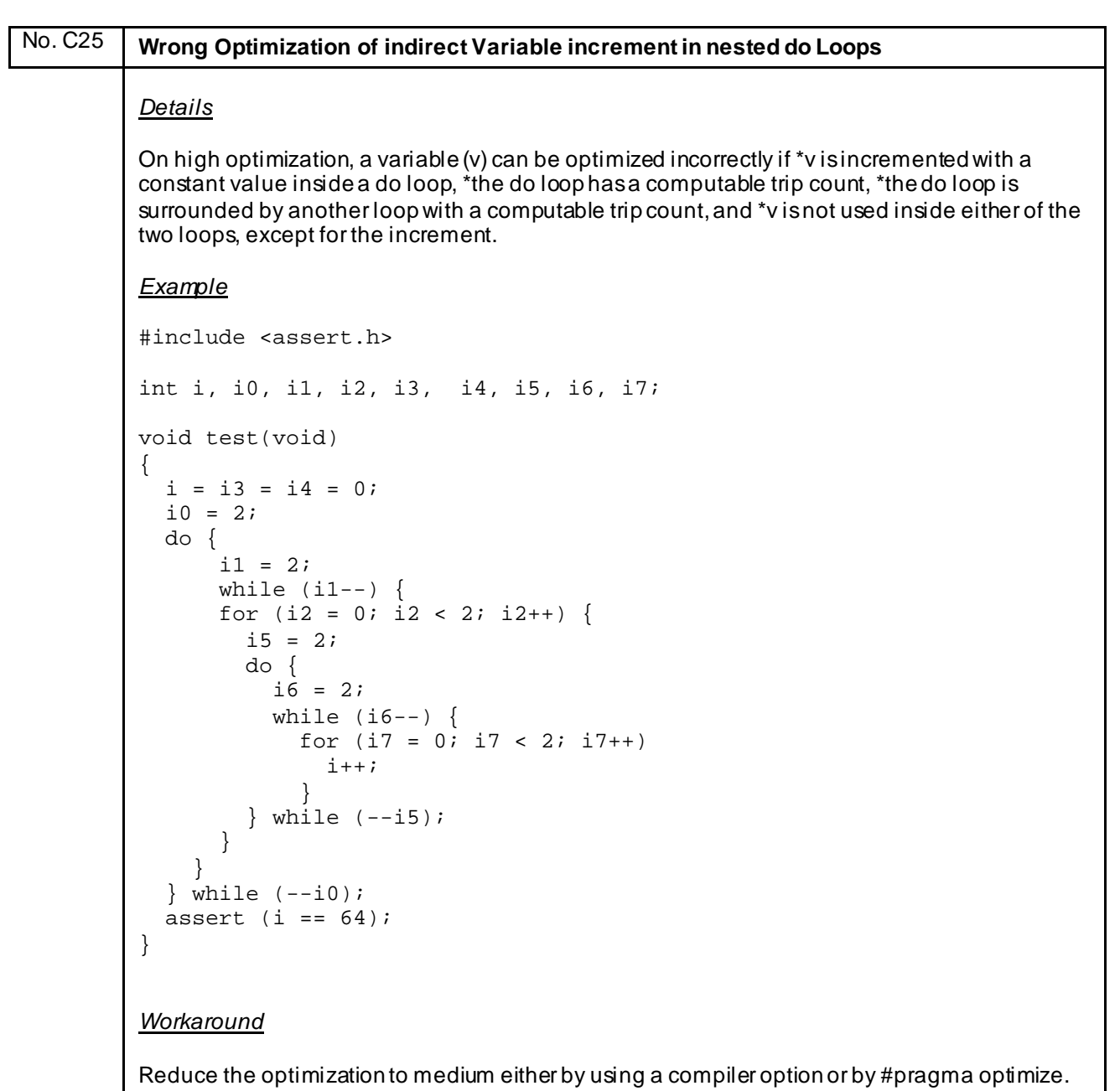

<span id="page-33-0"></span>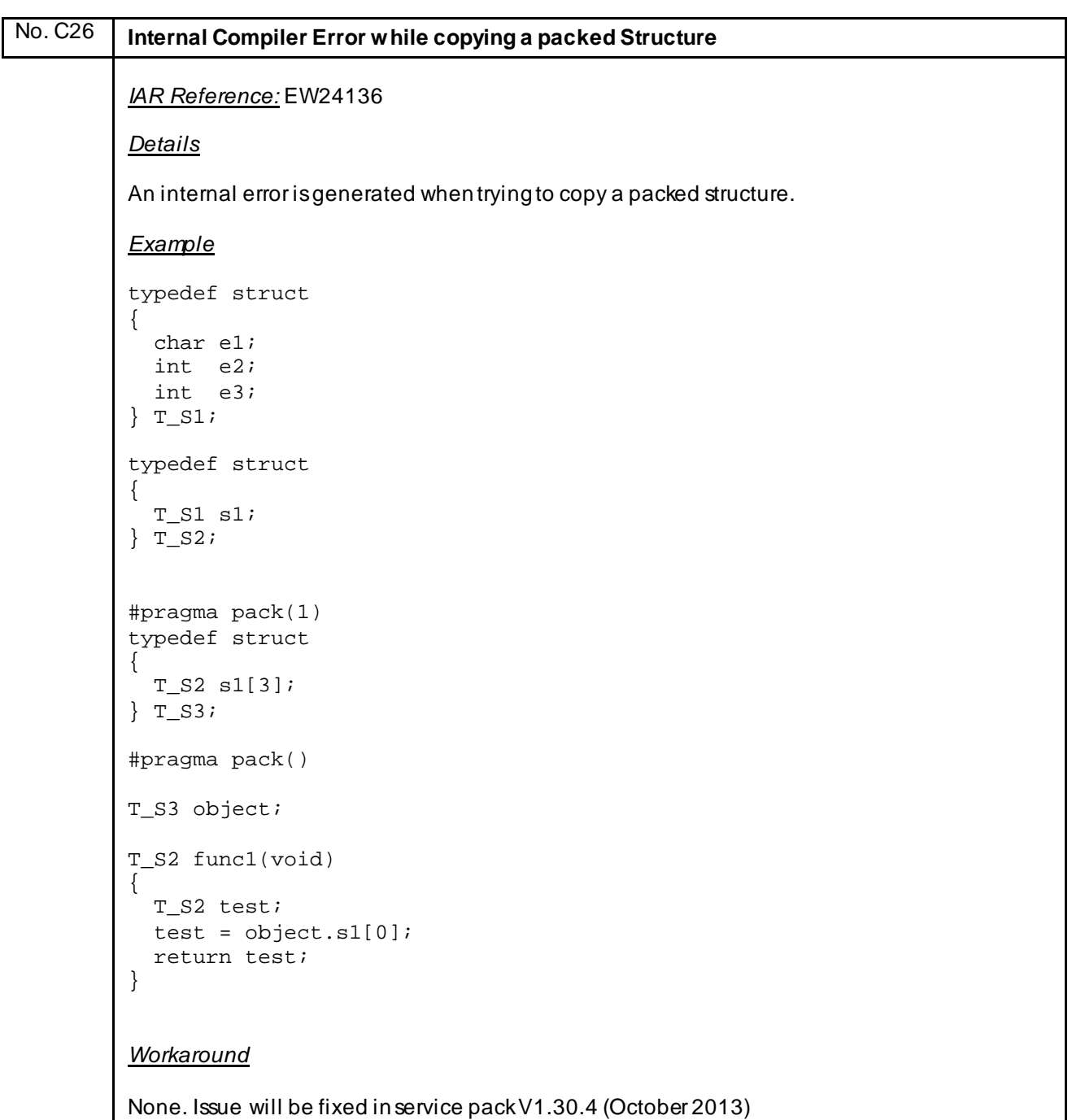

```
No. C27 Wrong Code generated for Pointer Comparison with Zero
 IAR Reference: EW24151
 Details
 Casting a near pointer to a far pointer via an unsigned or signed short can result in a near to far 
 cast instead of a zero-extend cast on medium and higher optimization levels.
 Example
 extern unsigned short var1;
 void test void)
 {
 unsigned short addr;
  const unsigned short __far *compare;
      *((unsigned short _{\text{far}} *) 0xF800) = 0x0000;<br>addr = (unsigned short) var1;
            = (unsigned short) var1;
      compare = (unsigned short _farr*)addr;if ((unsigned short)0x00 == (*((unsigned short _{\text{max}})compare)))
      \mathcal{L} __asm("BR N:0x2B05");
       }
 }
 Workaround
 Use optimization level low:
 #pragma optimize=low
 void test void)
 {
   …
 }
```
<span id="page-35-0"></span>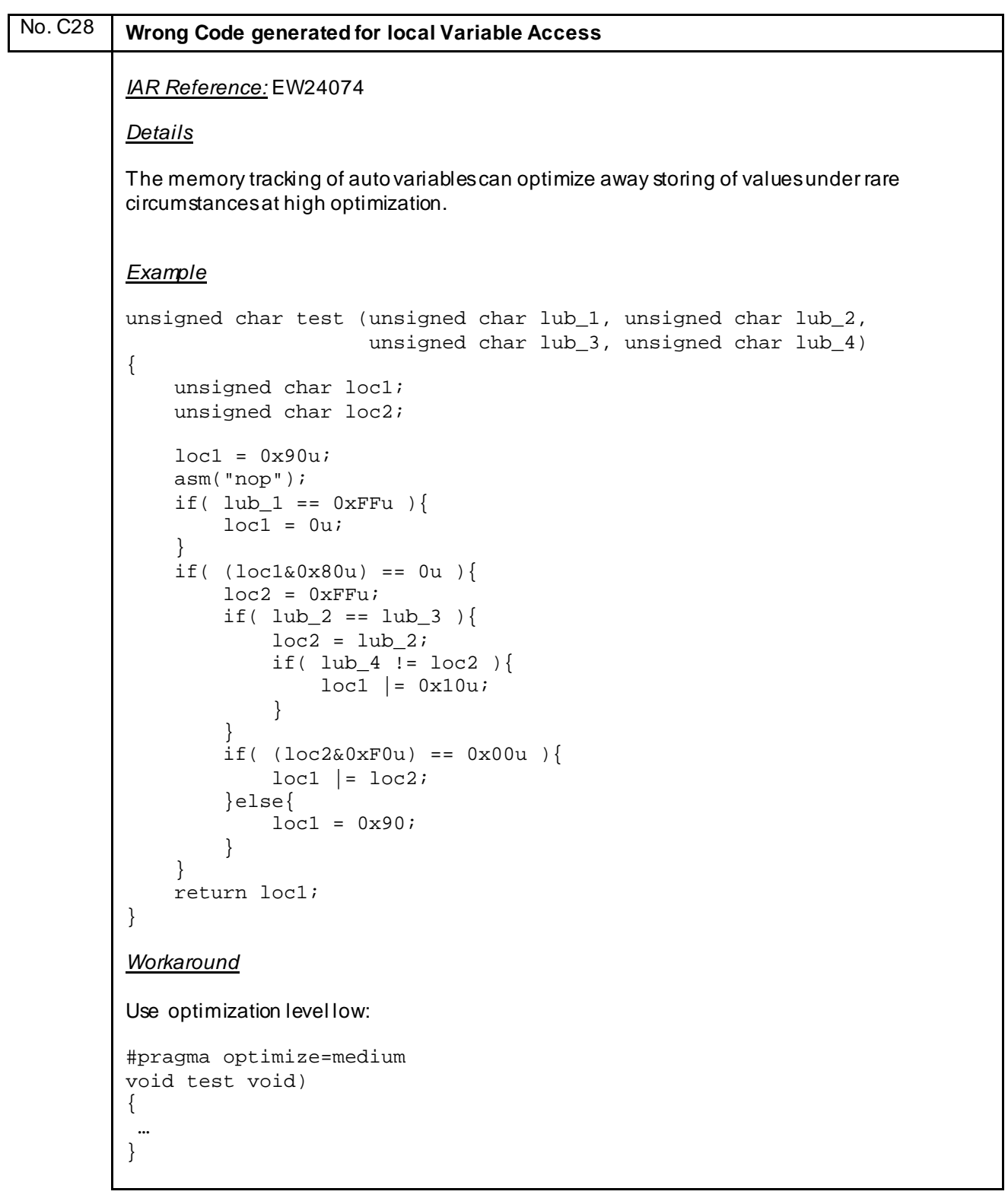
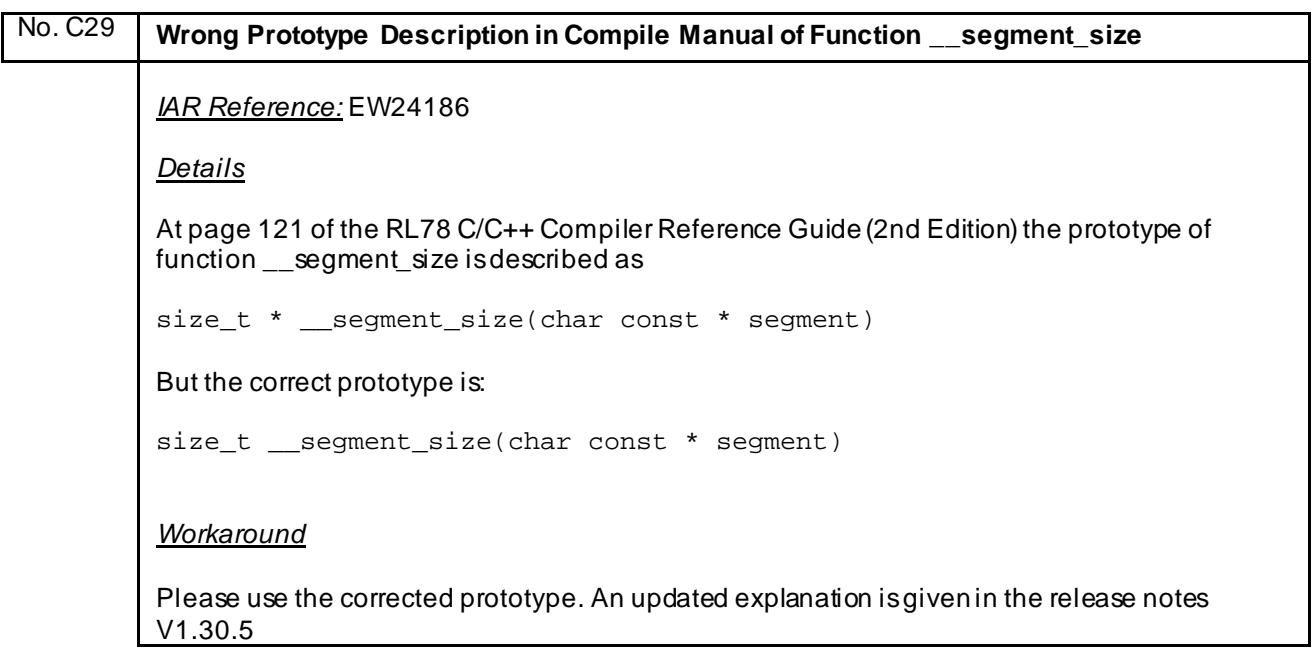

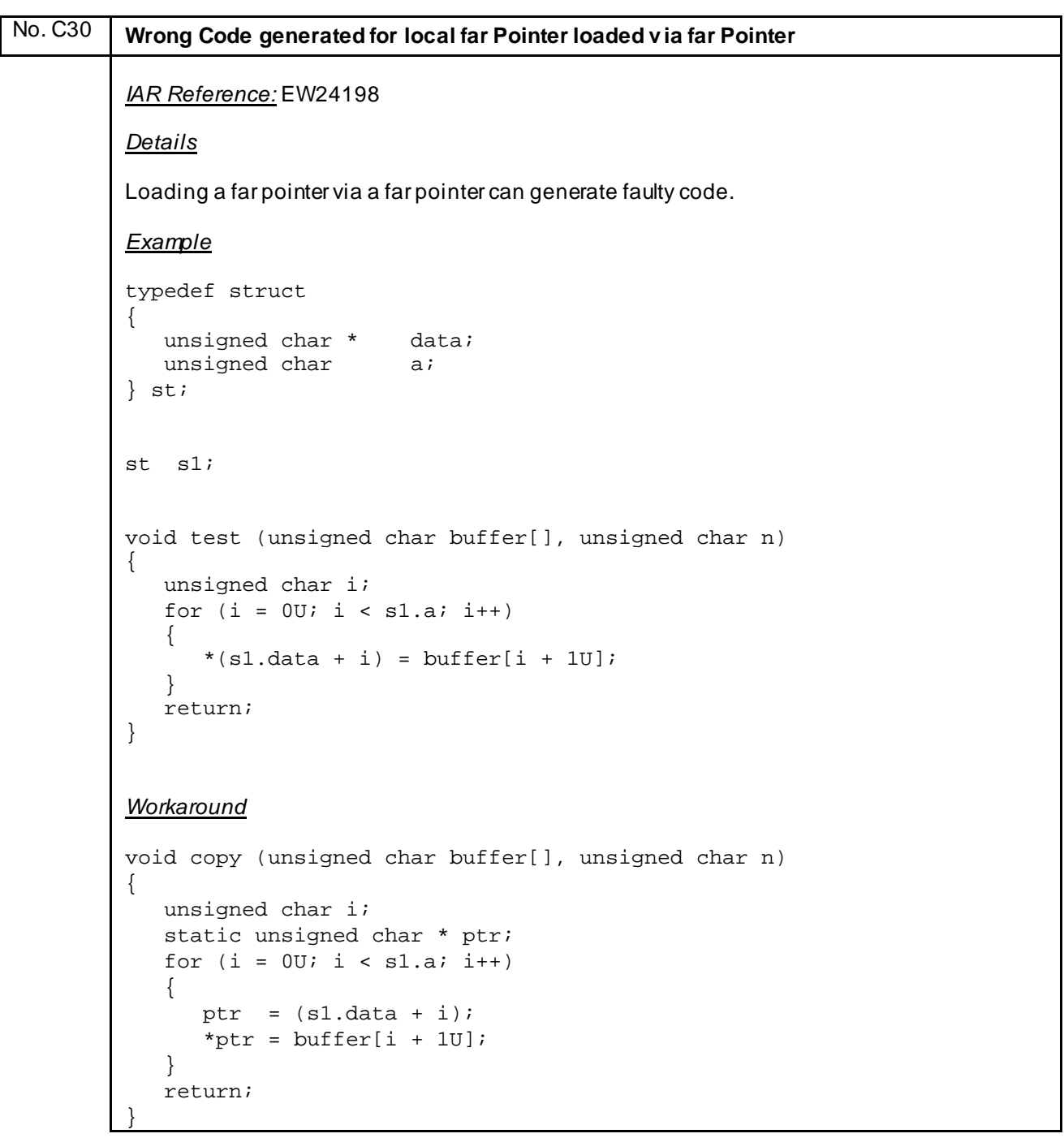

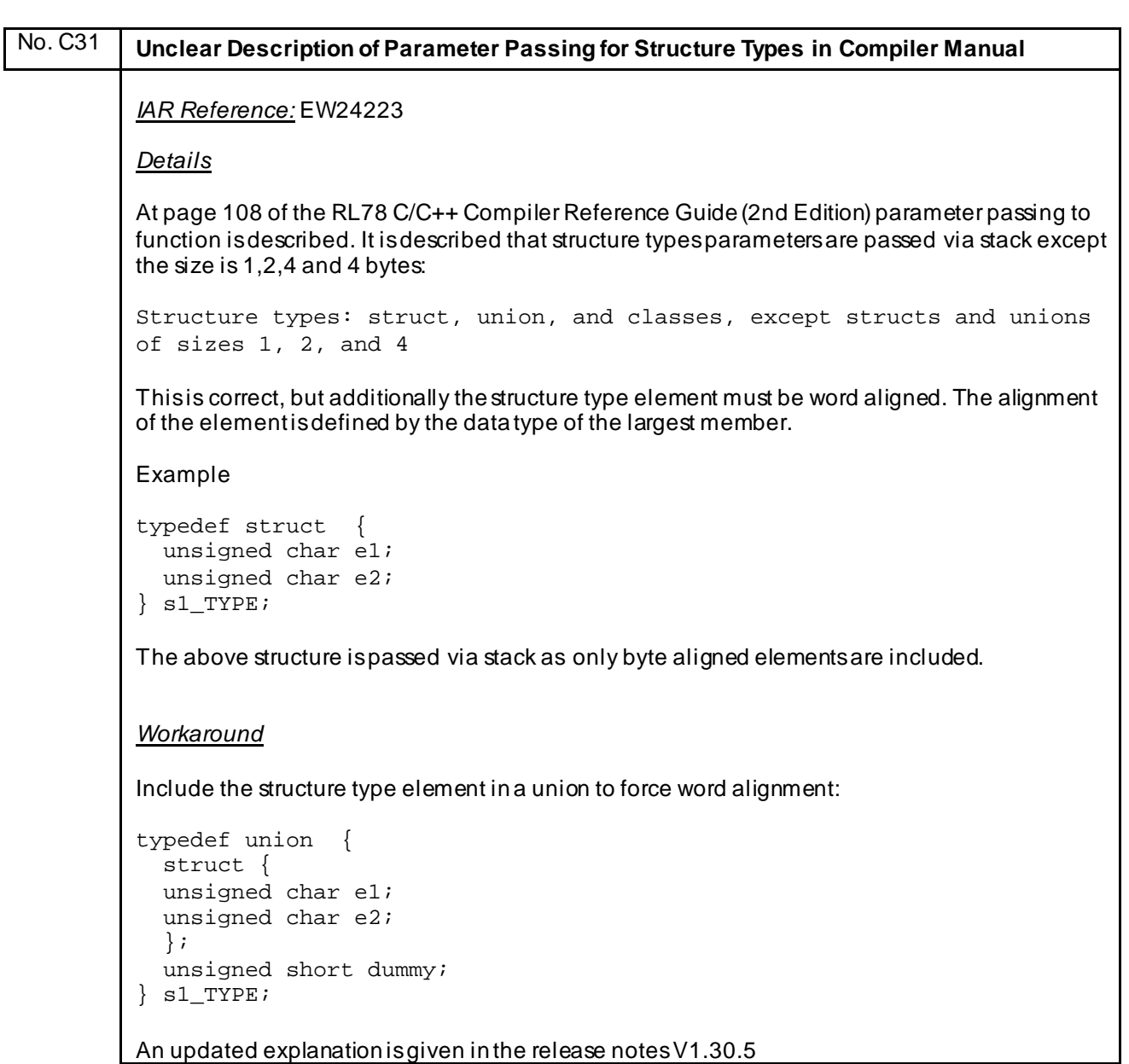

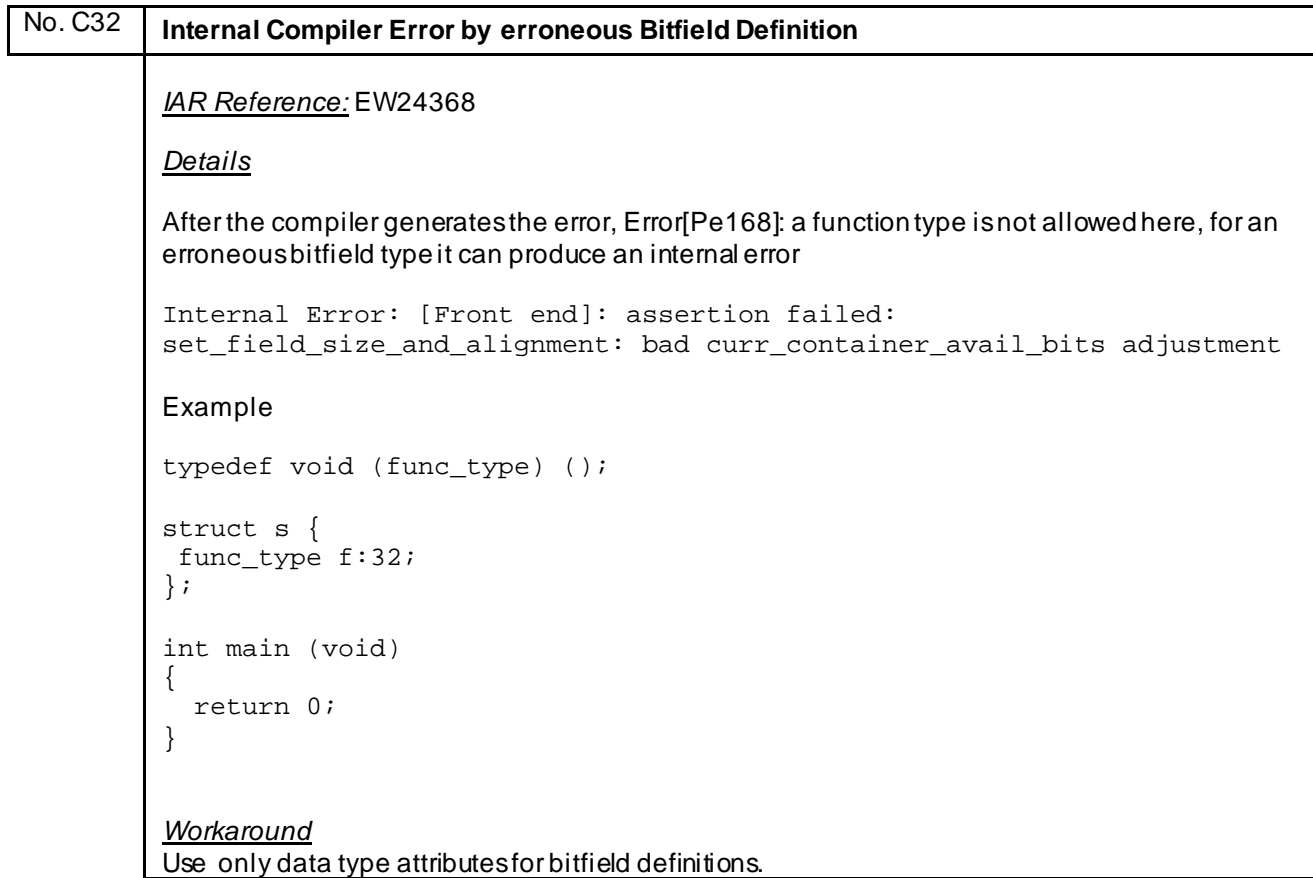

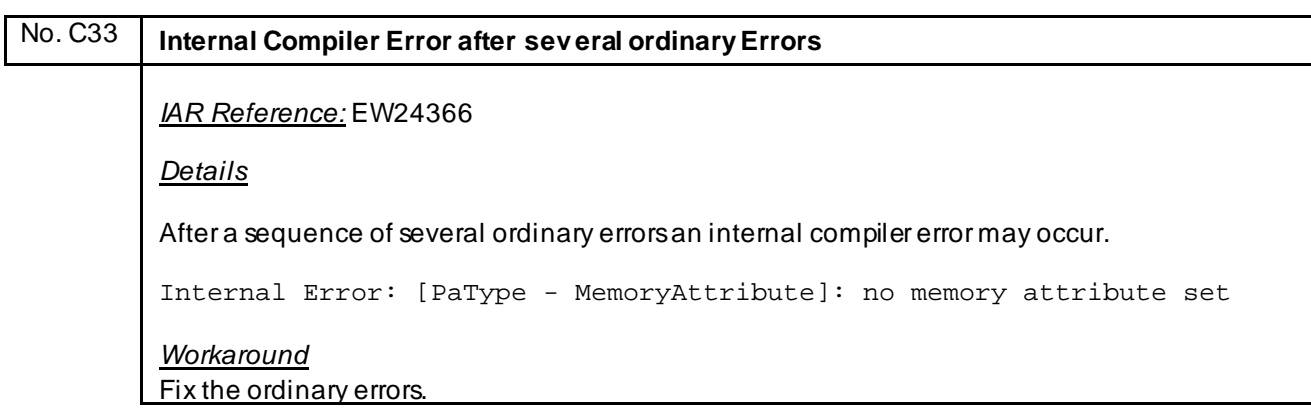

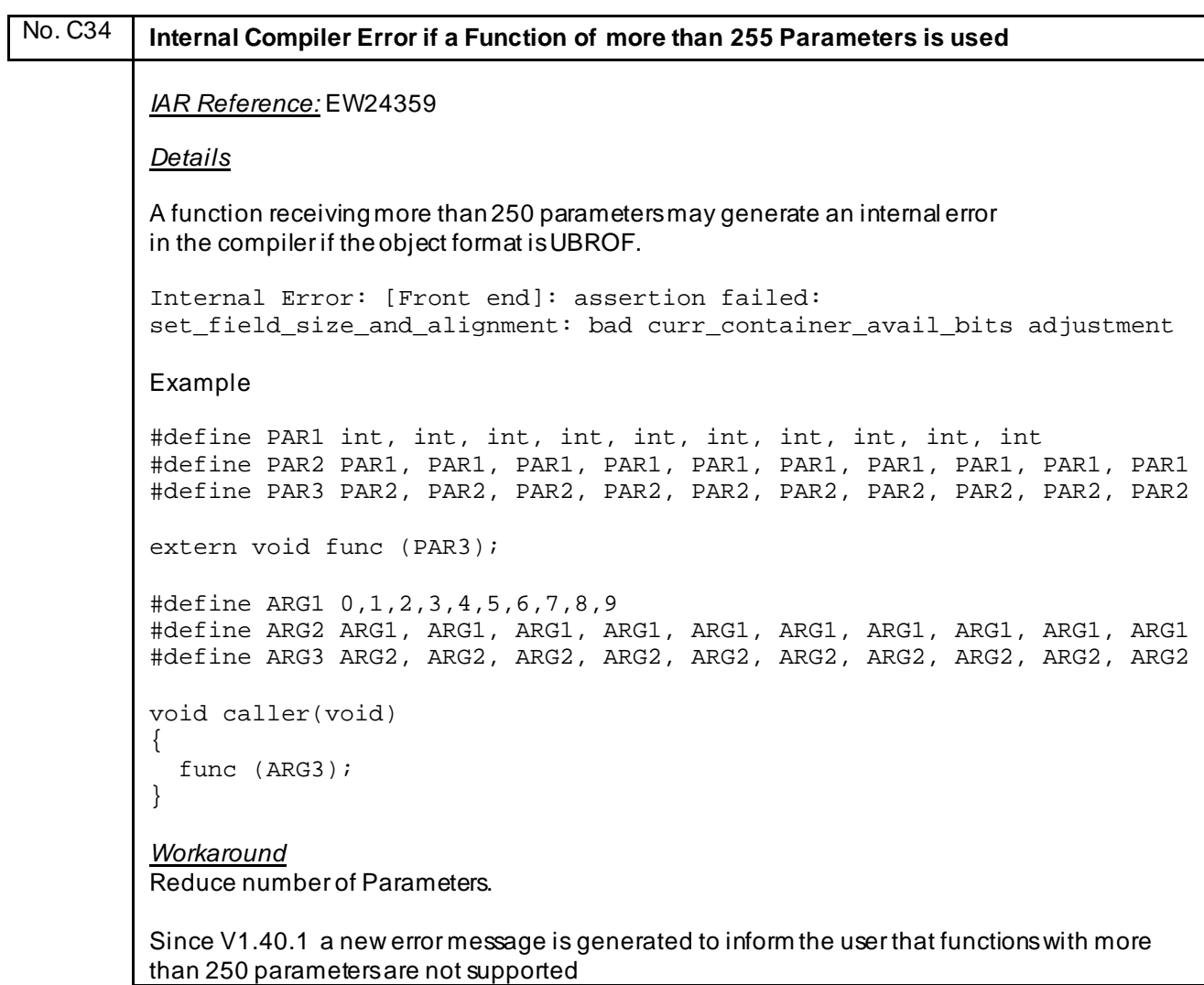

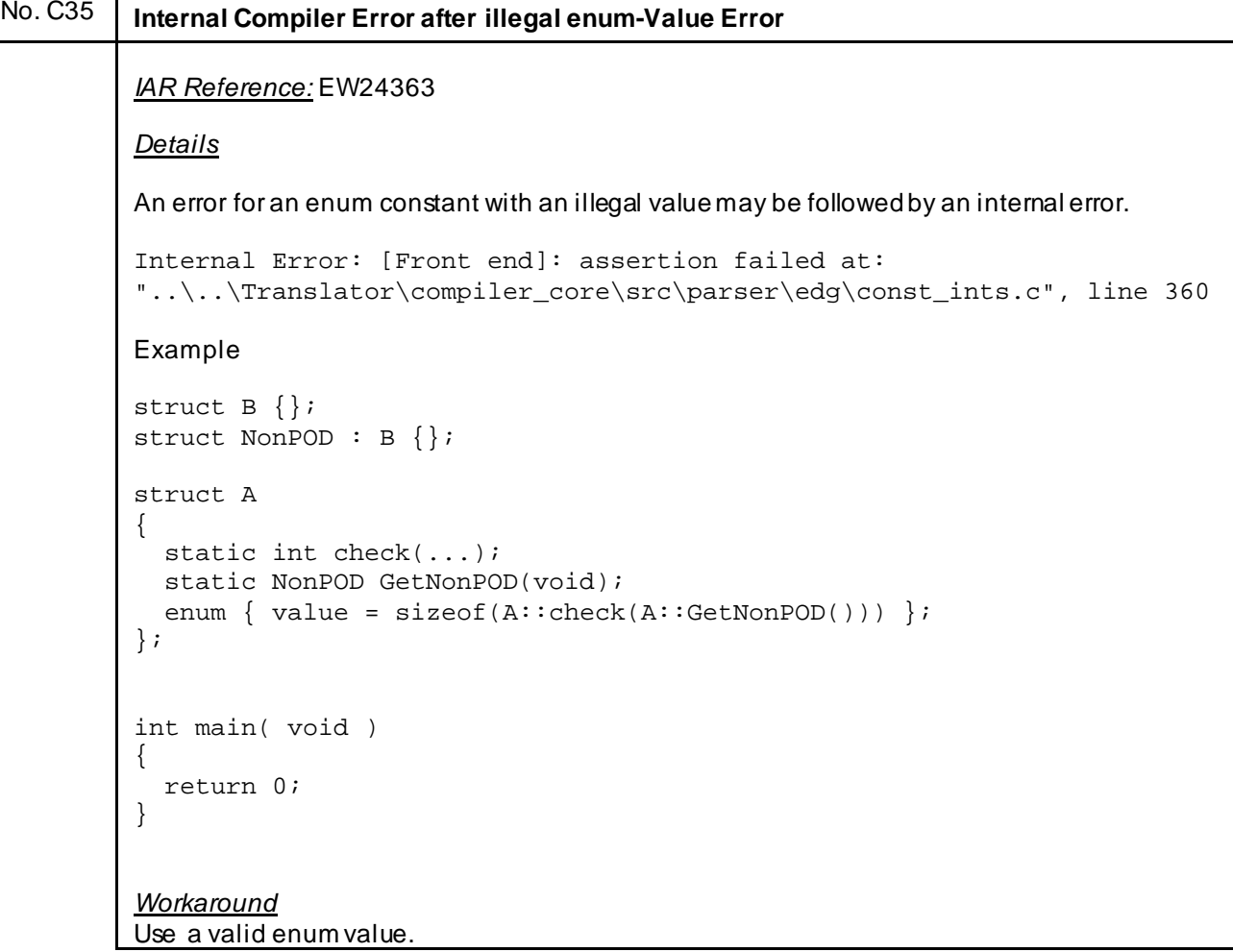

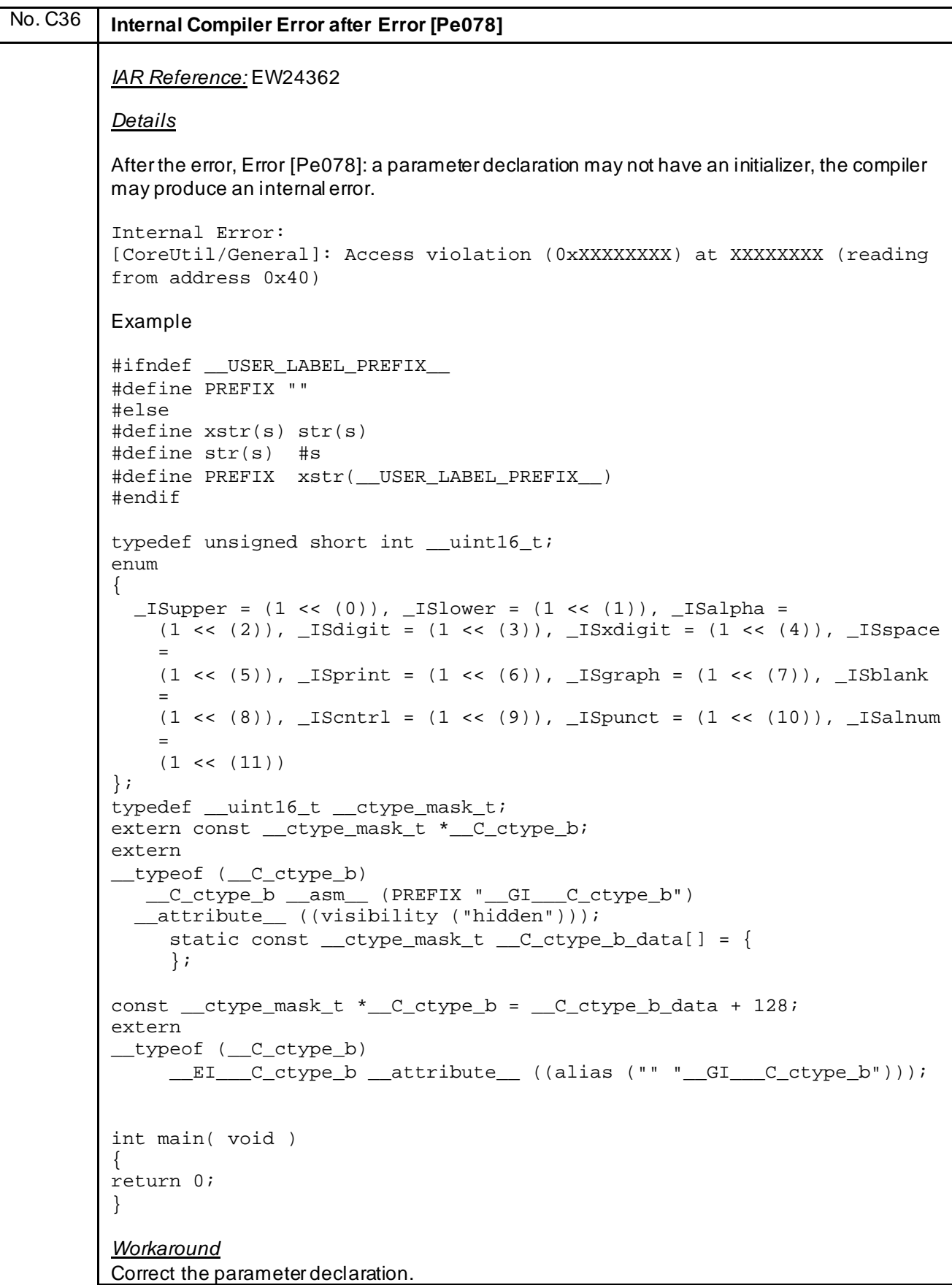

```
No. C37 Internal Compiler Error after Error [Pe066] (1)
          IAR Reference: EW24358
          Details
          After the error Error [Pe066]: enumeration value is out int range, the compiler may produce an 
         internal error.
          Internal Error: 
          [Front end]: assertion failed at:\dots,\dots,\nxxx.c", line xxx
          Example
          enum err {
            err\_IO = 0x8a450000,err_NM,
            err_EOF,
            err_SE,
            err_PT
          };
          static enum err E_;
          int error()
          {
            switch (E_{-}) {
              case err IO : break;
              case err_NM : break;
              case err_EOF : break;
              case err_SE : break;
              case err_PT : break;
              default : return 0;
          }
          int main( void )
          {
             return 0;
          }
          Workaround
          Enable IAR ANSI C extensions or reduce the enumeration value to an integer.
```
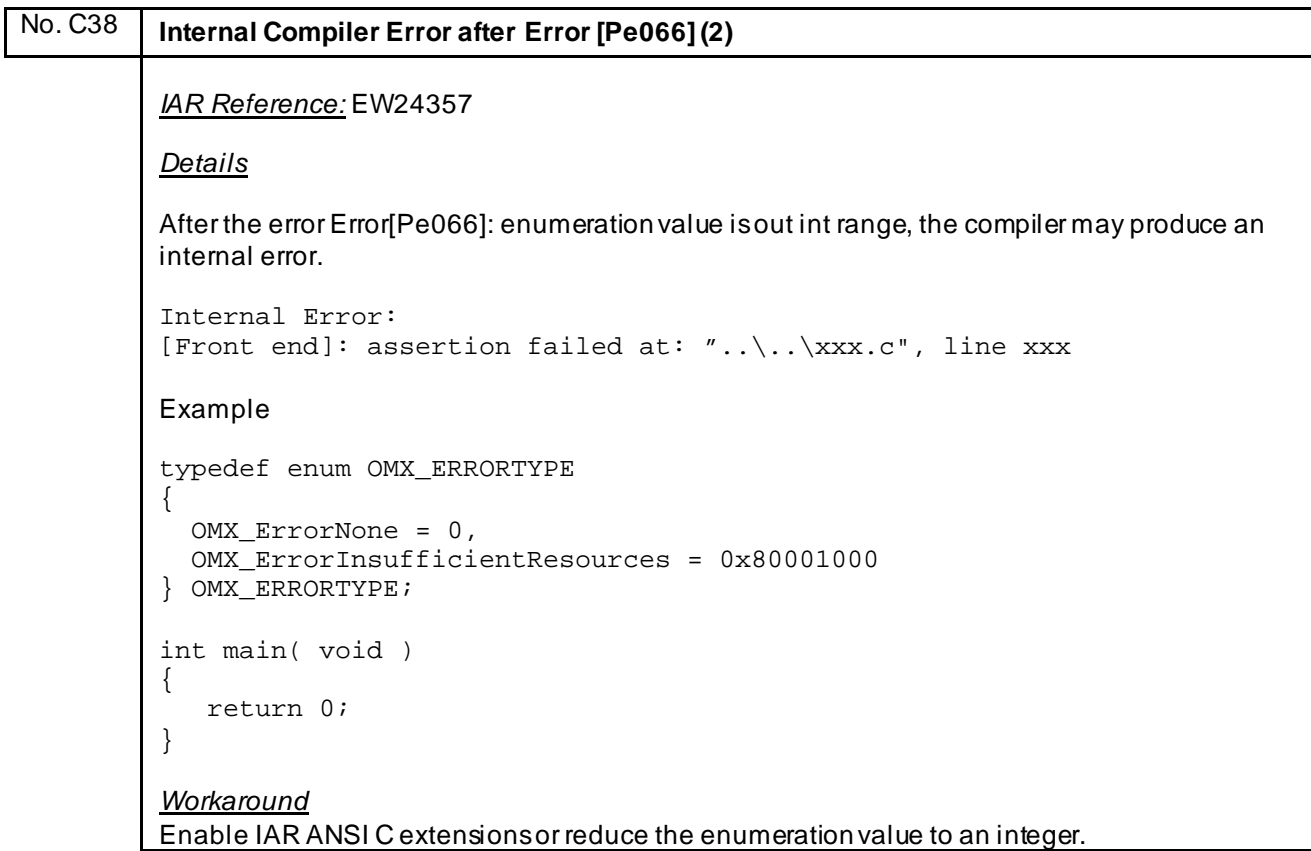

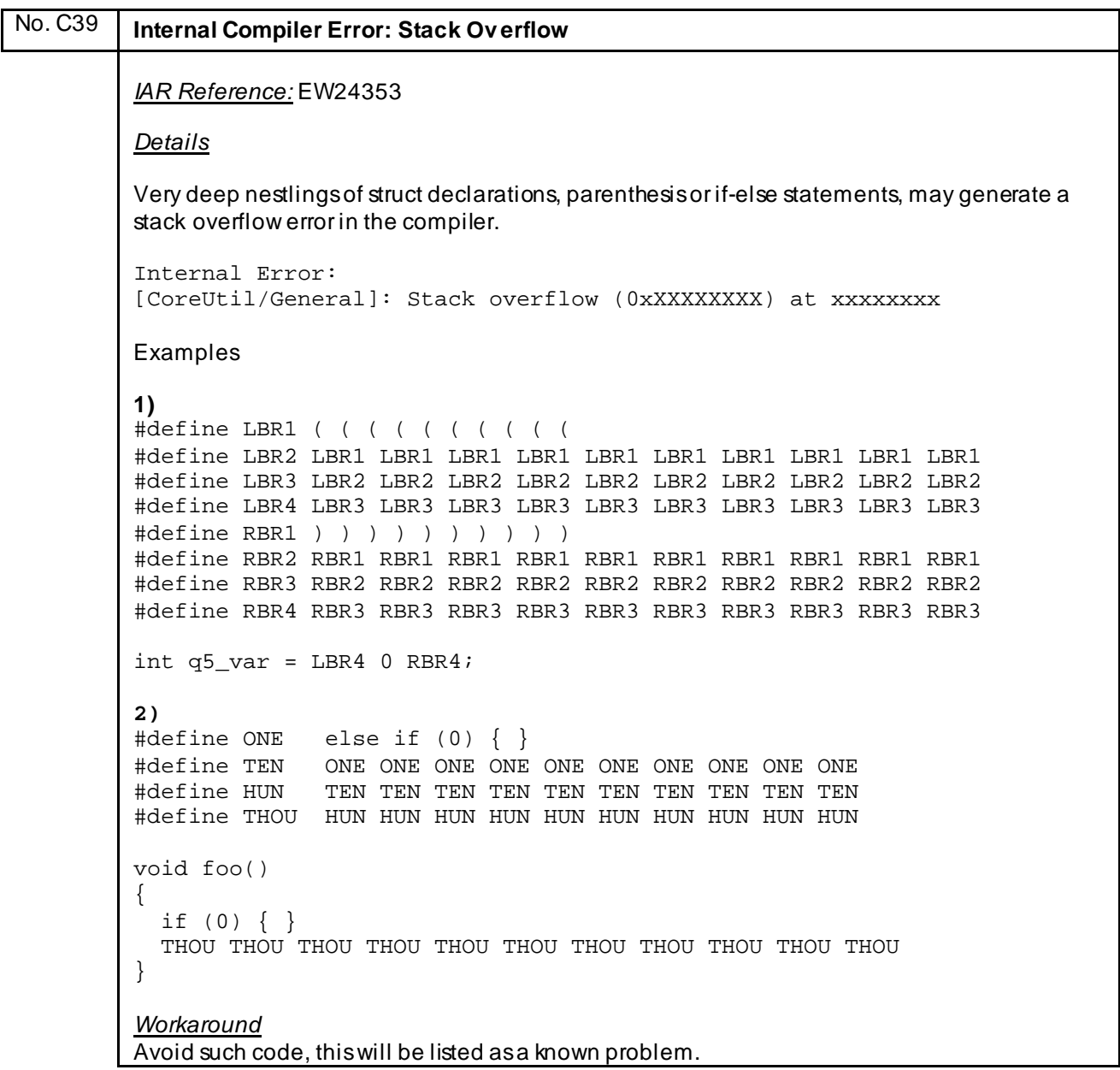

## No. C40 **Keyword '\_\_no\_bit\_access' fails at explicit cast to 16bit data type**

### *IAR Reference:* EW24389

### *Details*

The keyword \_\_no\_bit\_access does not work correctly with an expression like :

```
*(volatile ushort __no_bit_access *)(ushort)(0xFFF10U)
```
The compiler will use a bit access for an access to above and this causes a problem, if a bit access is not allowed at this address.

### Example:

{

}

```
#define MYREGISTER *(__no_bit_access volatile unsigned short *)(unsigned 
short)(0xFFF10U)
```
void test (void)

MYREGISTER = (unsigned short) (((unsigned short)(MYREGISTER)) &  $\sim$  (0x80u));

```
Workaround
None. Will be fixed in next update.
```

```
No. C41 Internal Compiler Error at Function defined by Macros
          IAR Reference: EW24361
          Details
          An internal compiler error may occur, if a function is defined by several macros.
          Example:
          #define main()
          int main
          #define mainbody () { return 0; }
          mainbody
          Workaround
          Define both macros before using them:
          #define main()
          #define mainbody () { return 0; }
          int main
         mainbody
```
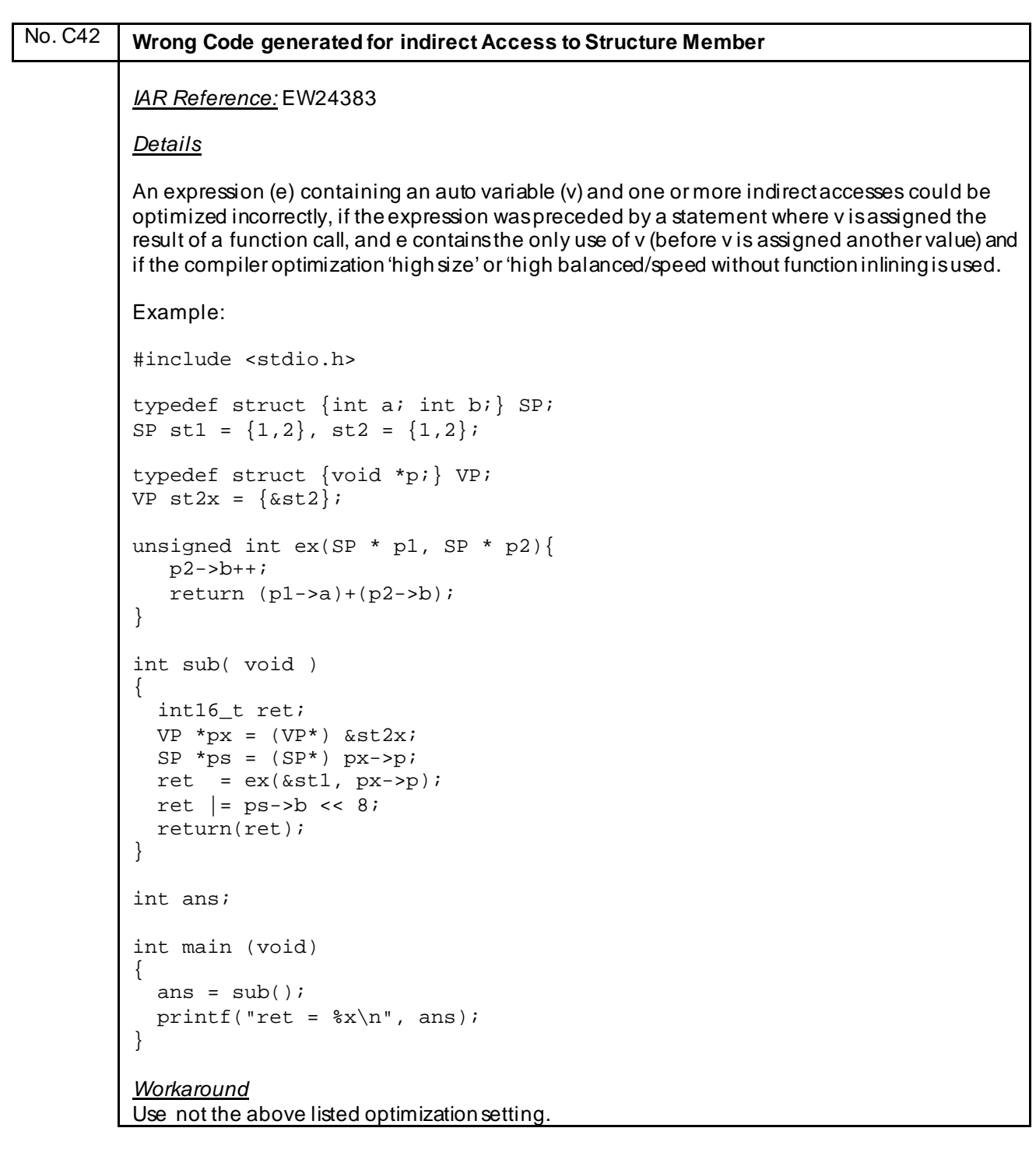

# No. C43 **Internal Compiler Error in case of using nested Boolean Expressions** *IAR Reference:* EW24511 *Details* In case of using optimization level low nested boolean expressions may in rare cases cause an illegal state error. Example: extern int foo (int); int test (int a, int b, int c) { foo  $(1 > (2 > c))$ ; return (a); } *Workaround* Avoid nested Boolean expression or increase optimization level.

# No. C44 **Internal Compiler Error after Error Pe066** *IAR Reference:* EW24357 *Details* The compiler can produce an internal error after the error, Error [Pe066]: *enumeration value is out of "int" range*, is produced is the option *–strict* is used. Example: enum E { A =  $0 \times 80000000$ , B = 0 }; int test ( void)  $\mathbf{A}$ if (sizeof  $(E)$  != 4) return 1; else return 0; } *Workaround* Use C++ compiler (-> compiler option *–-ec++*) or enable ANSI C extensions( option *–e*)

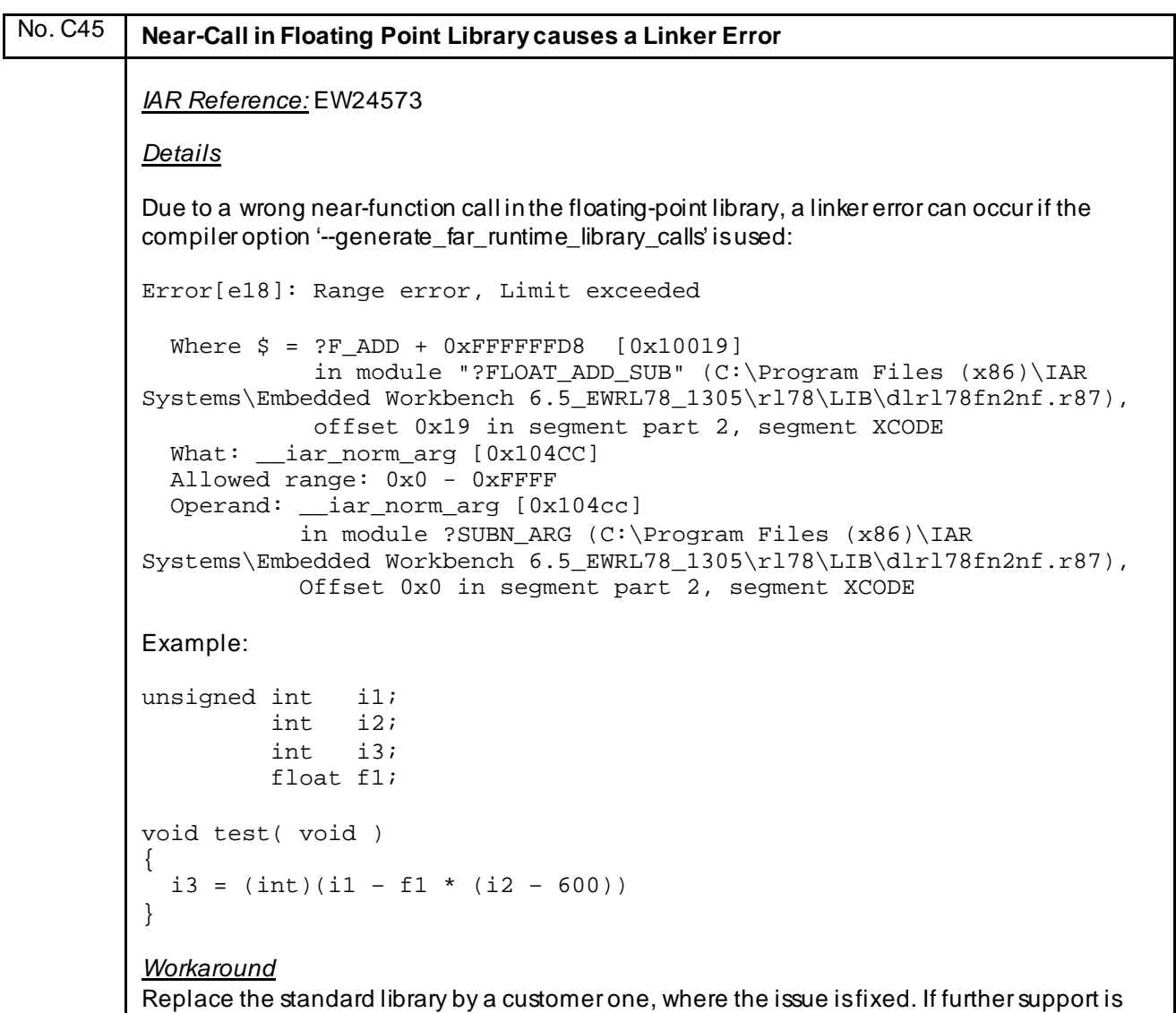

needed please contact the <u>Renesas Software-Tool-Support-Team</u>

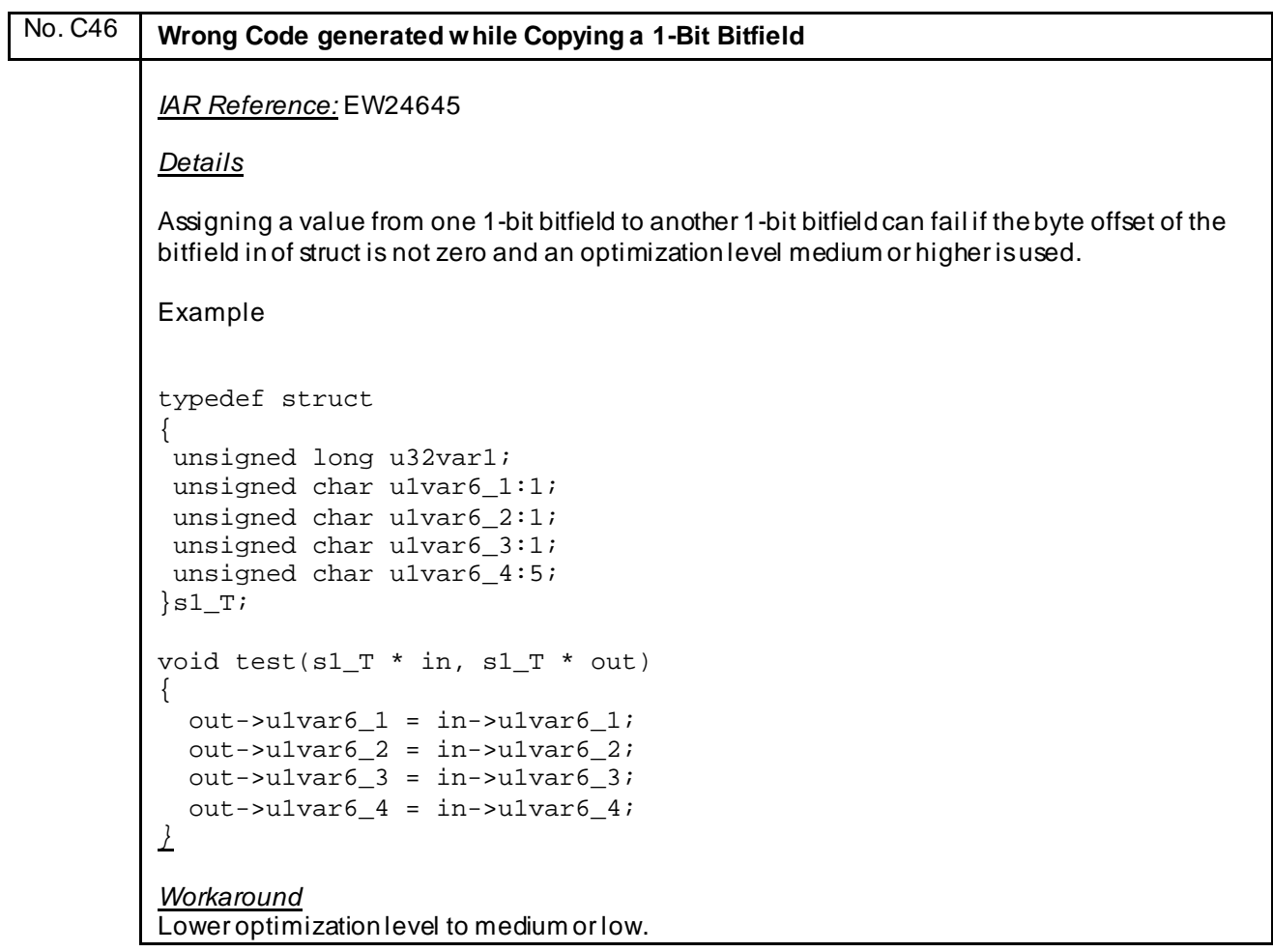

# No. C47 **Keyword 'const' disables #pragma default\_variable\_attribute Directive** *IAR Reference:* EW24683 *Details* Using the keyword 'const' disables the #pragma default\_variable\_attribute directive. Example #pragma default\_variable\_attributes = \_\_root const int  $c3=0x33$ ; #pragma default\_variable\_attributes = In above example the variable c3 is defined without object attribute 'root' *Workaround* Use extended keyword instead of #pragma directive to define an attribute.

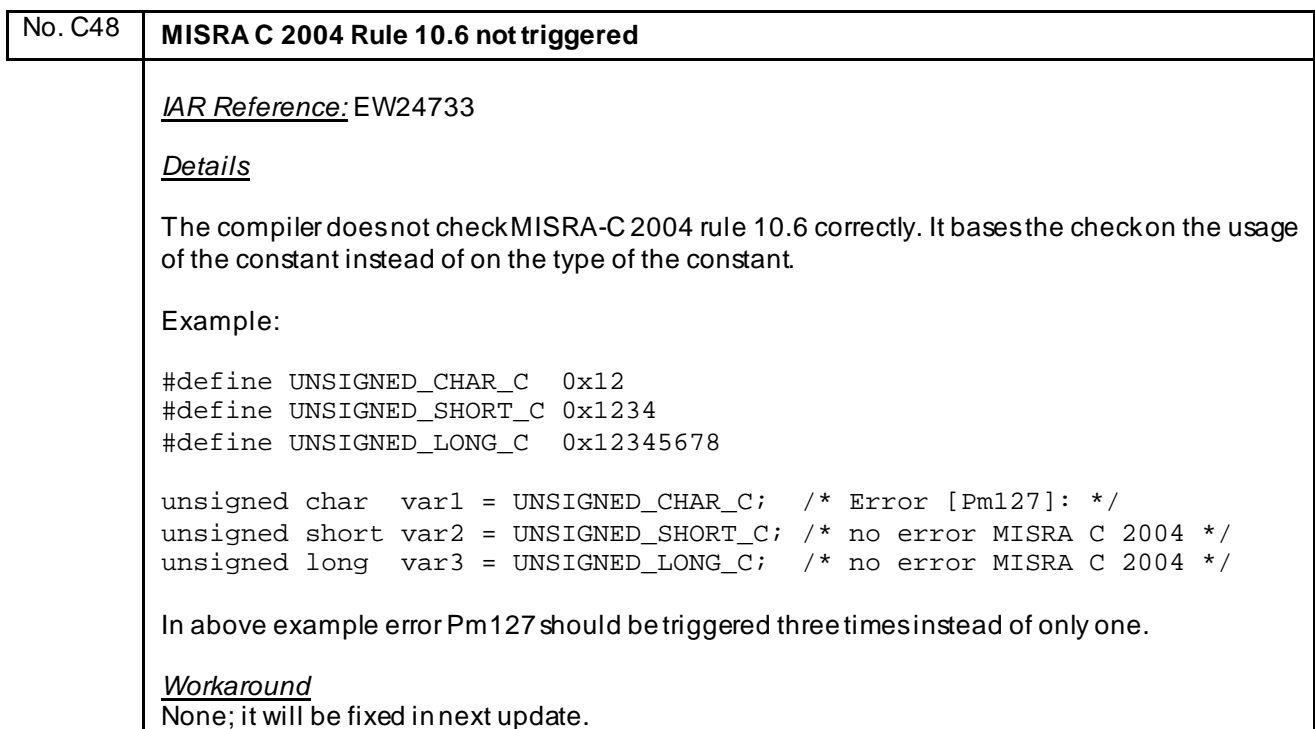

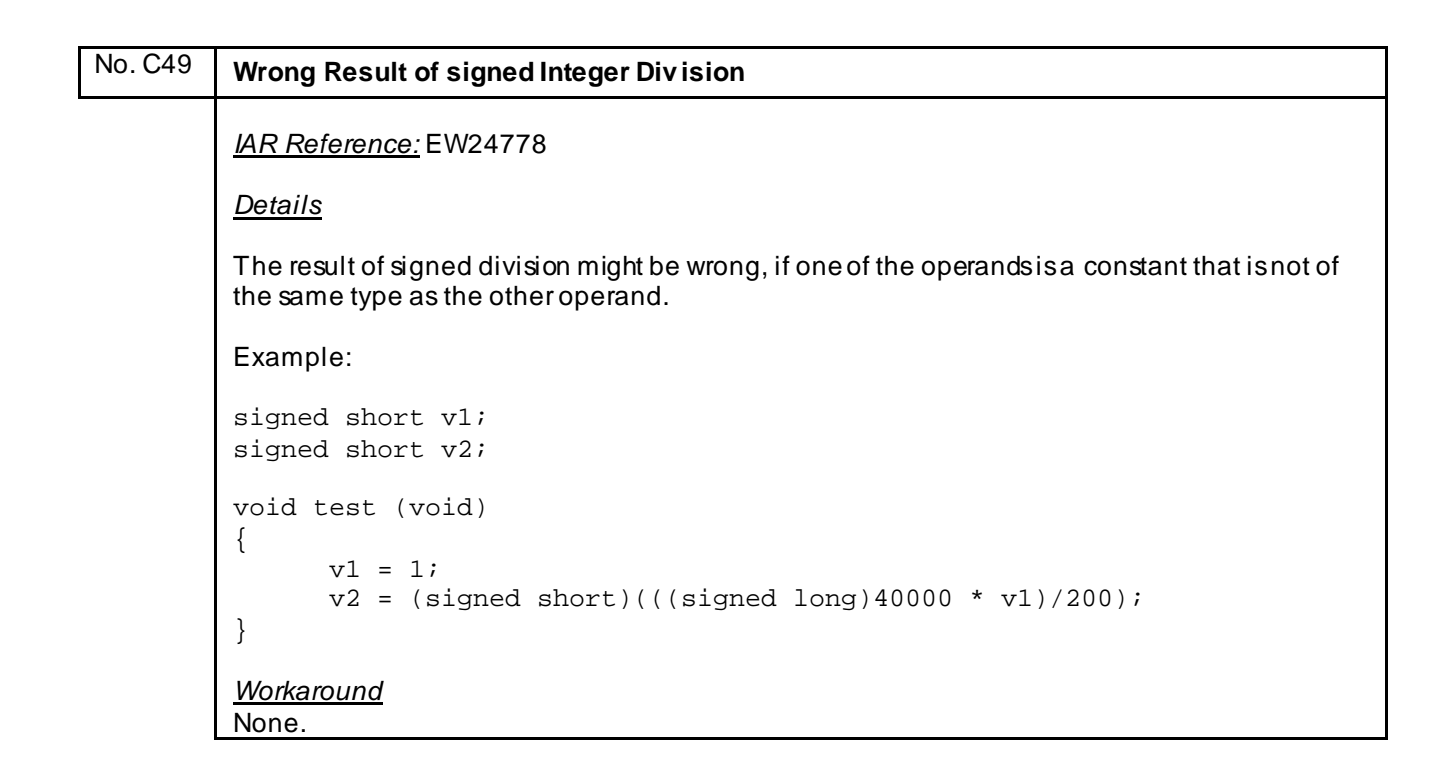

# No. C50 **Manual Error in Description of Option '--disable\_div \_mod\_instructions'** *IAR Reference:* EW24831 *Details*

On page 217 for the compiler option --disable\_div\_mod\_instructions it is described "Disabling these instructions will make interrupts faster." That is incorrect. It is the opposite since a library call is done when instruction is disabled.

Example:

*Workaround* Manual be corrected in future update of the compiler manual.

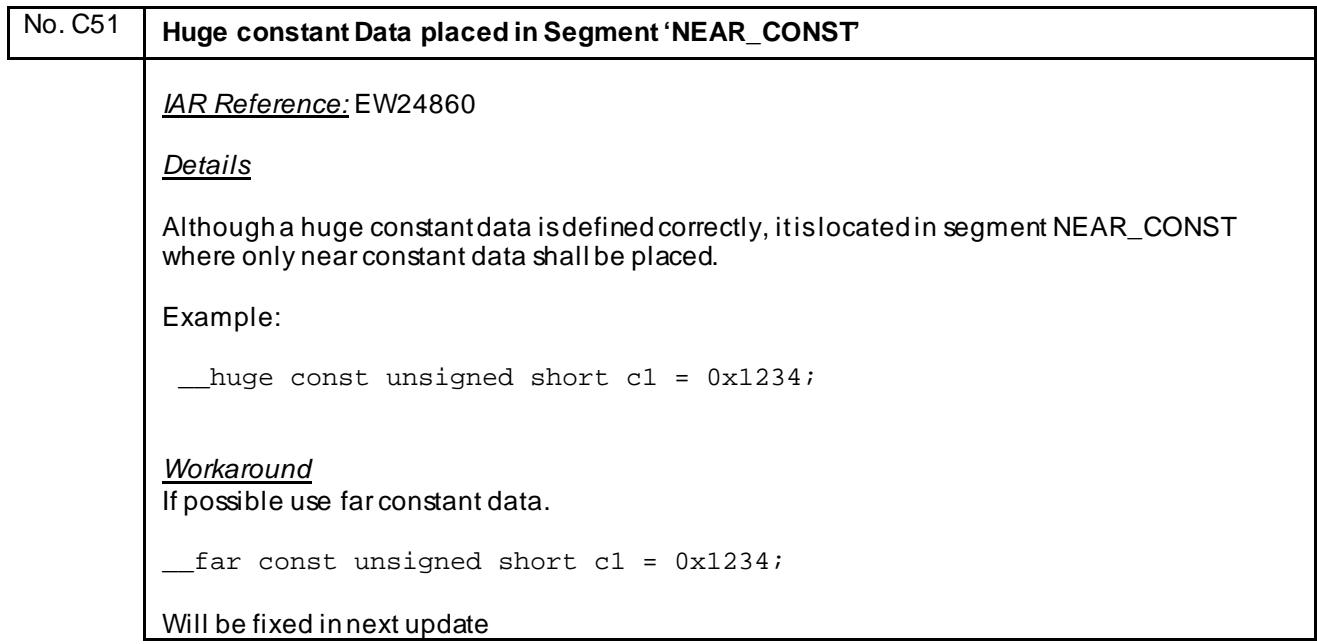

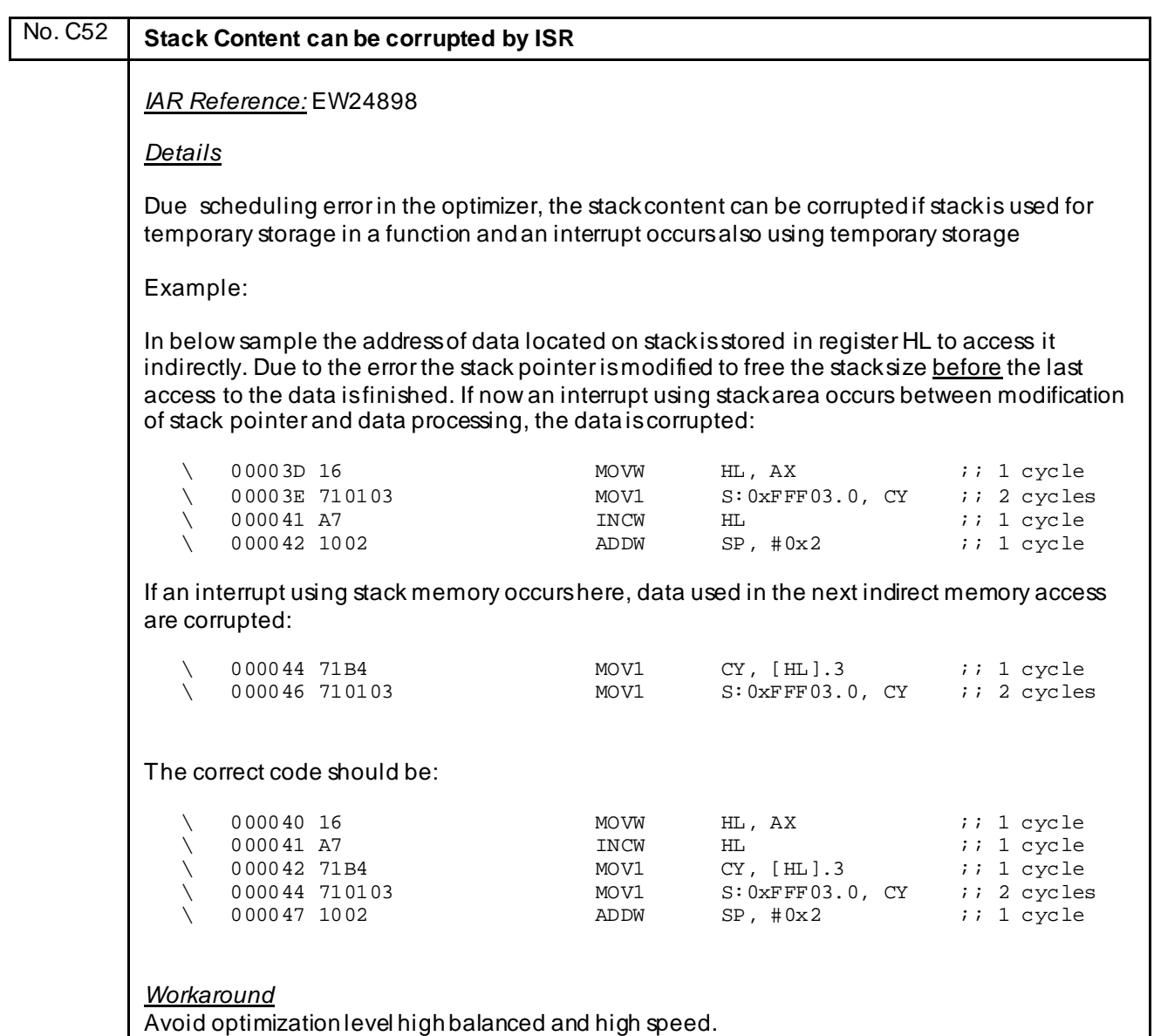

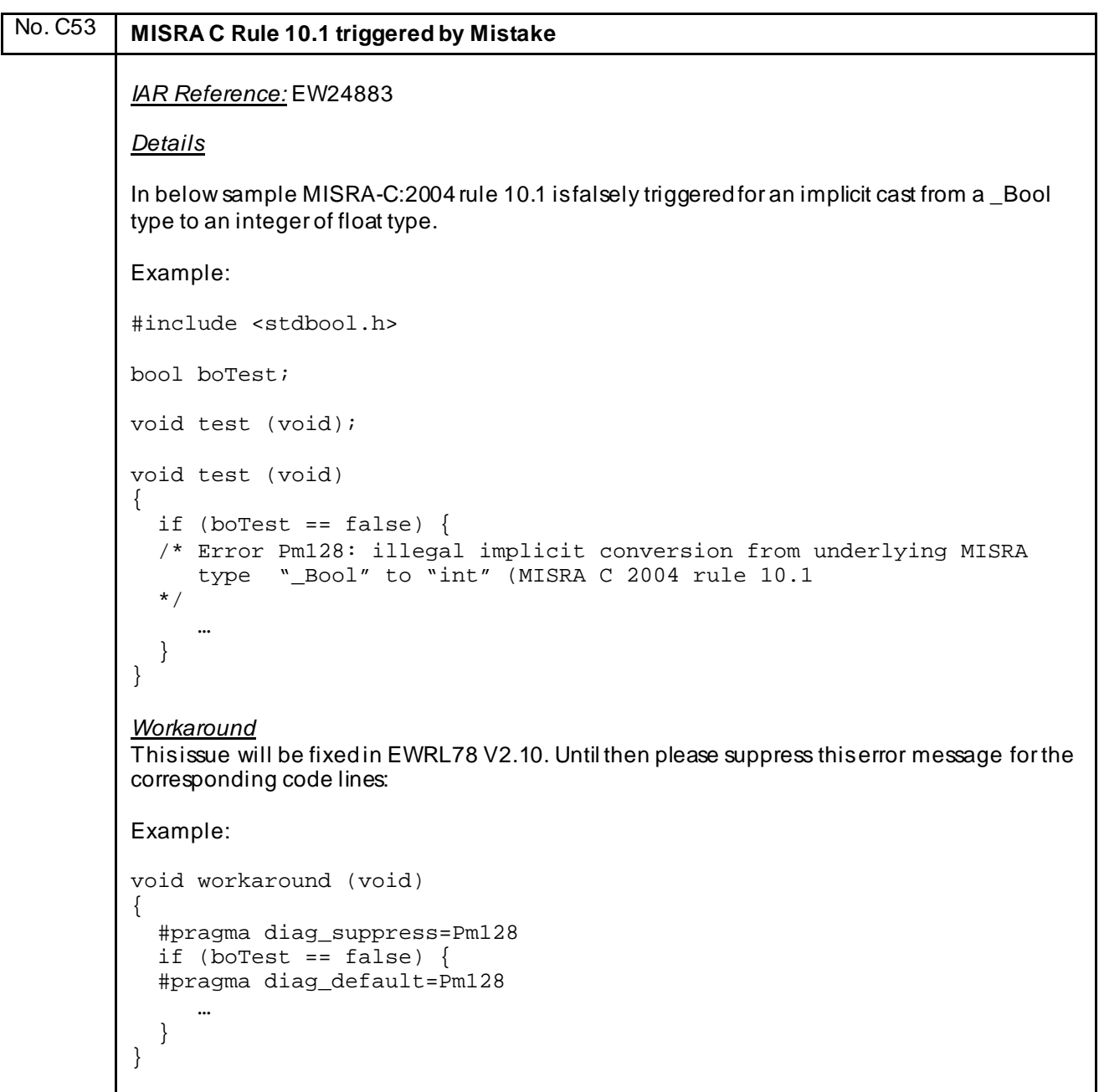

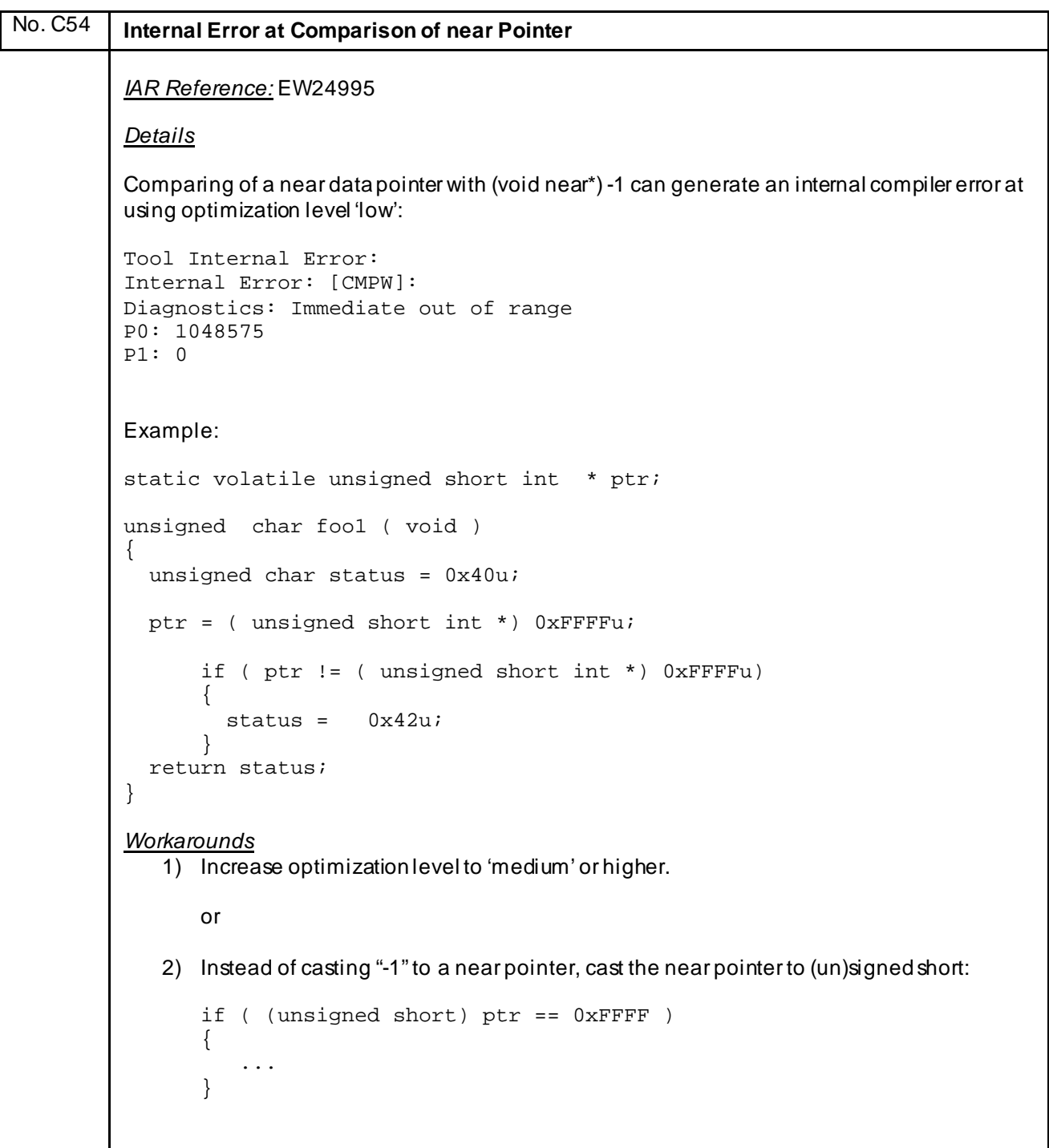

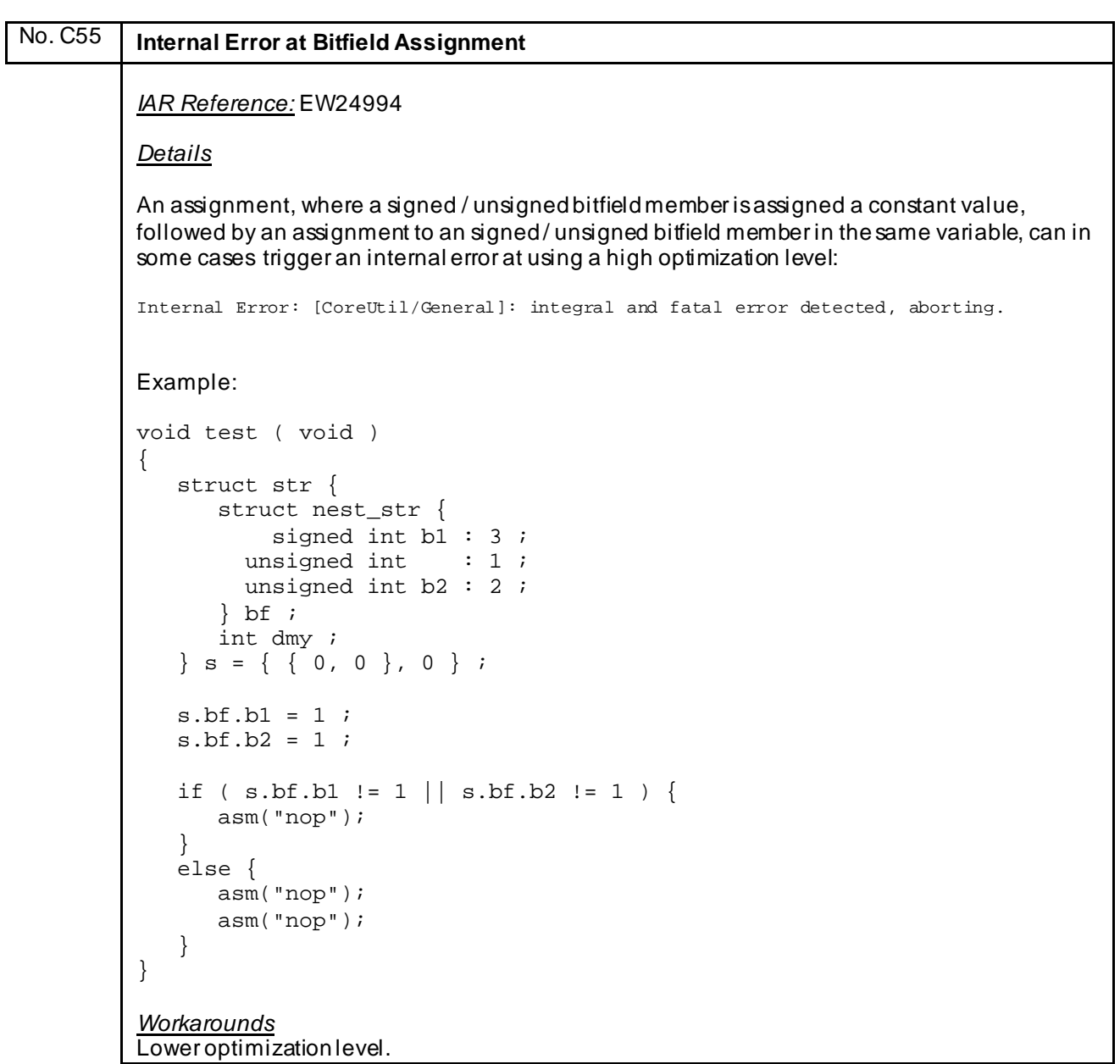

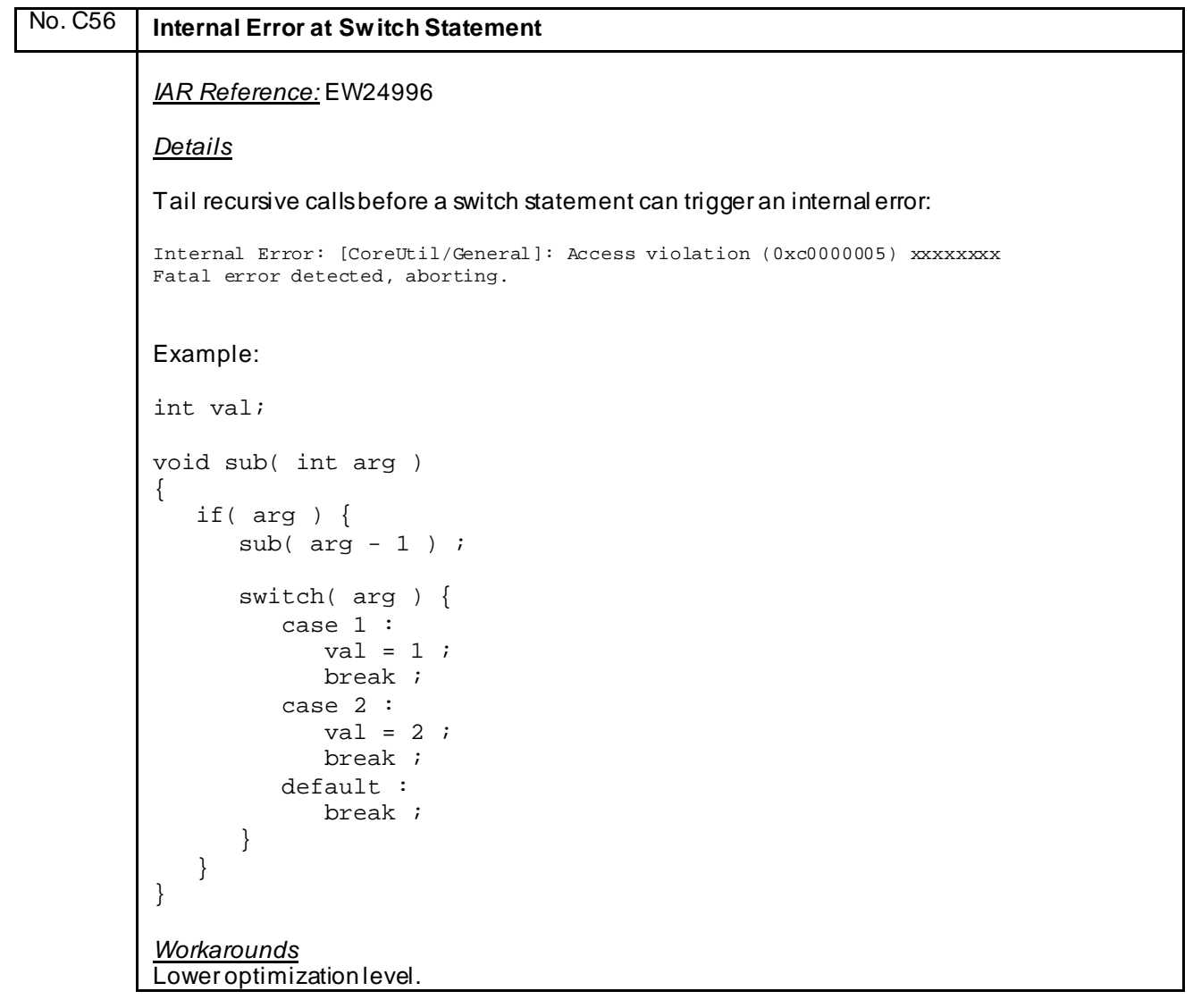

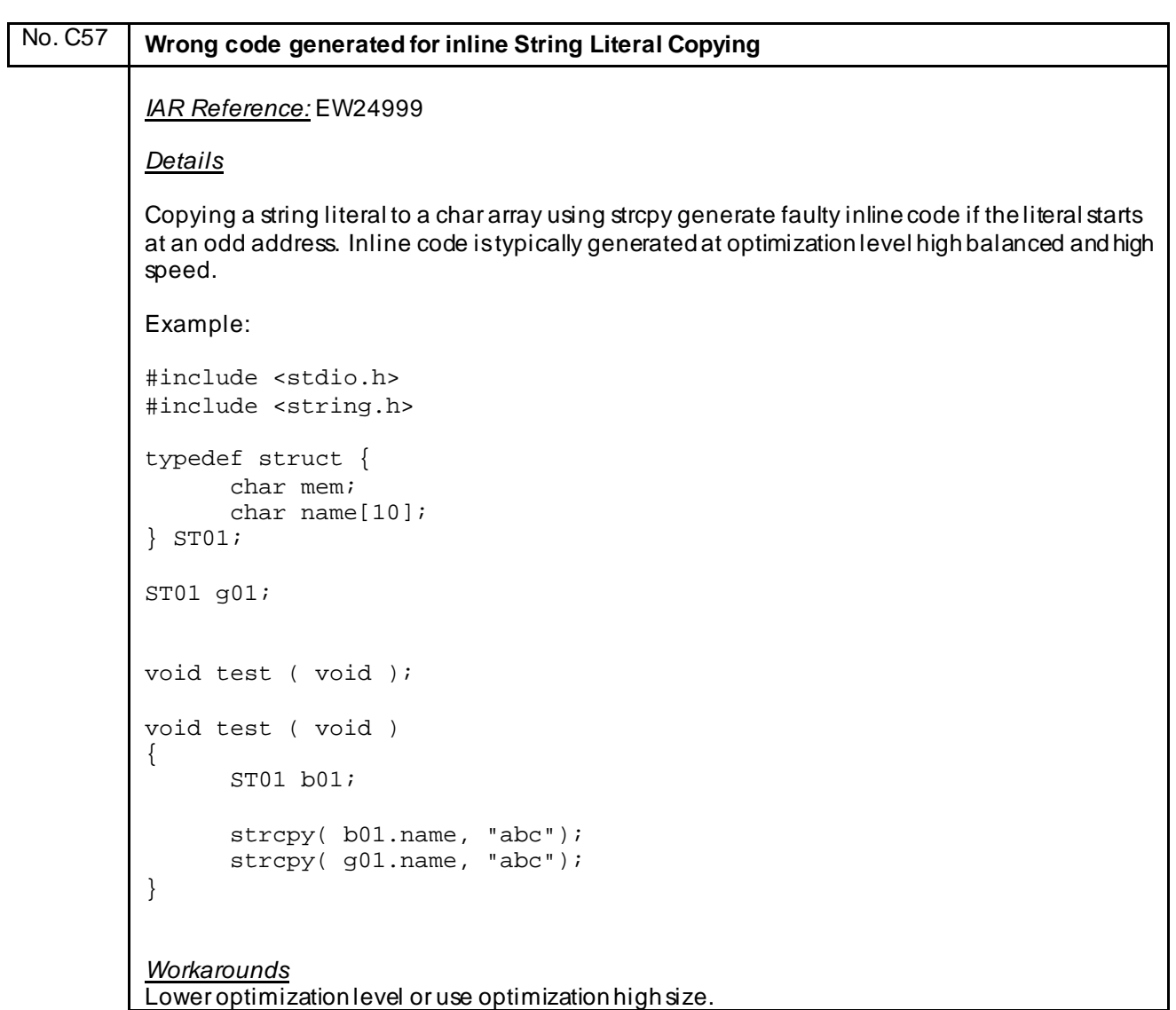

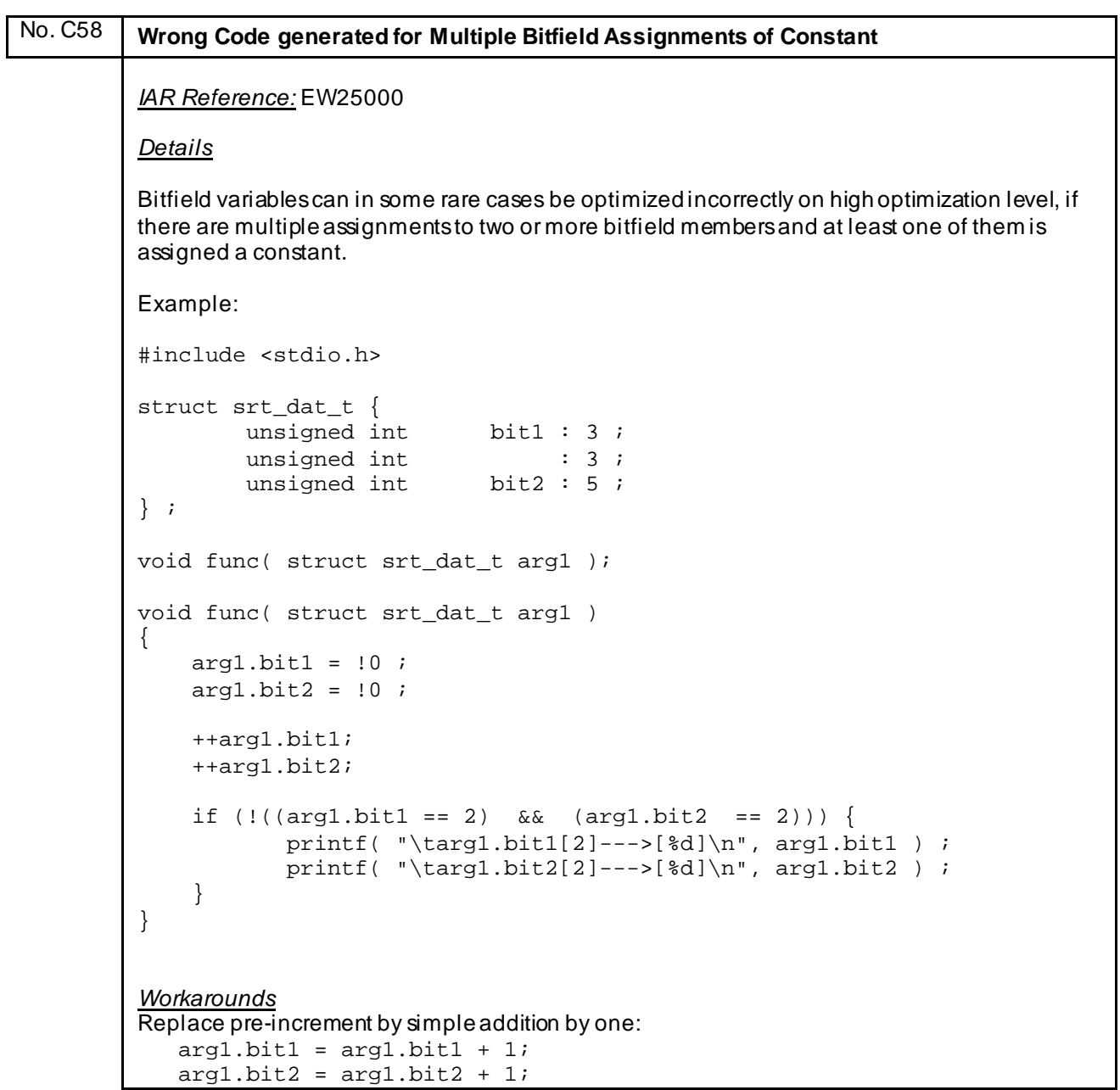

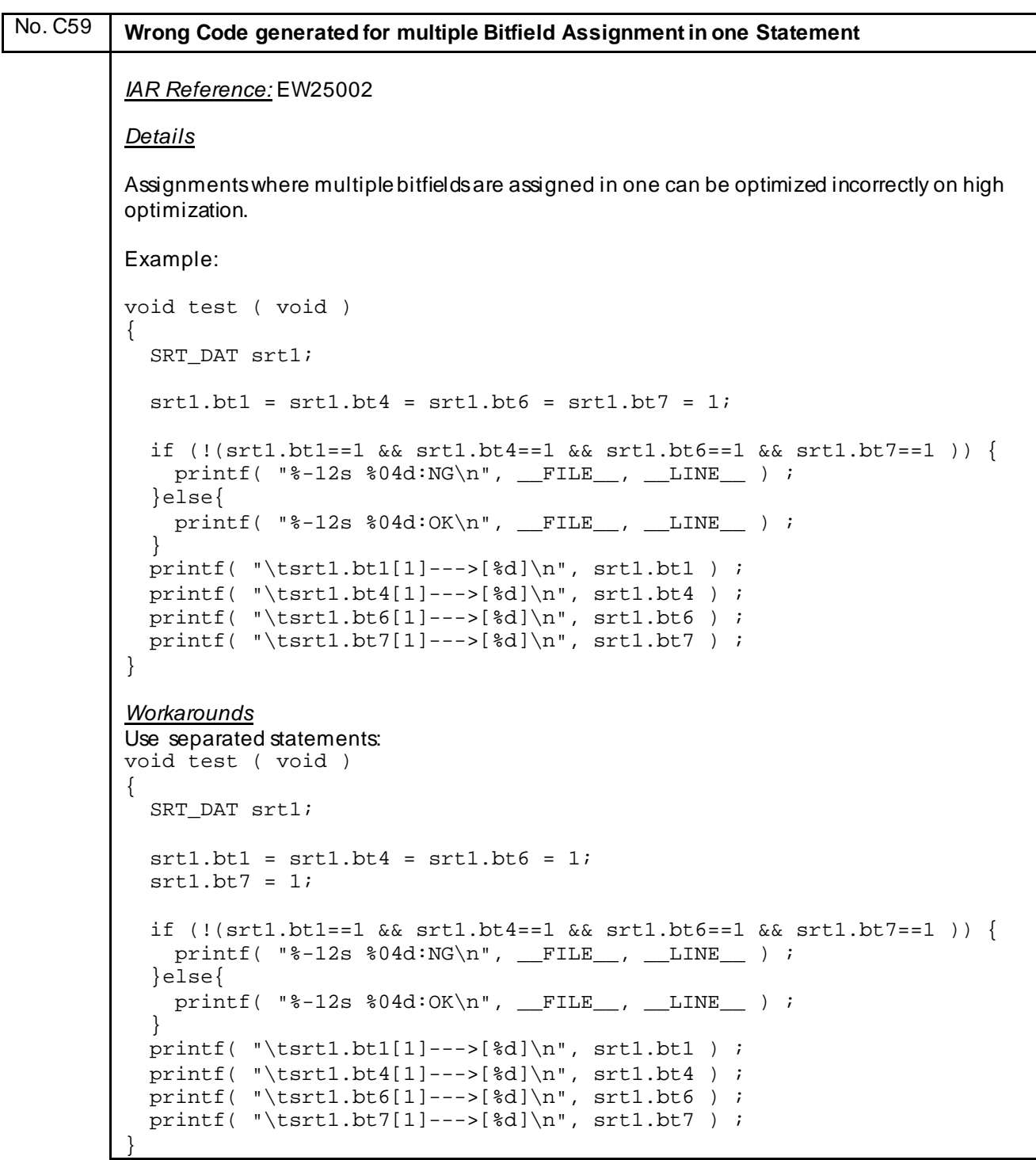

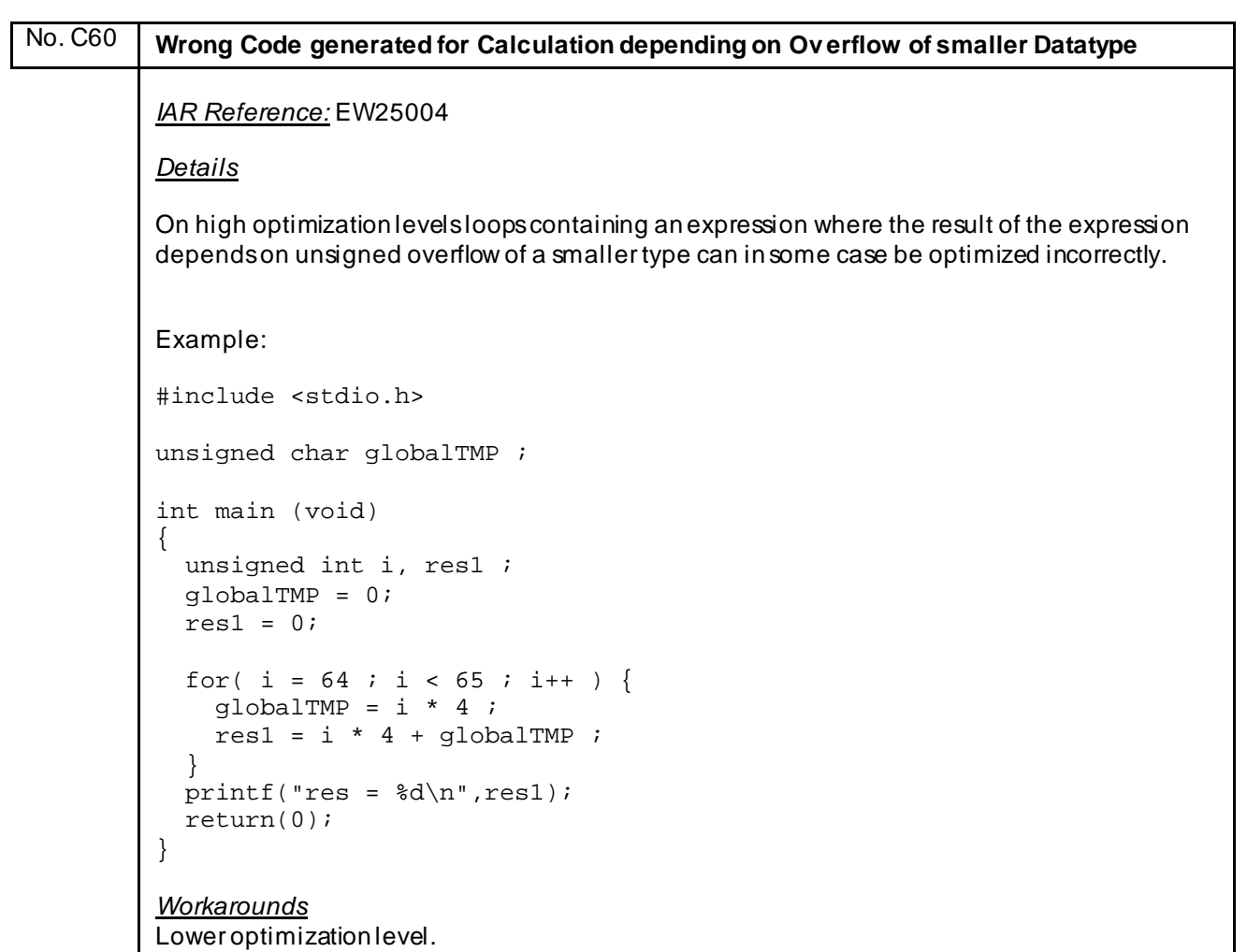

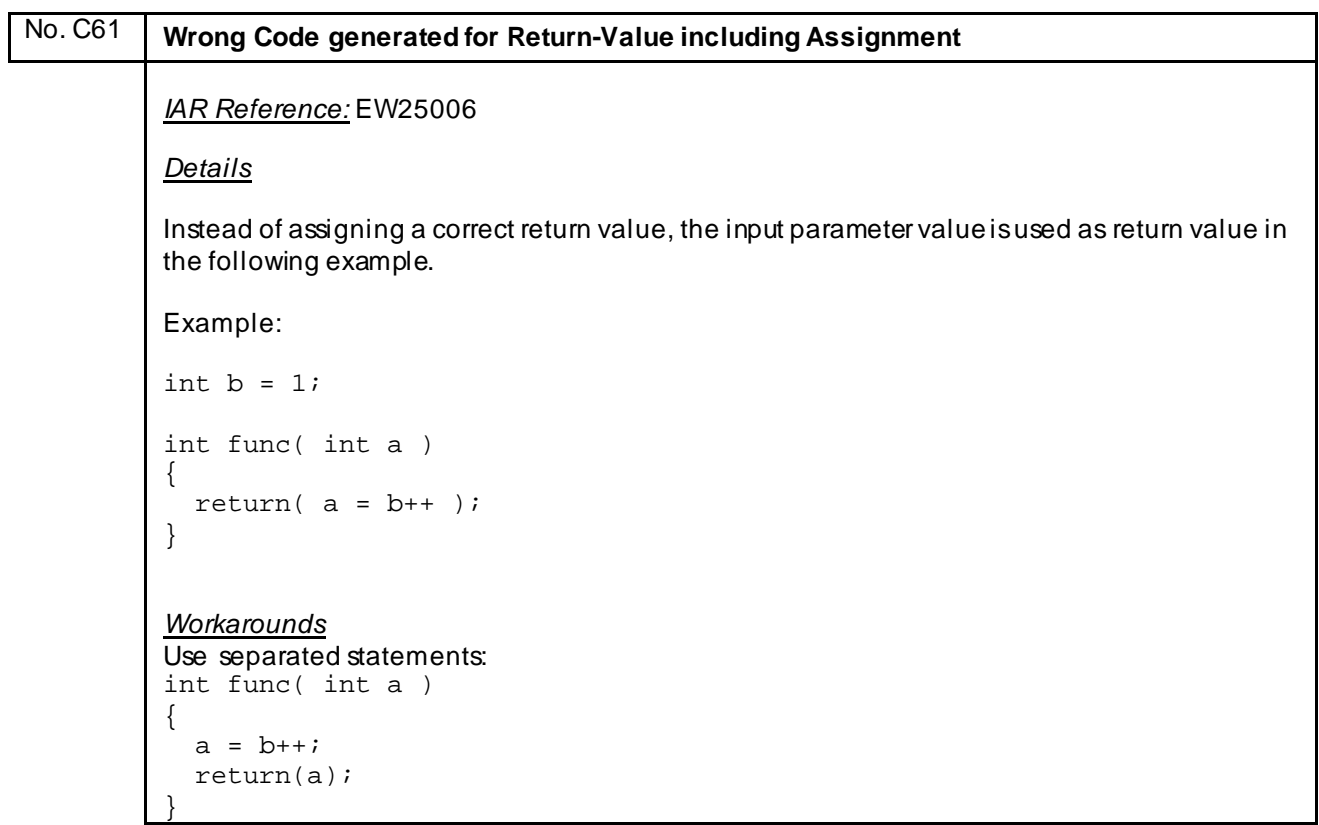

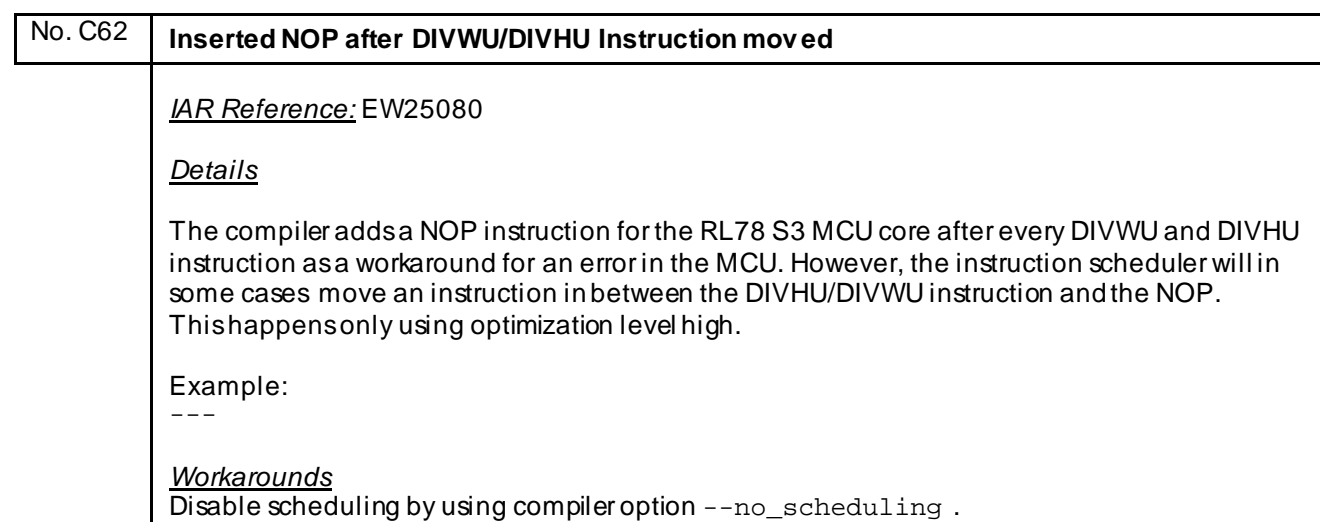

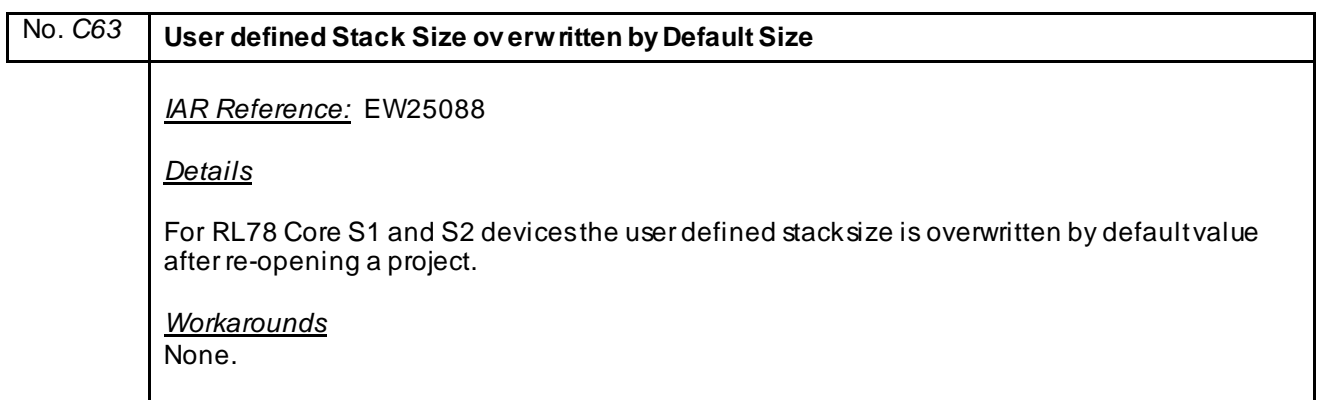

```
No. C64 Wrong Code generated for direct Access to of Hardware Multiplier / Div ider Register
          IAR Reference: EW25100
          Details
          For RL78 Core S2 devices wrong code may be generated for direct access to register MDAH 
          and MDAL of the Hardware Multiplier/Divider directly. Access via included ASM functions or 
          replacement of runtime library functions are not affected.
          Example
          #include <stdint.h>
          #include <stdio.h>
          #include <ior5f109aa.h>
          #include <ior5f109aa_ext.h>
          uint32_t foo1( uint32_t value )
          {
              uint32_t result;
             MDUC = 0 \times 80;MDAH = (uint16_t) (value >> 16);MDAL = (uint16_t) (value & 0xFFF);
             MDBH = 0;MDBL = 1000;DIVST = 1;while( DIVST == 1 ) {
               }
             result = ((uint32_t)MDAH) << 16;
             result += (uint32_t)MDAL; return result;
          }
          Workaround
          Use dummy function to read result and make sure that function-inlining is disabled:
          #pragma optimize=no_inline
          uint32_t dummy(void)
          {
              uint32_t result;
             while( DIVST == 1 ) {
               }
             result = ((uint32_t)MDAH) << 16;
             result += (uint 32 t) MDAL;
              return result;
          }
          uint32_t foo1( uint32_t value )
          {
             MDUC = 0x80;MDAH = (uint16_t)(value \gg 16);<br>MDAL = (uint16_t)(value & 0xFFF)= (uint16_t)(value & 0xFFF);
             MDBH = 0;MDBL = 1000;DIVST = 1;result = dummy2();
              return result; 
           }
```

```
No. C65 Internal Compiler Error using different I/O Register Definitions in different Modules
          IAR Reference: EW25225
          Details
          In case of using different definitions for the same I/O register in different modules and enabling 
          multiple file compilation, an internal compiler error occurs.
          Example
          Module 1:
          __sfr __no_init volatile unsigned char MK2L @ 0xFFFD4u;
          void f1 (void)
          {
            MK2L = 0xFF;}
          Module 2:
          #include <ior5f109ge.h>
          extern void f1 (void);
          void main (void)
          {
             f1 ();
            while(1) {
               MK2L = 0x00; }
          }
          Workaround
          Use only one common I/o register definition:
          Module 1:
          #include <ior5f109ge.h>
          void f1 (void)
          \{MK2L = 0xFF;}
```
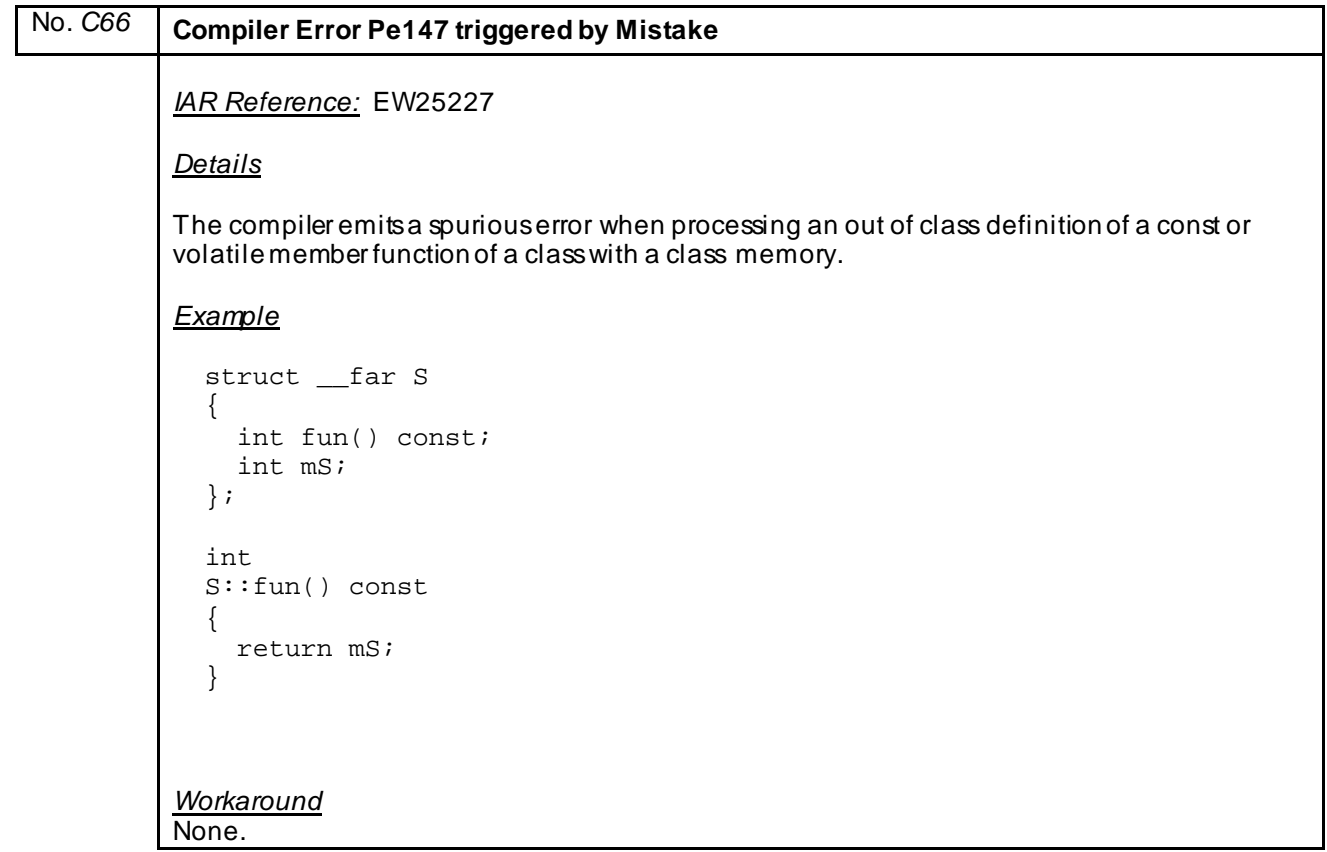

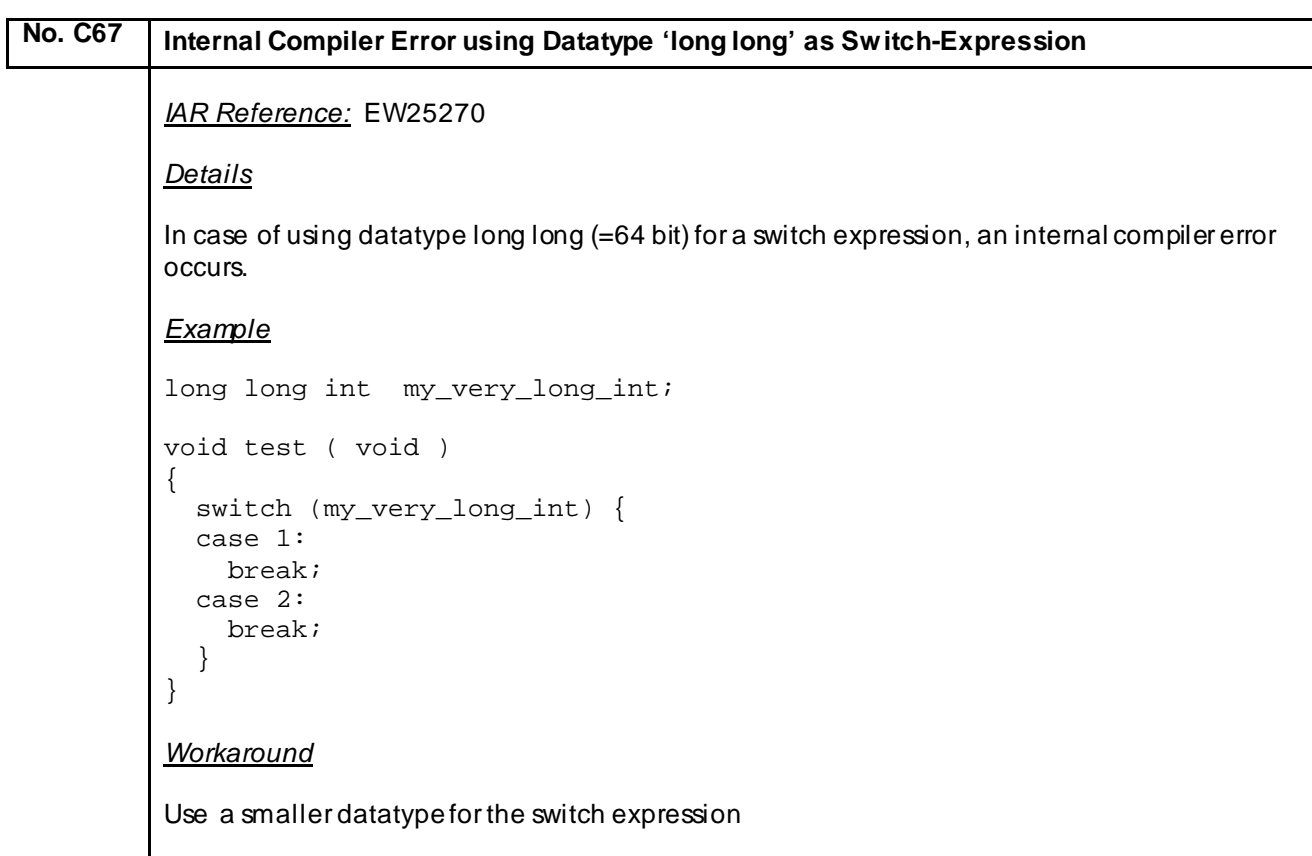

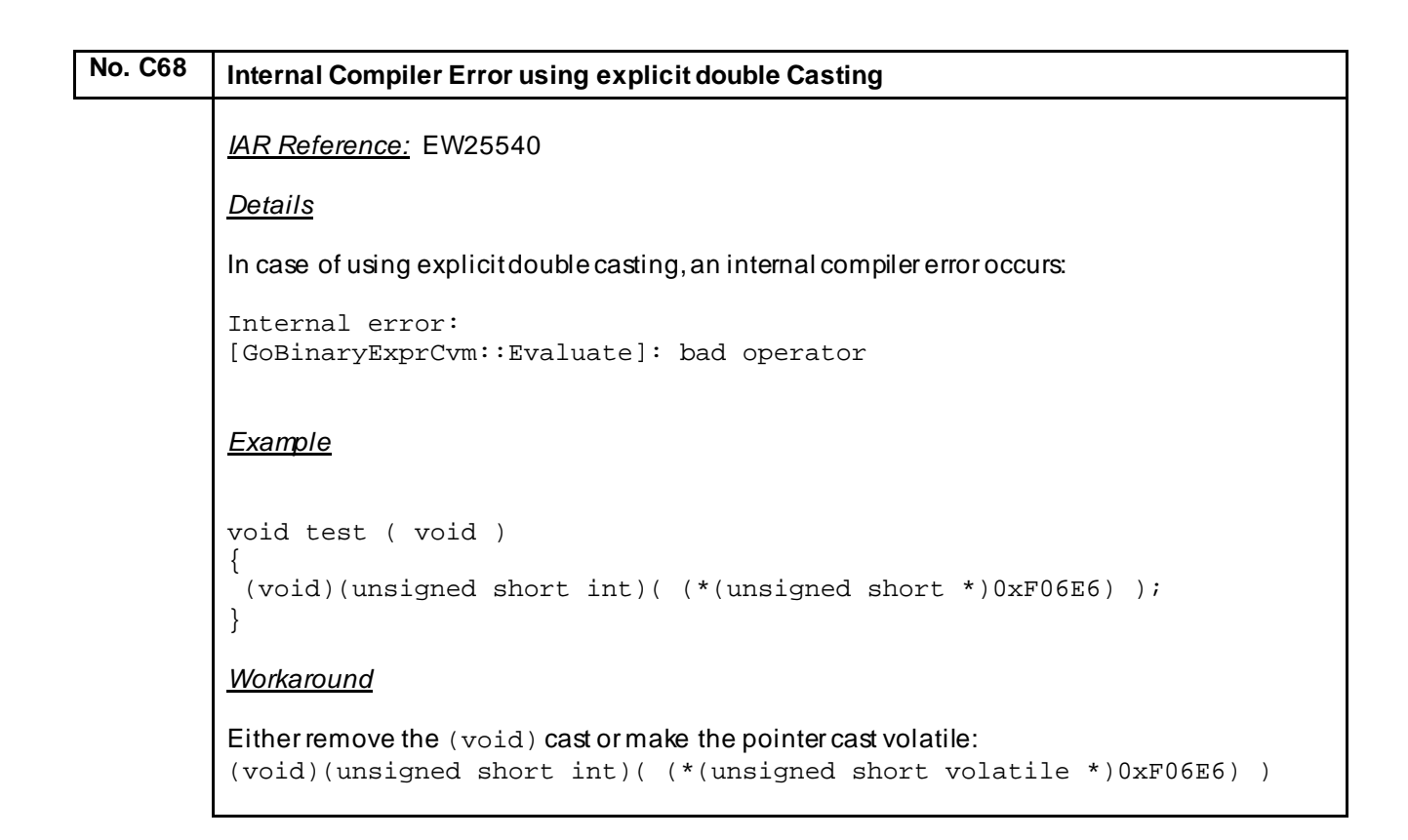

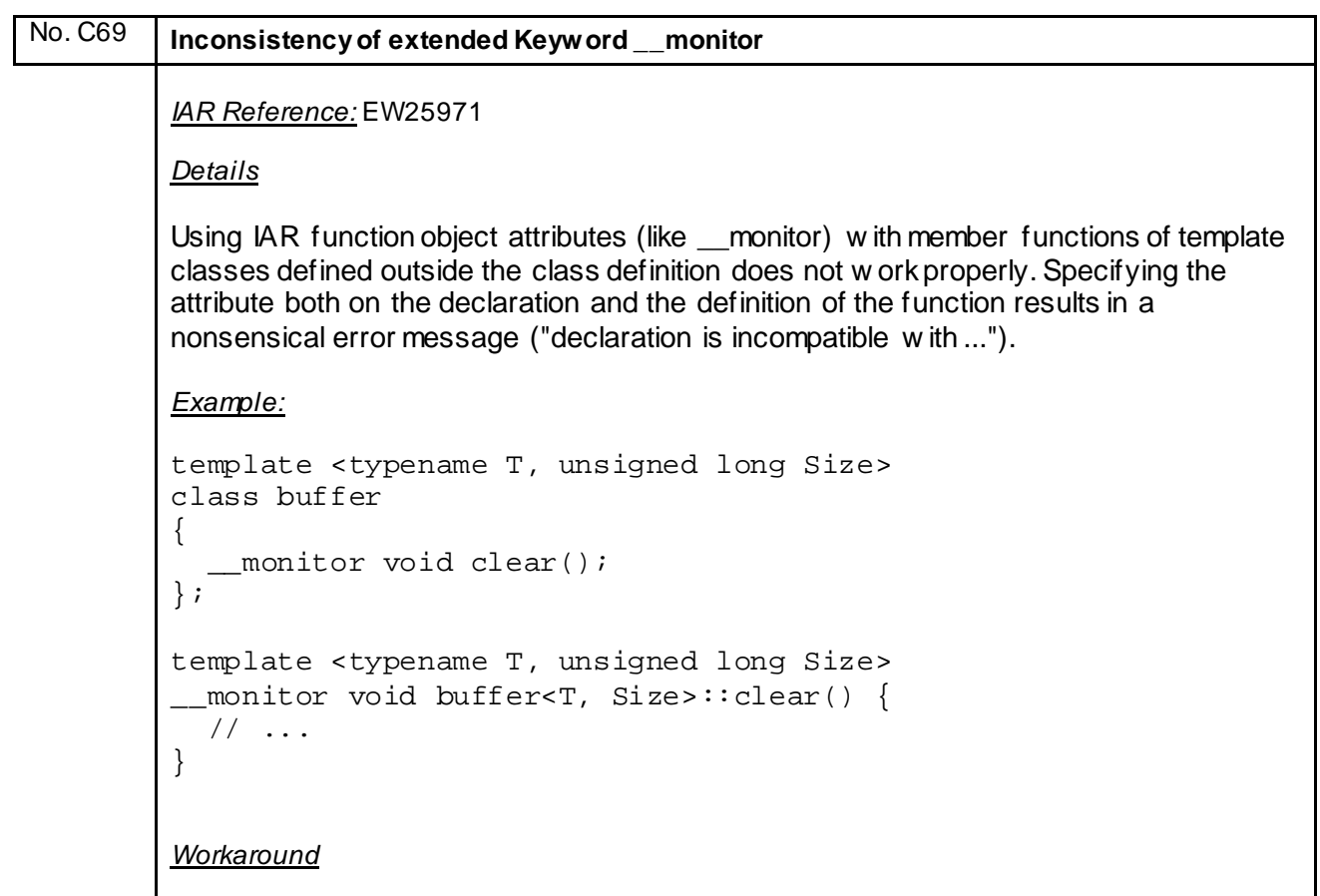

None; it w ill be fixed in next update.

# No. C70 **Floating point comparison fails if the difference between the operands is one bit only.** *IAR Reference:* EW26007 *Details* A floating point comparison fails if the difference between the operands is one bit only. *Example:* The following code should return 0, because the value of the expression  $(-16777215.0F \leq$ -16777216.0F) is false. But it returns 1.

```
volatile float a;
const float t = -16777216.0F;
int main()
{
     int ret = 0;a = (-16777215.0F);if(a <= -16777216.0F) ret |= 1;<br>if(a <= t) ret |= 2;
     if(a \leq t) return ret;
}
Workaround
```
Compare with a (const) volatile variable or an external const variable instead of a constant.

# No. C71 **An internal error will be generated in case of sequential pointer casting** *IAR Reference:* EWRL78-506 *Details* An internal error can be generated in case of casting a near pointer to a short, then casting it to far pointer and then casting to a long, if optimization level medium or higher is used. Internal Error: [TaOpPrefix::GetWordIndex]: Diagnostics: Not implemented yet) *Example:* unsigned long l; char \_\_near np; void test() {  $l =$  (unsigned long) (void  $f$ ar \*) (unsigned short) &np; } *Workaround*

Avoid pointer casting sequence or reduce optimization level for the function by using #pragma optimize.

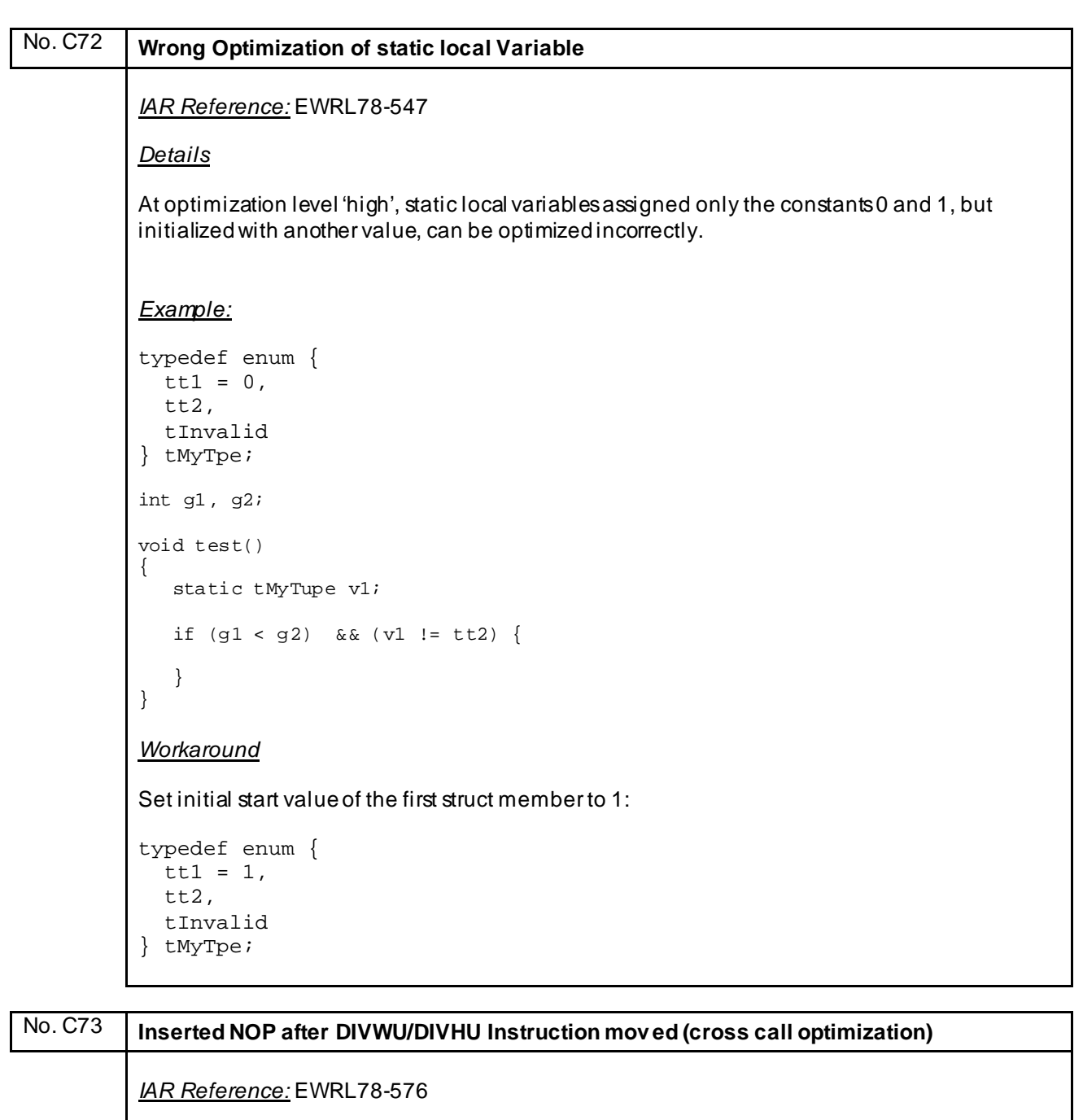

*Details*

The compiler adds a NOP instruction for the RL78 S3 MCU core after every DIVWU and DIVHU instruction as a workaround for an error in the MCU. However, the cross call optimizer will in some cases move an instruction in between the DIVHU/DIVWU instruction and the NOP.

This happens only if cross call optimization is activated.

*Example:*

**None** 

*Workaround*

Disable the cross call optimization by using the compiler option --no\_crosscall

## No. C74 **The C library function isblank(c) will in some cases erroneously return true**

*IAR Reference:* EW26558/EWRL78-584

### *Details*

The C library function isblank(c) will in some cases erroneously return true for a few characters  $(\forall f, \forall n, \forall r \text{ and } \forall v).$ 

#### *Example*

```
if( isblank( '\v\n\' ) ) {
  printf( "This line will be printed in case of wrong return value!!!" );
}
Workaround
```
**None** 

None

## No. C75 Switch state in recursive function generates an internal error *IAR Reference:* EW26549/EWRL78-585 *Details* On optimization level -Om or higher the Compiler generatesan internal error in case a function with a recursive call followed directly by a switch statement where one of the switch cases has the only effect that the function exits. *Example* #include <stdio.h> int val =  $0$ ; void func( int p )  $\{$  if( p > 0 ) { func( $-1$ ); switch( val ) { case 0 :  $val = 1$ ; break ; case 1 : val =  $2i$  break ; default : break ;  $\left\{\begin{array}{c}1\\1\end{array}\right\}$  } } int main( void ) { func $(1)$ ; if(  $val := 1$  ) { printf( "FAILED" ); } else { printf( "OK"); } *Workaround*
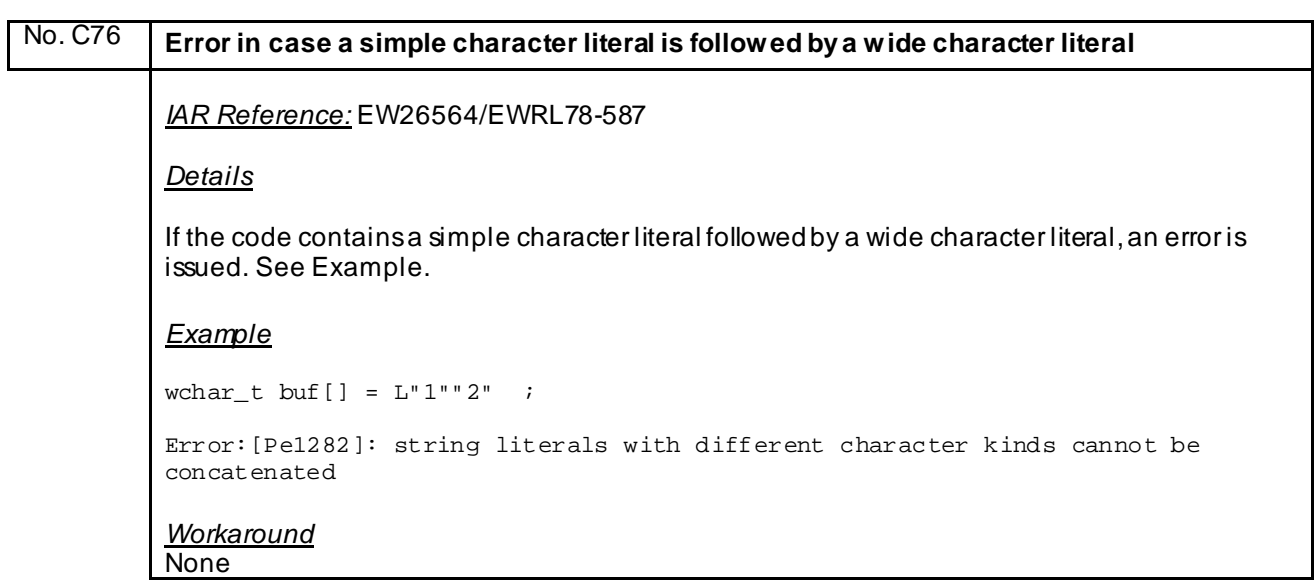

```
No. C77 Sign-extending a signed int/short register v ariable to a long can destroy a v ariable
             IAR Reference: EWRL78-597
             Details
             Sign-extending a signed int/short register variable to a long can destroy the register variable if it 
             is located in register AX.
             Example
             Language 1 | Language 2 | Optimizations | Output | List | Preproce
                             Enabled transformations
               ◎ None
                             Common subexpression elimination
               \odot Low
                             V Loop unrolling
                             V Function inlining
               Medium
                             7 Code motion<br>7 Type-based alias analysis
               <sup>O</sup> High
                \boxed{\hbox{Speed} \qquad \qquad \blacktriangledown}Scheduling
                V No size constraints
                             Static clustering
                Short address work area
                            Enable '_callt' runtime library calls
               Enable work area
                            Disable DIV/MOD instruction
                 20 Bytes
             File: file1.c
             #include "type.h"
             #include <math.h>
             #include "stdio.h"
             void main(void);
             sint16 Mag3DPosDet CalcSphericalCoordinateTheta(sint16, sint16, sint16);
             sint16 X, Y, Z, result;
             void main (){
                X = 72;Y = -258;Z = -130; result = Mag3DPosDet_CalcSphericalCoordinateTheta(X, Y, Z);
                if ( result == 1158 ){
                   printf("OK"); 
                 }else{
                   printf("FAILED"); 
                 }
             }
             File: file2.c
             #include <math.h>
             #include "type.h"
             sint16 Mag3DPosDet_CalcSphericalCoordinateTheta(sint16, sint16, sint16);
             sint16 Mag3DPosDet_CalcSphericalCoordinateTheta(sint16 sComponentX, sint16 sComponentY, 
             sint16 sComponentZ)
             {
                   float32 fParam; uint32 ulHelp;
                   ulHelp = (uint32)((((sint32)sComponentX) * ((sint32)sComponentX)) + 
                                                           (((sint32)sComponentY) * ((sint32)sComponentY)));
                  if(ulHelp > 0x00ul){ fParam = sqrtf(ulHelp);
                       fParam = (float32)sComponentZ / fParam;
                      fParam = atanf(fParam) * (float 32)(57.29577951);
               }
                   else{
                      fParam = (float32)(900) / ((float32)(10u)); }
                  return ((sint16)(900) - (sint16)(fParam * (float32)(10u)));
             }
             Workaround
             None
```
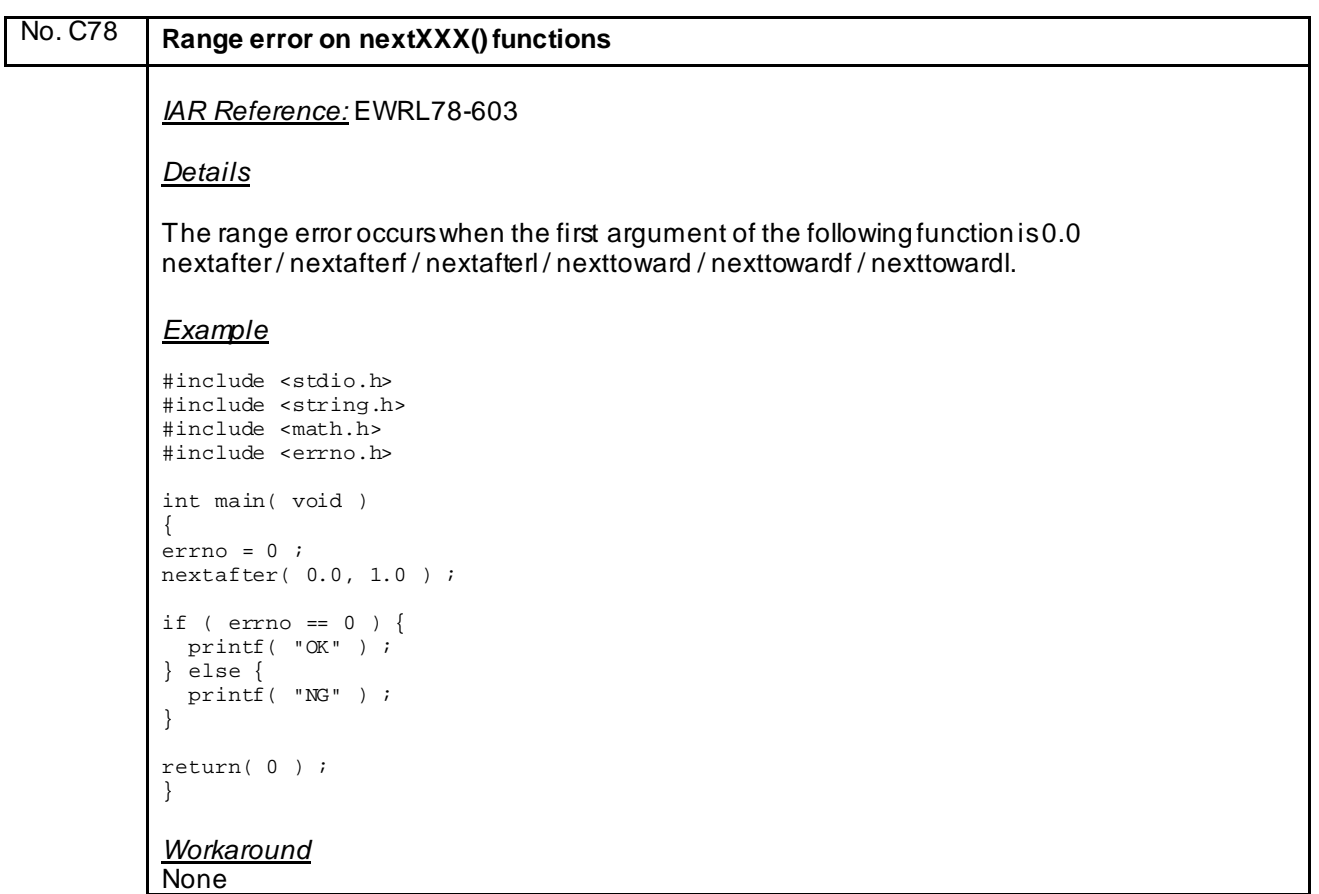

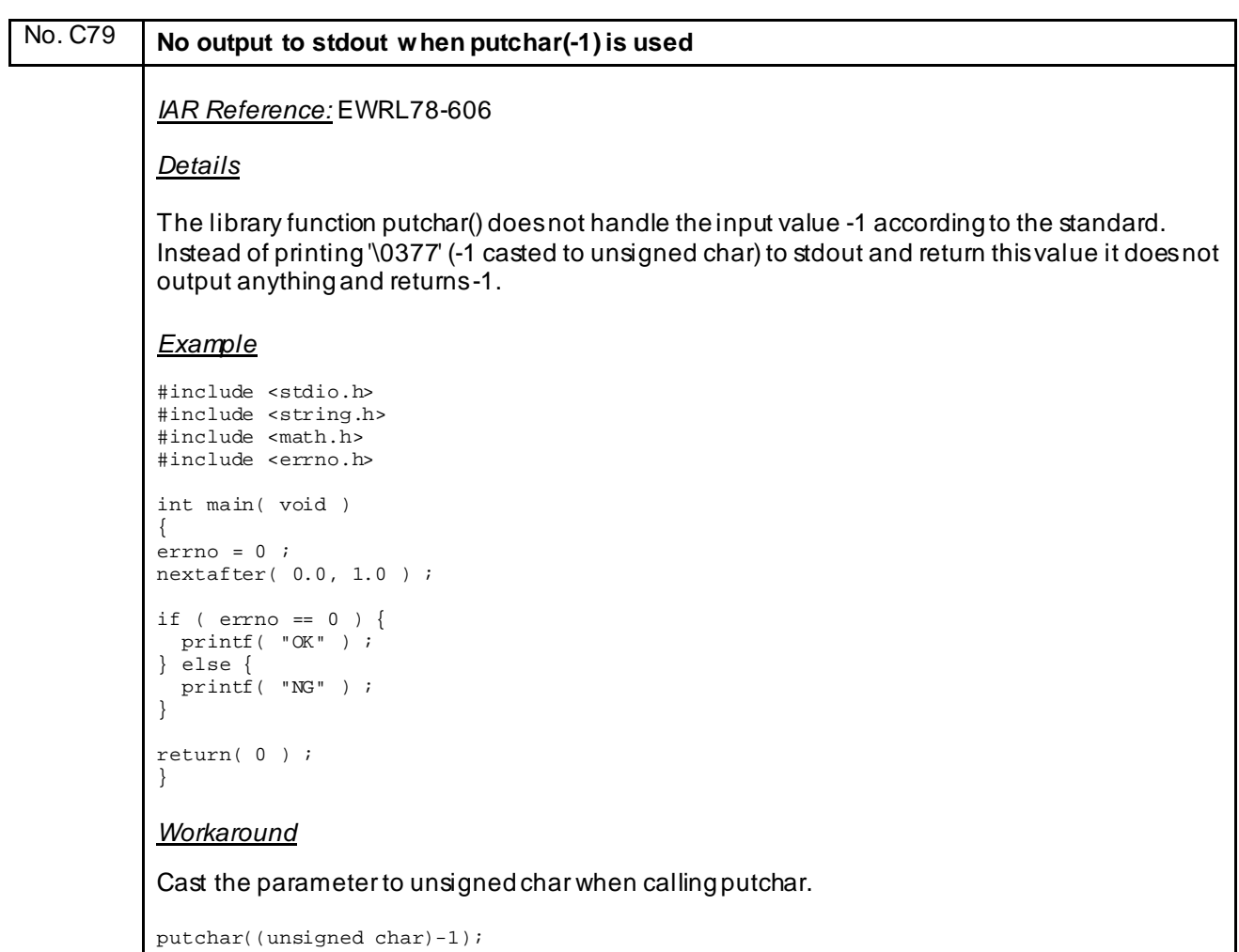

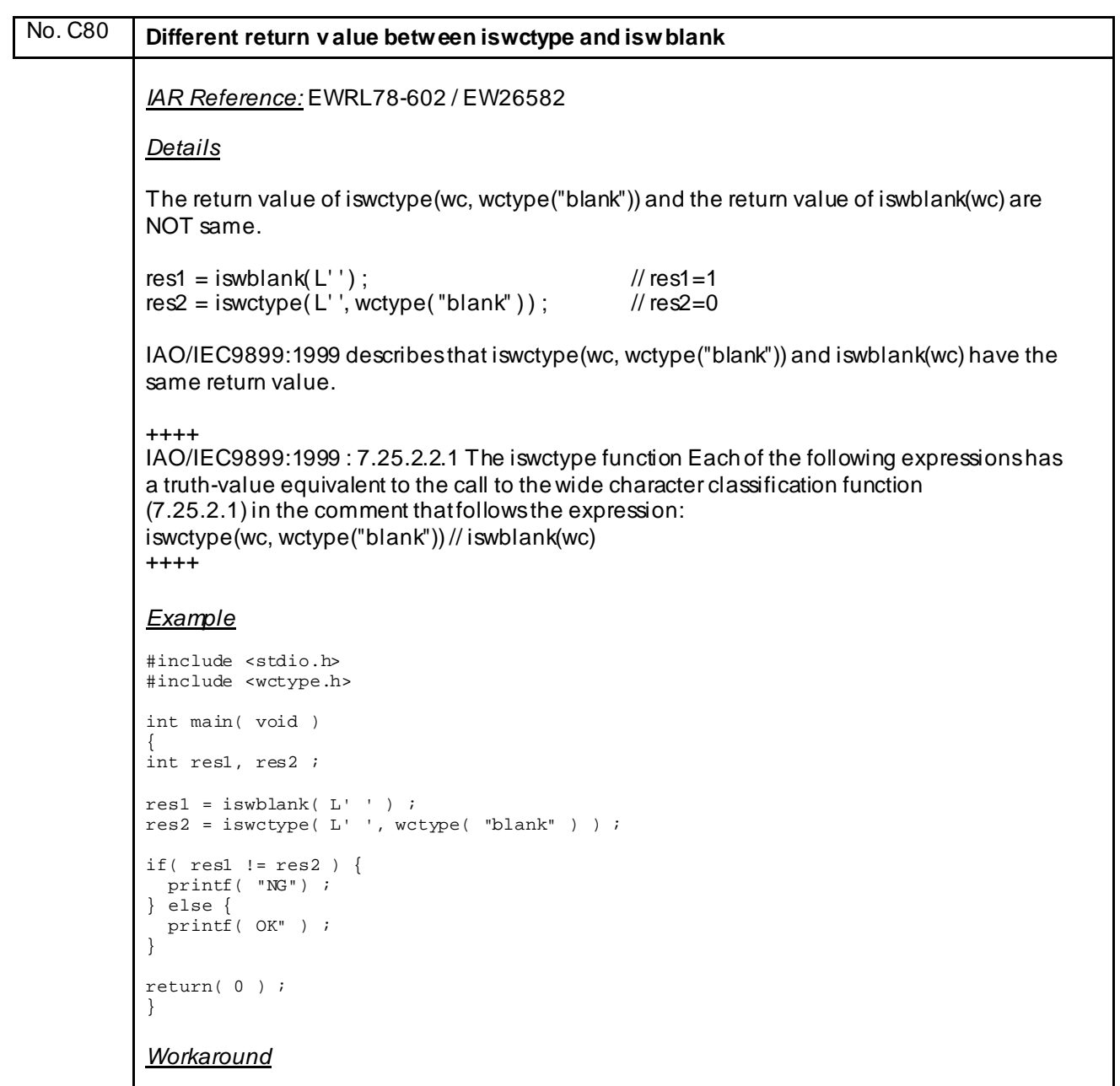

None

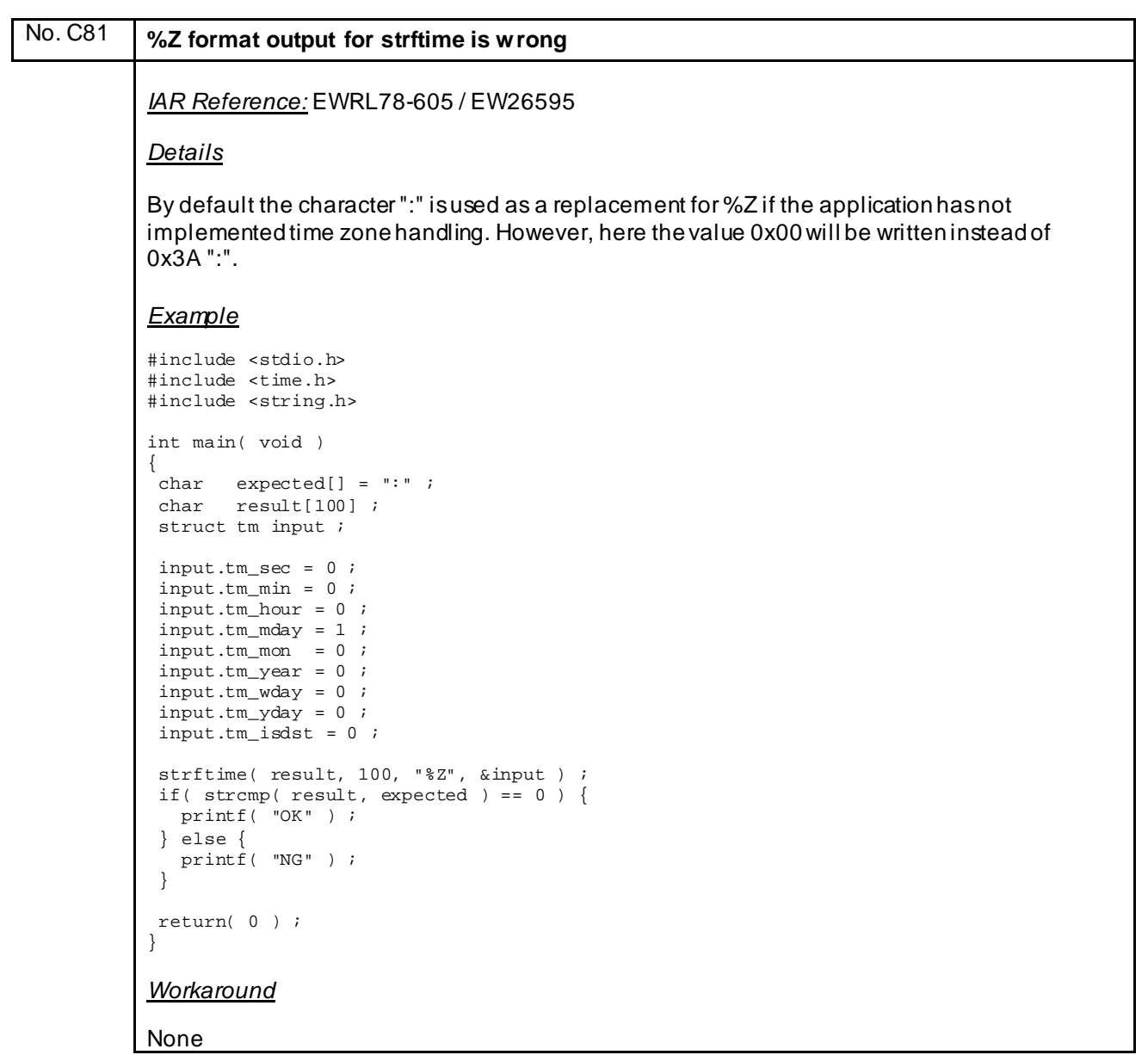

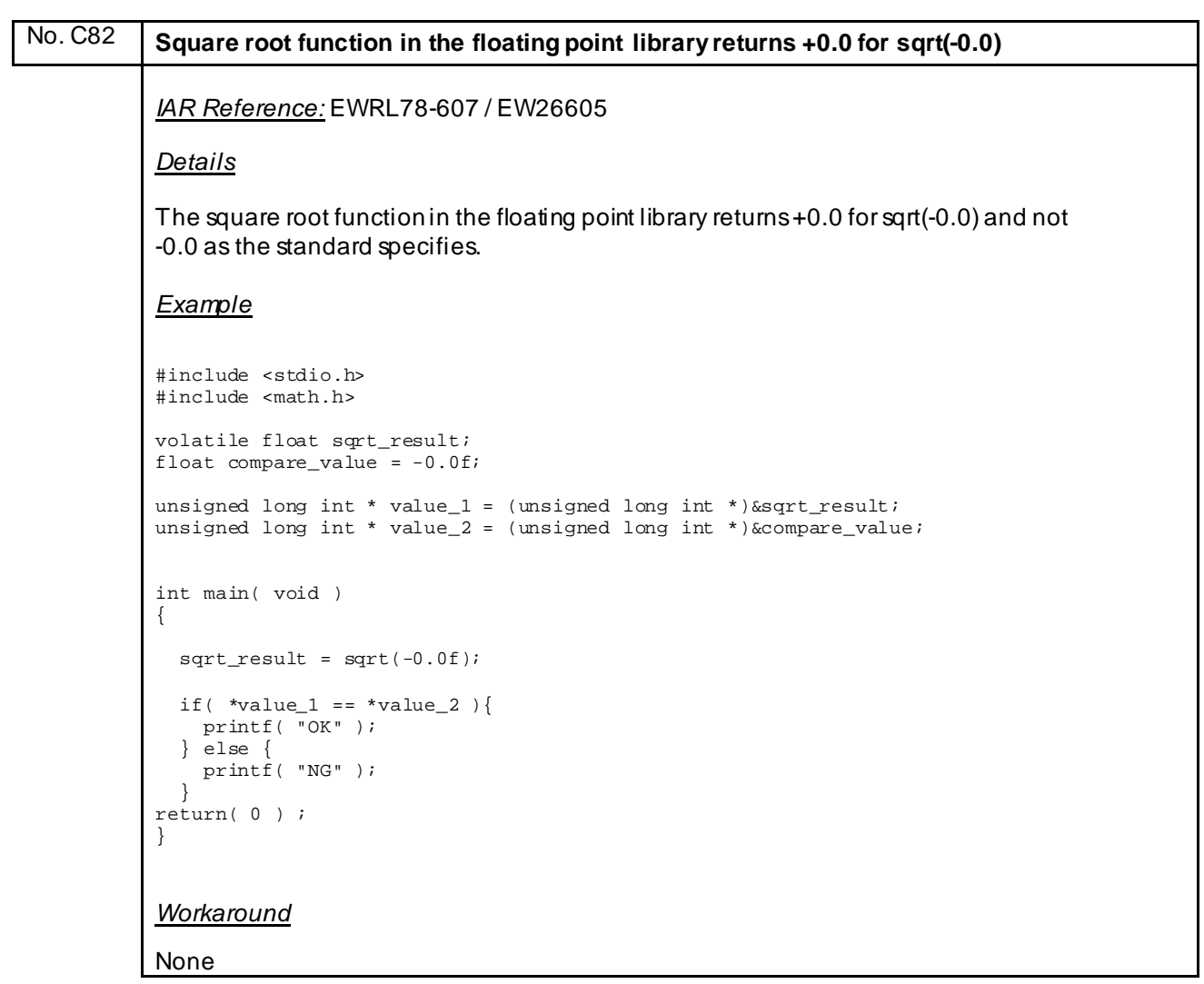

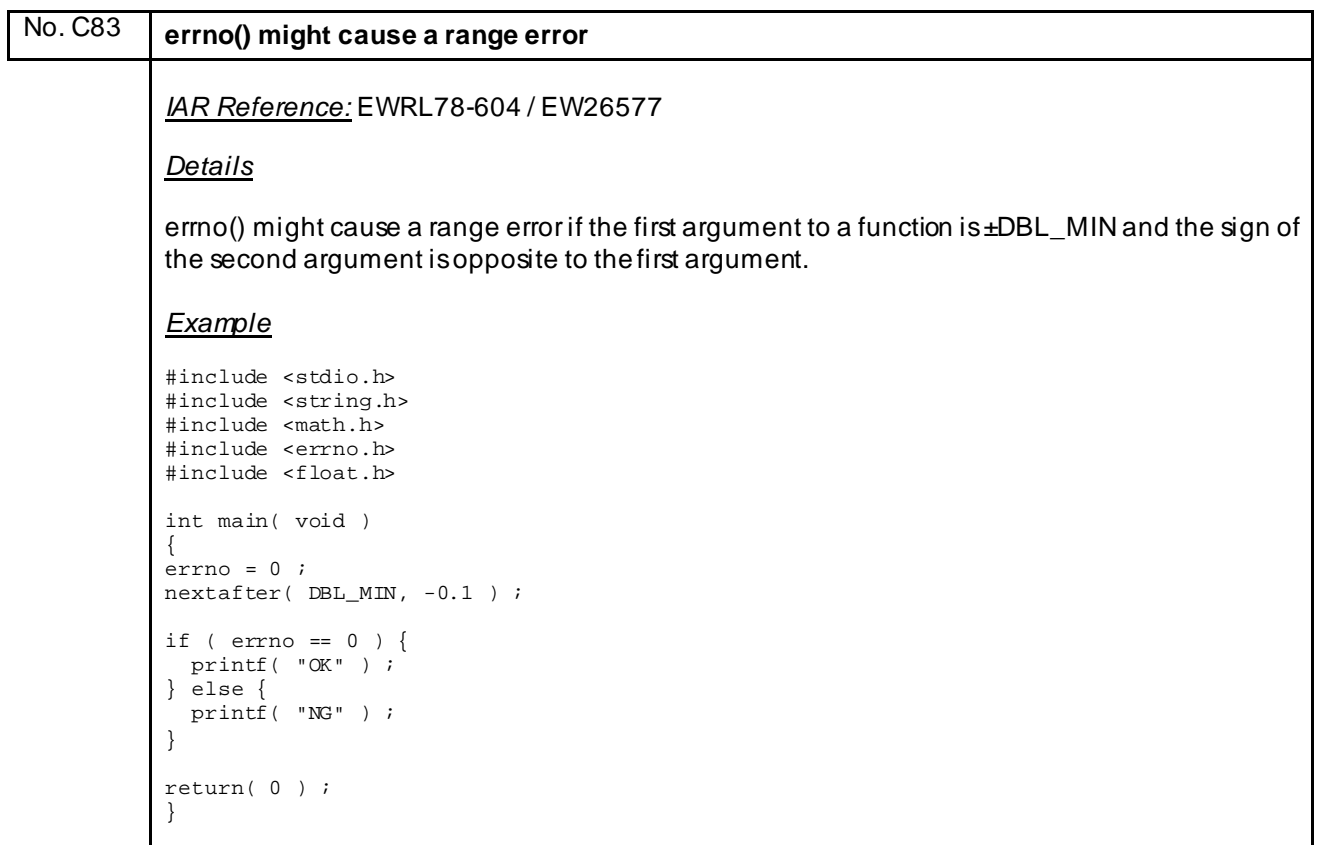

*Workaround* None

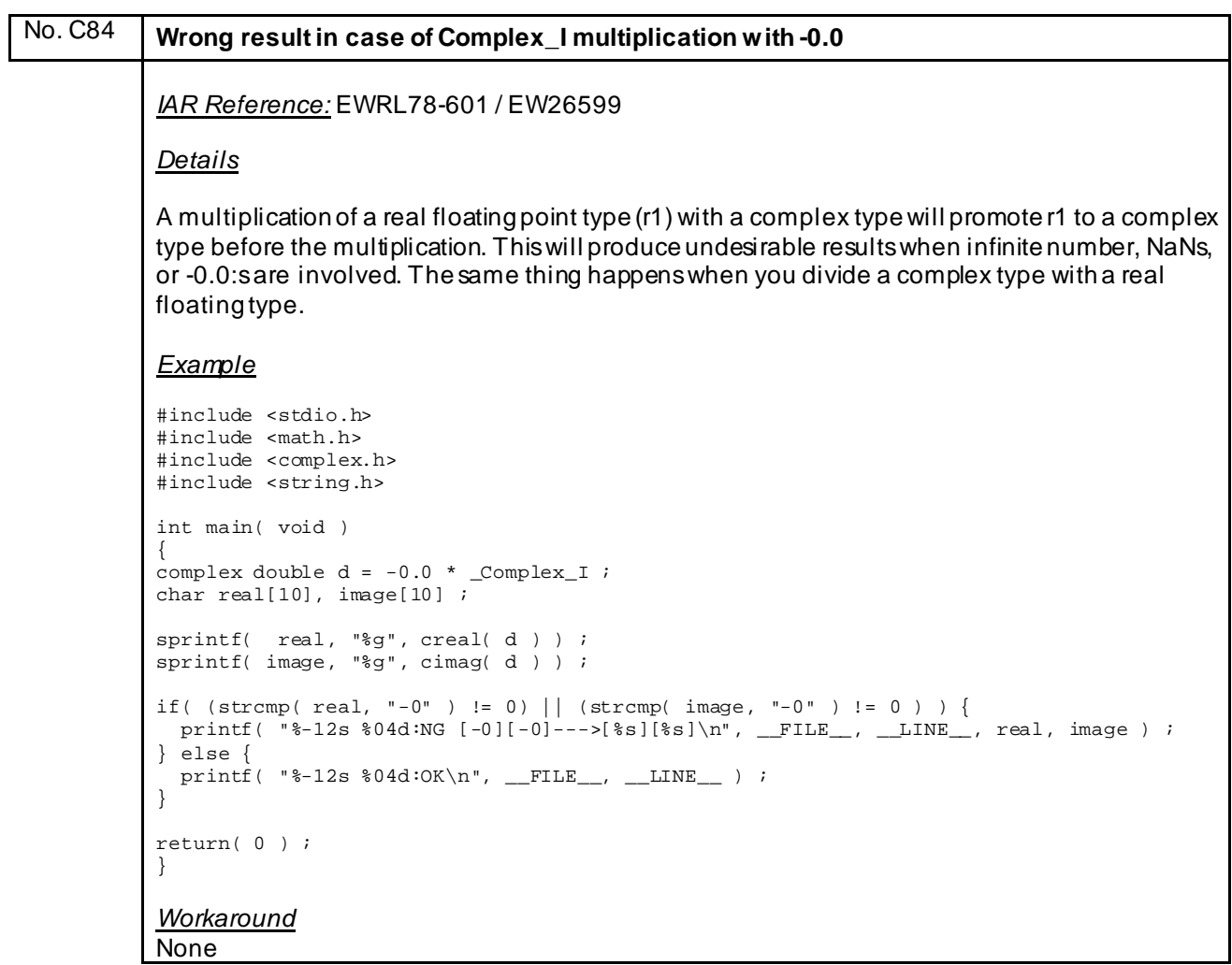

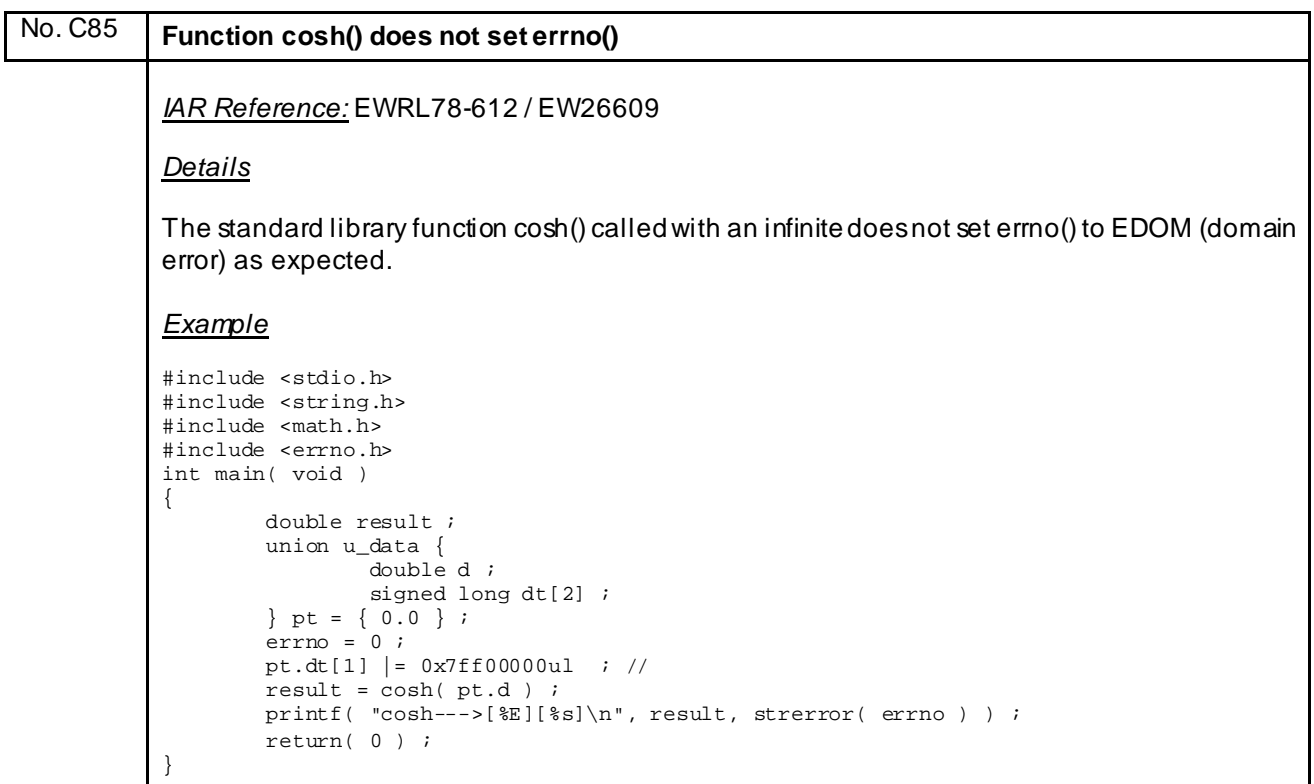

```
Workaround
None
```
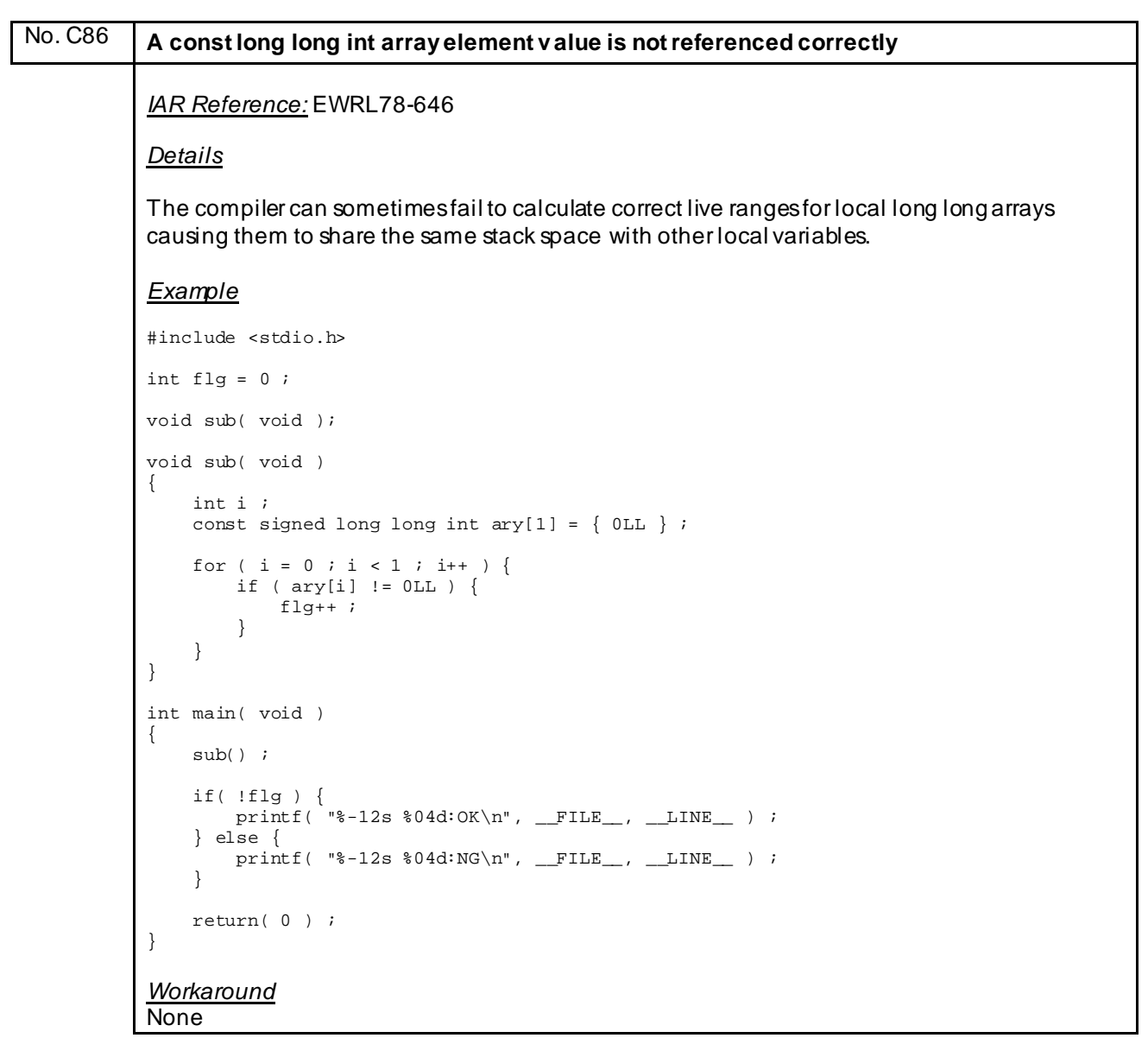

#### No. C87 **If there are multiple if-statements that refer to function argument v alues, value judgment is incorrect.** *IAR Reference:* EWRL78-644 *Details* The compiler can sometimes remove 16-bit compares in if statements if the variable value instead of being re-read is restored by adding a constant before the compare. *Example* #include <stdio.h> void sub( signed int ); void sub( signed int a ) { if ( a > 10 ) {  $printf($  "%-12s %04d:NG [1]\n", \_\_FILE\_\_, \_\_LINE\_\_ ) ; } else if ( a > 0 && a <= 10 ) { printf( "%-12s %04d:NG [2]\n", \_\_FILE\_\_, \_\_LINE\_\_ ) ; } else if ( a >= -10 && a < 0 ) { printf( "%-12s %04d:NG [3]\n", \_\_FILE\_\_, \_\_LINE\_\_ ) ; } else { printf( "%-12s %04d:OK\n", \_\_FILE\_\_, \_\_LINE\_\_ ) ;<br>} } } int main( void ) { sub( 0 ) ; return( 0 ) ; } *Workaround*

None

```
No. C88 A long long int array element v alue with auto storage duration is not referenced
          correctly.
          IAR Reference: EWRL78-645
          Details
          The compiler can sometimes fail to calculate correct live ranges for local long long arrays 
          causing them to share the same stack space with other variables.
          Example
          #include <stdio.h>
          int flg = 0 ;
          #define N 2
          void func( void );
          void func( void )
          {
                        int i ;
                       long long int a[N] = \{ 0, 1 \};
          for ( i = 0; i < N; i++ ) {
          if ( a[i] != i ) flg++ ;
           }
          }
          int main( void )
          {
                       func() \cdotif( flg == 0 ) {
                                    printf( "%-12s %04d:OK\n", __FILE__, __LINE__ ) ;
                        } else {
                        printf( "%-12s %04d:NG\n", __FILE__, __LINE__ ) ;
           }
                        return( 0 ) ;
          }
          Workaround
          None
```

```
No. C89 A long long int array element v alue is not referenced using the const pointer correctly 
          within the for-statement.
          IAR Reference: EWRL78-640/EWRL78-641
          Details
          Taking the address of a local long long array/struct and using it to initialize a local long long 
          pointer can cause the two variables to share the same stack address.
          Example
          #include <stdio.h>
          int flg = 0 ;
          void sub( void );
          void sub( void )
          {
                         int i ;
                        signed long long int \text{ary}[1] = \{ 0 \text{LL } \};
                        const signed long long int *ptr = \ker[0] ;
          for ( i = 0 ; i < 1 ; i++, ptr++ ) {
           if ( *ptr != 0LL ) {
                                     \text{flg++} ;
           }
           }
          }
          int main( void )
          {
                        \mathsf{sub}() ;
                         if( !flg ) {
                                     printf( "%-12s %04d:OK\n", __FILE__, __LINE__ ) ;
                         } else {
                        printf( "\text{-}12s \cdot 04d:NG\n", \_\text{FILE}, \_\text{LINE}} ) ;
           }
                         return( 0 ) ;
          }
          Workaround
          None
```
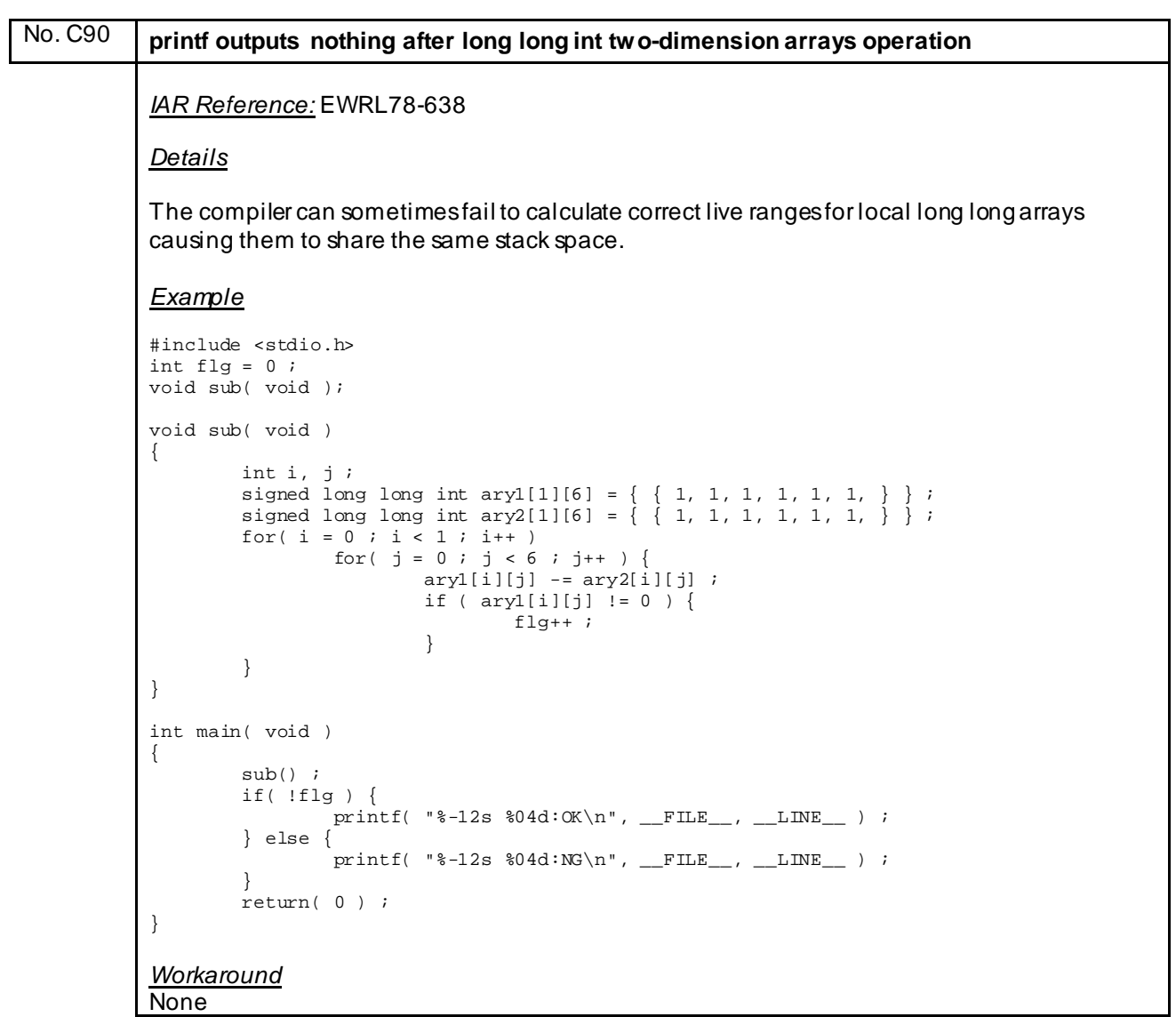

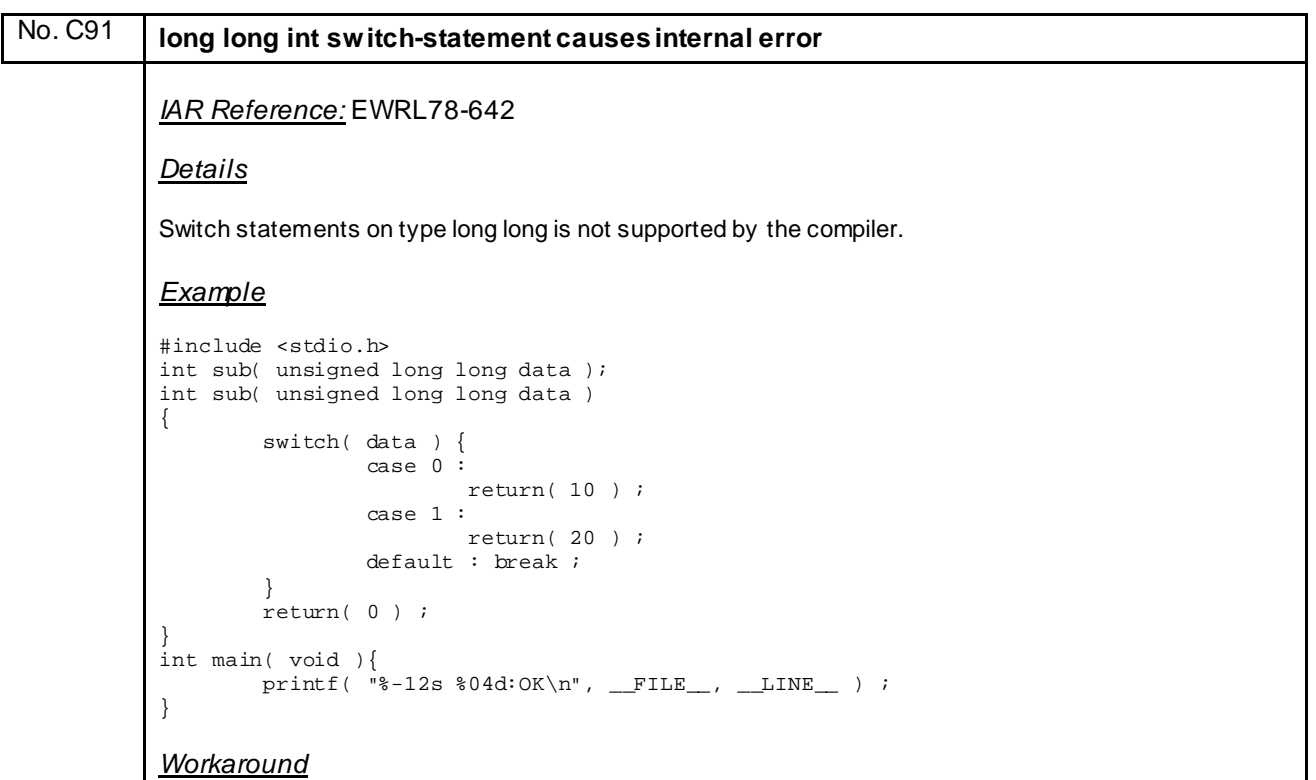

None

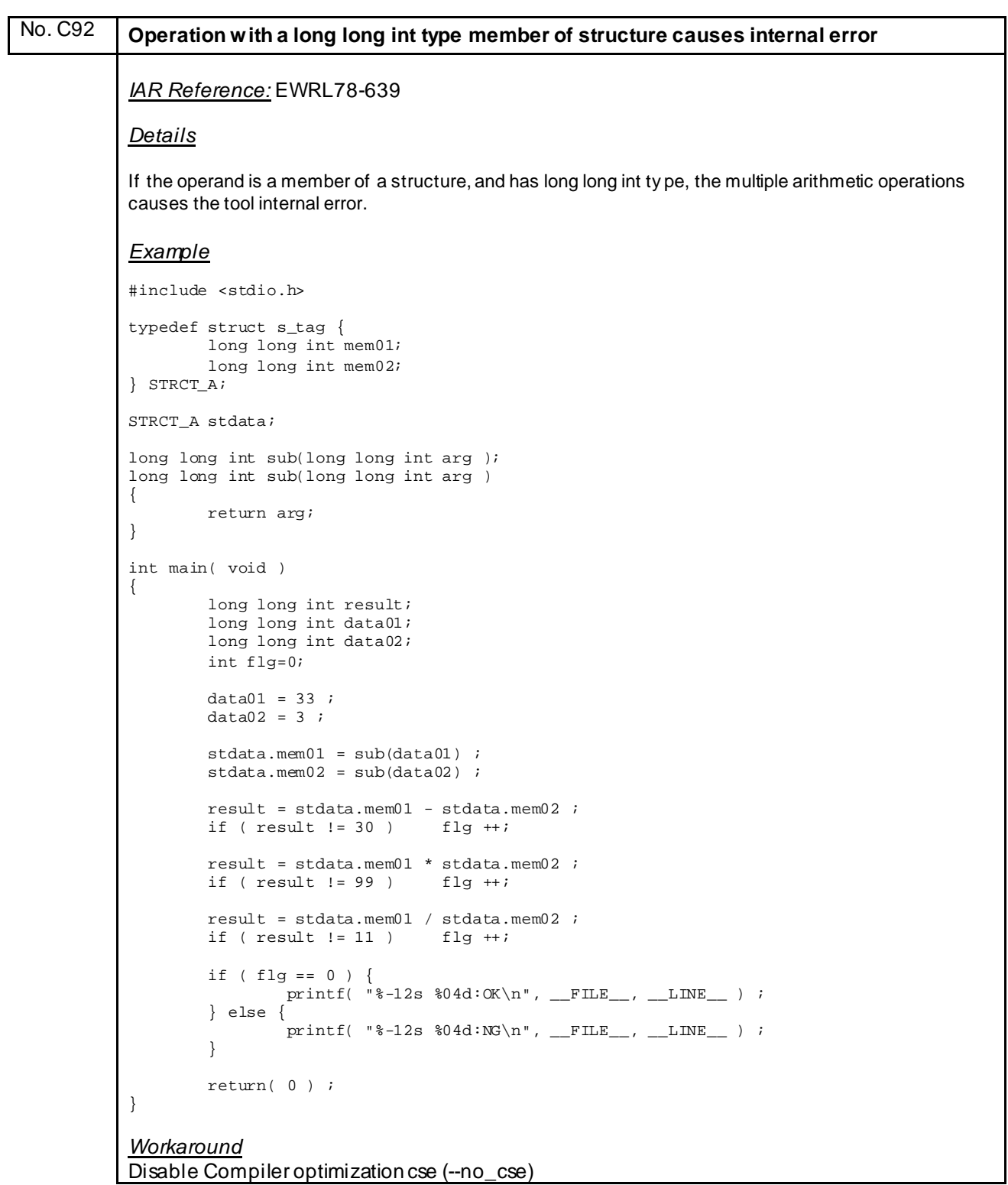

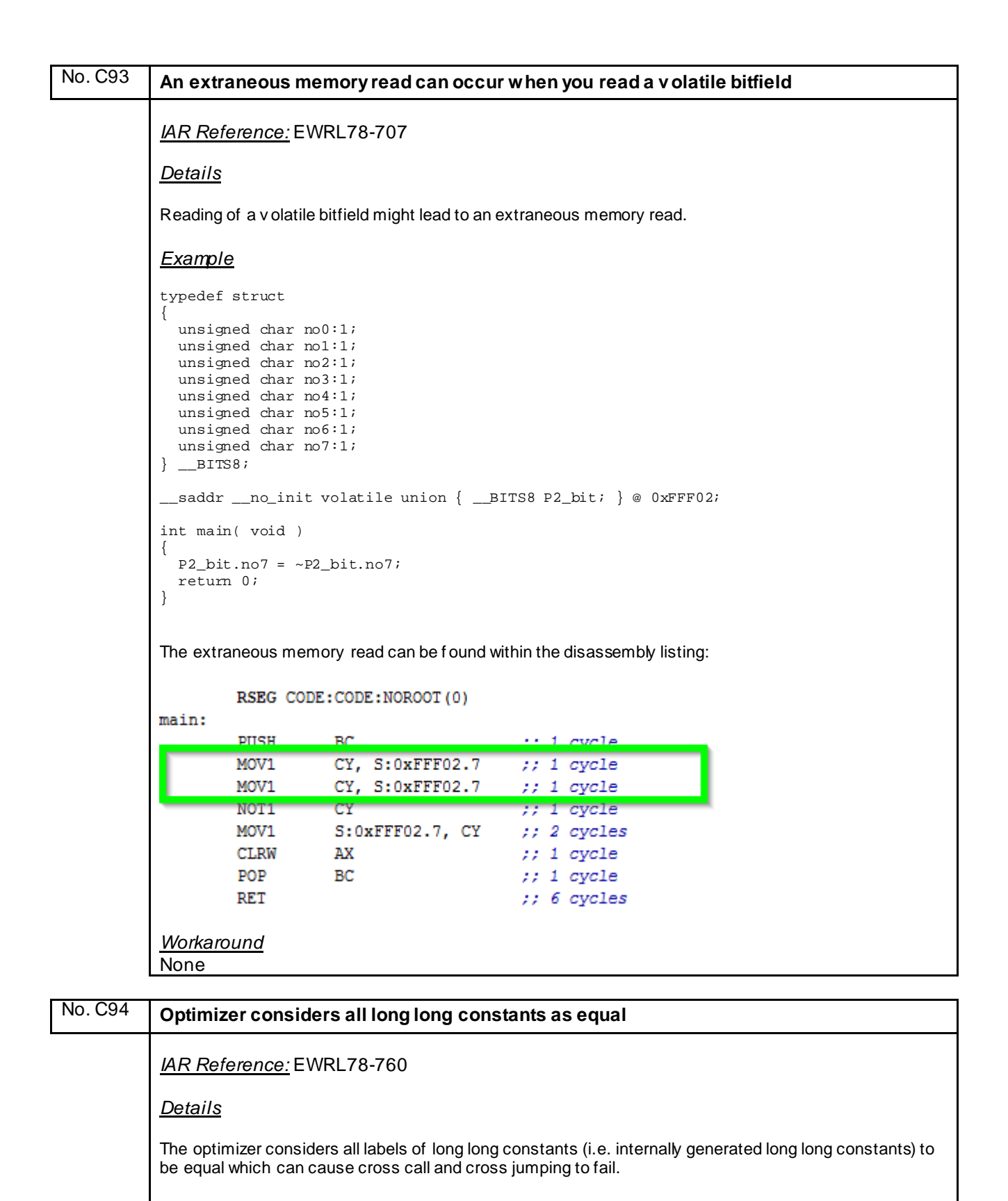

*Workaround* None

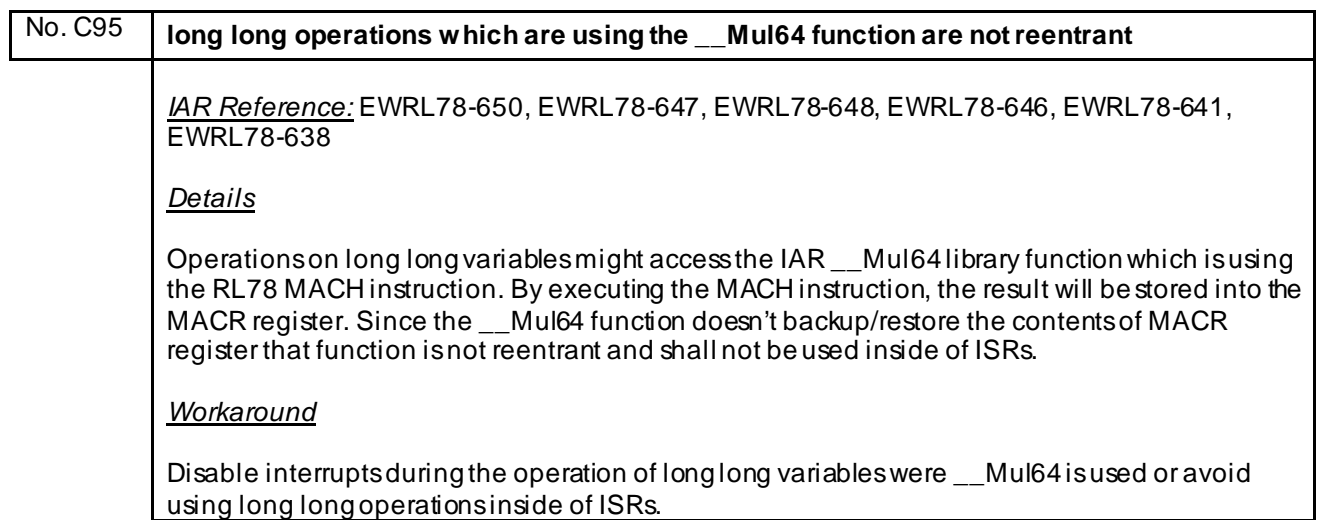

#### **I) Description of Operating Precautions for Linker XLINK**

#### No. D5 **ELF Output File Format: Error e113 'Illegal ELF Register'**

*IAR Reference* EW24254

*Details*

The usage of the compiler option '—worksegment' causes an 'illegal ELF register error if the output file format ELF is selected:

```
Fatal Error[e113]: Corrupt input file: "Illegal ELF-register." in 
module xxx ( <path>\xxx.r87 )
```
*Workaround*

Please avoid compiler option '—worksegment' if a linker output file in ELF format is necessary.

## No. D6 **ErroneouslyError e16 'Segment too long' is generated (I)** *IAR Reference* EW24343 *Details* When placing an empty segment (= size 0 bytes) in a placement range of 0 bytes using the notation START:+SIZE, erroneously error message e16 'Segment too long' is generated even though the segment actually fits: Error[e16]: Segment xxx (size: 0 align: 0) is too long for segment definition. At least 0 more bytes needed. The problem occurred while processing the segment placement command

*Workaround* Use a placement range greater than 0 bytes.

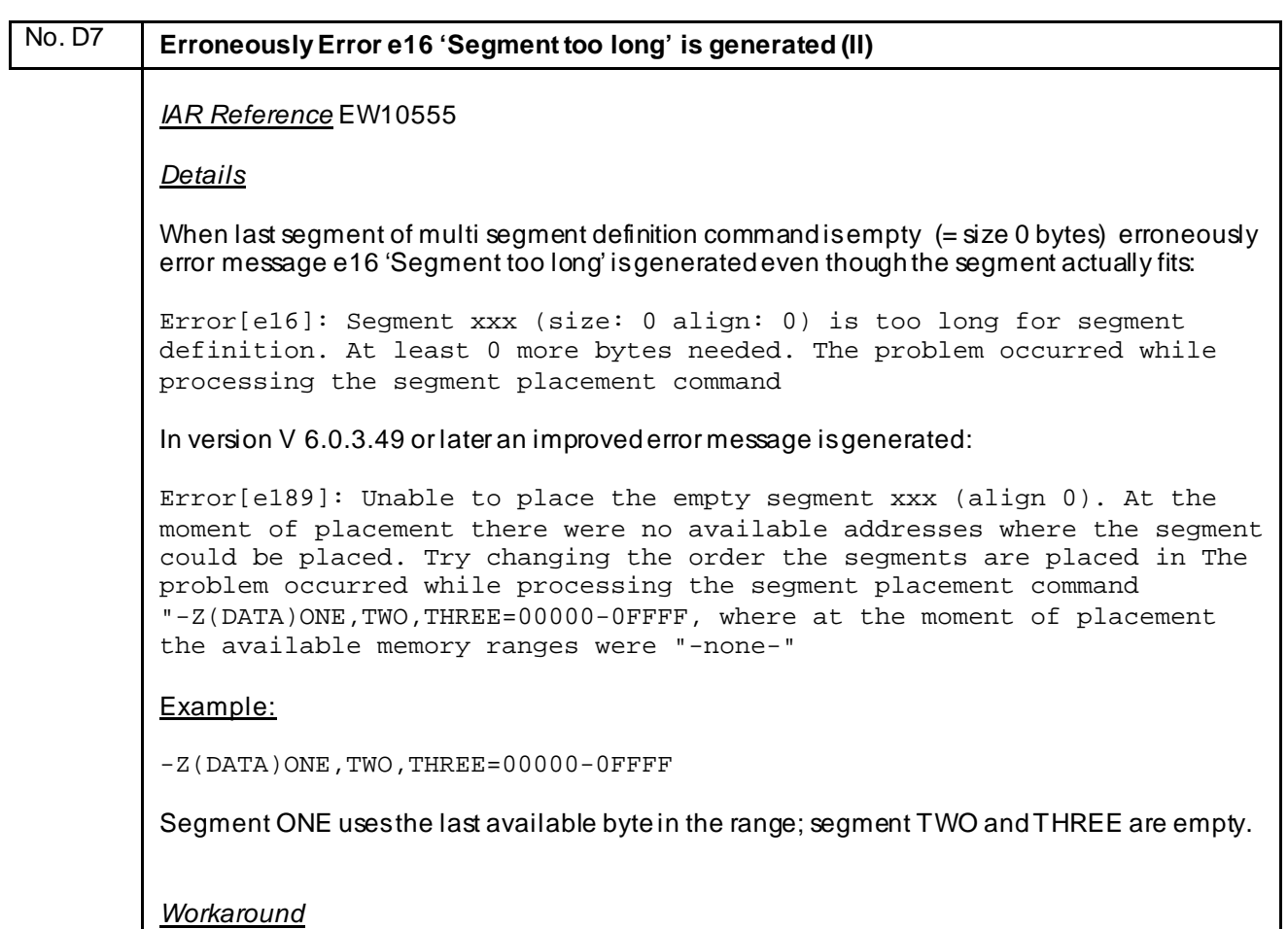

Rearrange the -Z line so that the last listed segment is the one which size is greater than zero.

 $\mathcal{L}_{\mathcal{A}}$ 

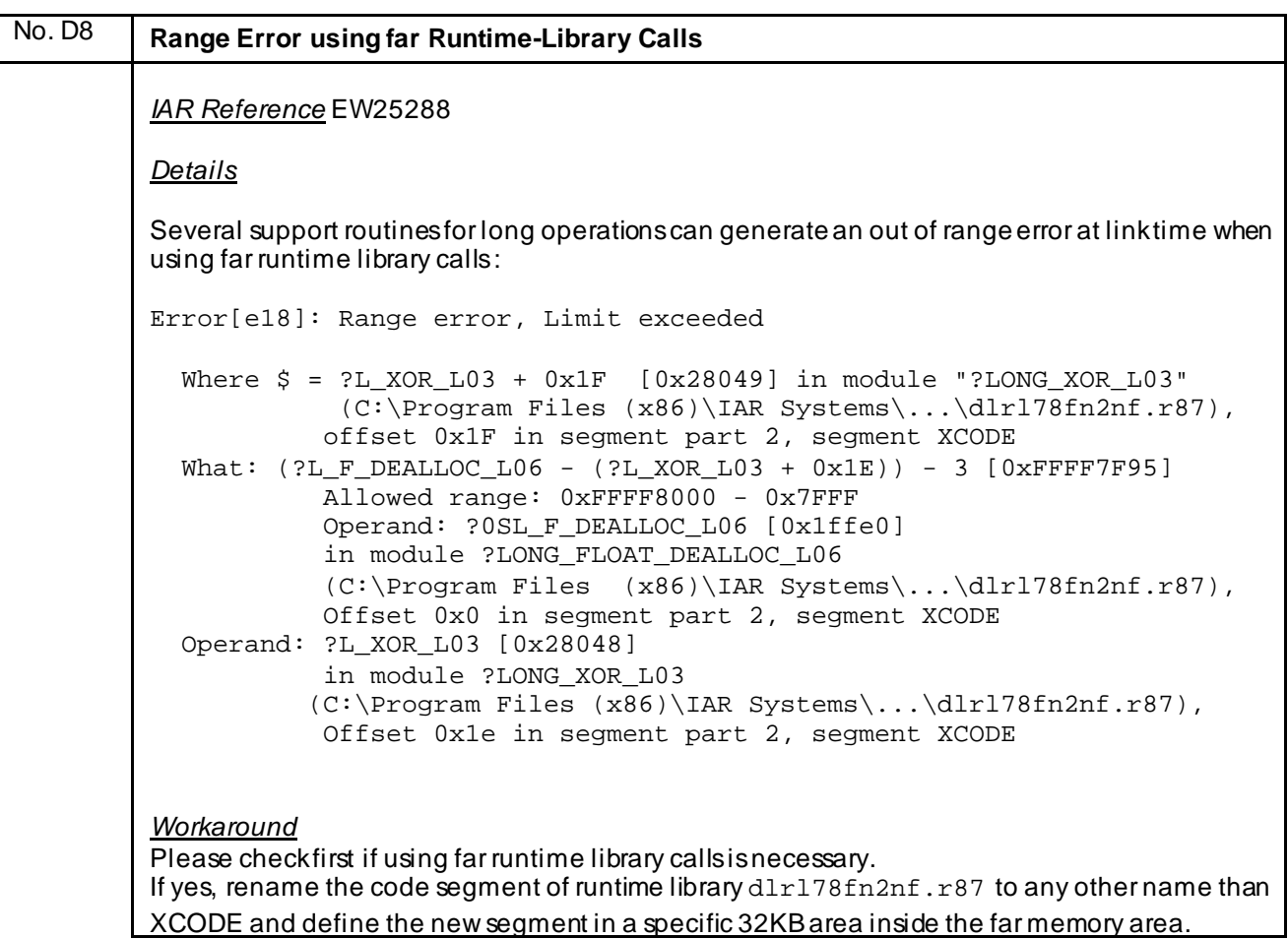

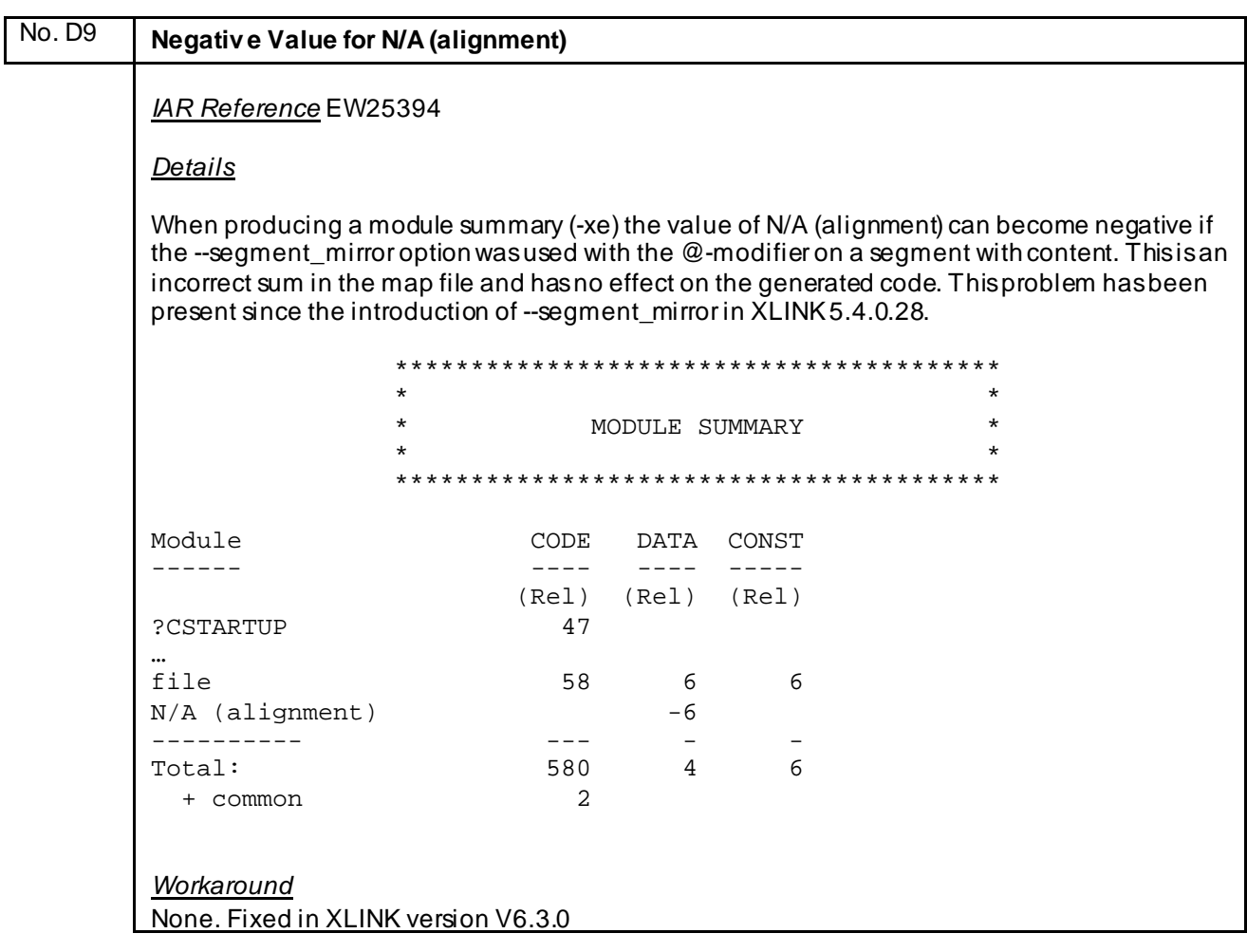

## No. D10 **Unused Addresses in Common Segments not filled correctly** *IAR Reference* EW25592 *Details* When generating more than two output files (e.g.one UBROF outputfile and additional output files in one of the simpler output format including, but not limited to, intel-hex and Motorola-srecords), XLINK fails to correctly generate filler bytes for COMMON segments. *Workaround* None.

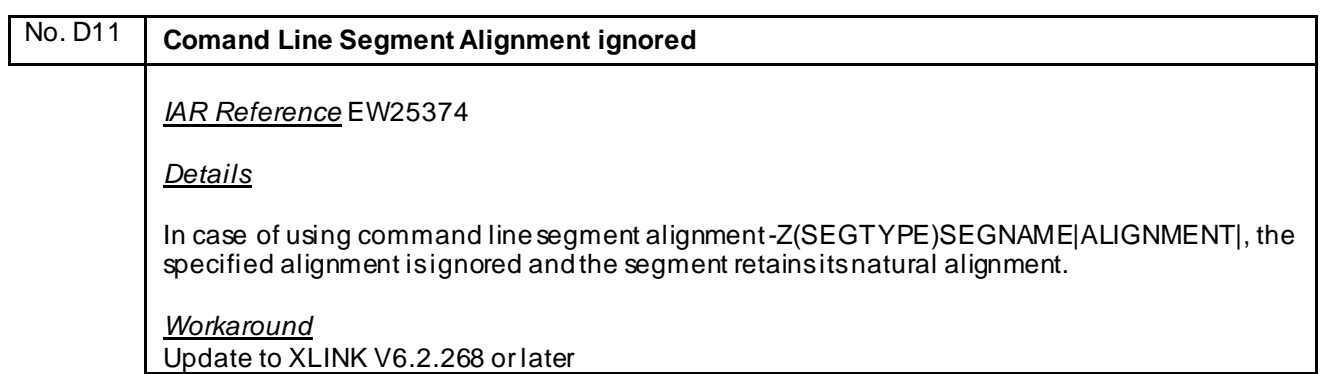

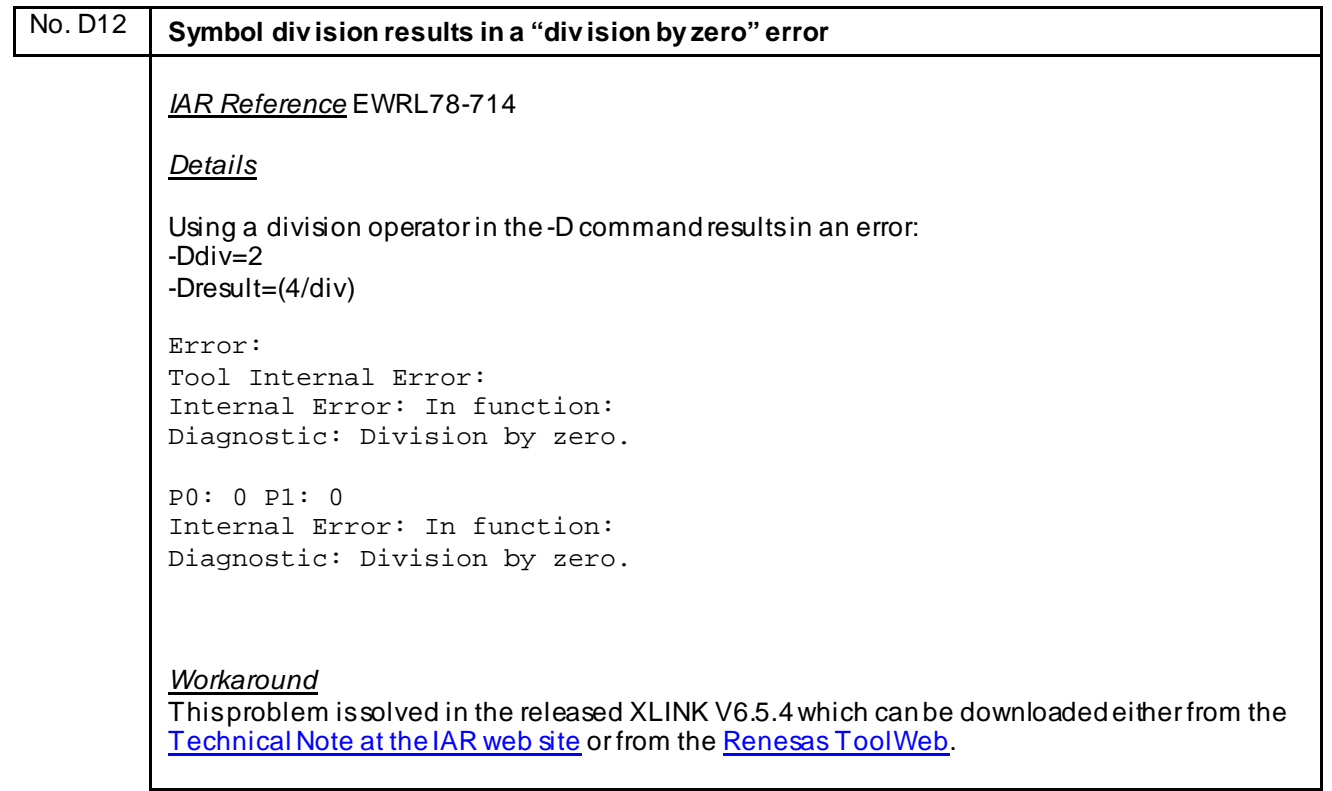

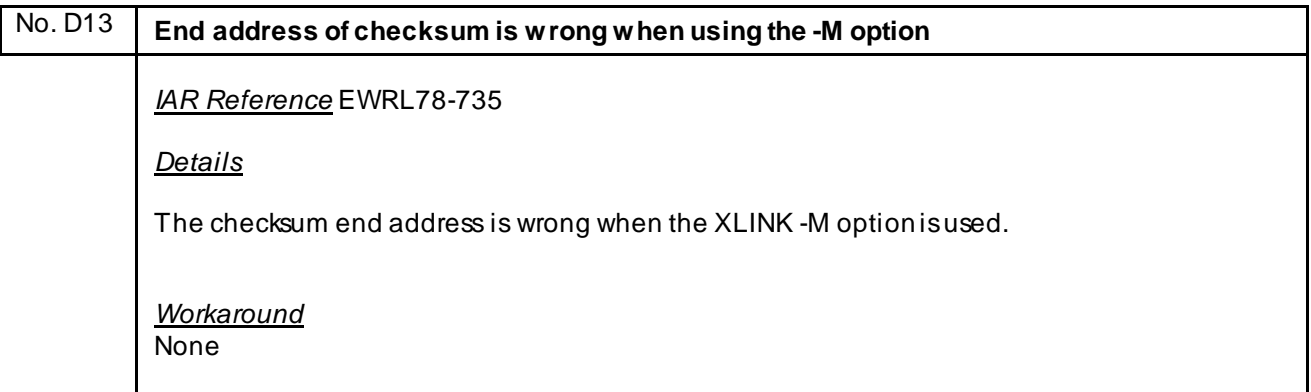

#### No. D14 **Segment alignment fails by using the -Z option**

#### *IAR Reference* EWRL78-748

#### *Details*

When using the alignment specification (|alignment|) suffix for sequential segment placement (example: -Z(DATA)MYDATA|3| should 8-byte align the start address and size of the segment MYDATA), the size of the segment is not aligned if the segment has the SORT property. SORT is used on some data segments to sort them in alignment order (this minimizes size lost to alignment issues). Please refer to your Assembler Reference Guide for details on SORT.

*Workaround*

None

This problem is fixed in the XLINK version 6.6.2.104. Latest linker version can be retrieved from the IAR website here: <https://www.iar.com/support/tech-notes/linker/latest-version-of-xlink-linker/>

## No. D15 **End address of SADDR region is wrong** *IAR Reference* - *Details* In all linker configuration file templates (\*.xcl) of the RL78/G10 series (R5F10Y14, R5F10Y16, R5F10Y17, R5F10Y44, R5F10Y46, R5F10Y47) the end address of the SDDR area is wrong. It must be 0xFFEDF instead of 0xFFEF7. *Workaround* Change the end address manually in the linker file. Example for device R5F10Y14: -Z(DATA)SADDR\_I,SADDR\_Z,SADDR\_N=FFE20-FFEF7 change to -Z(DATA)SADDR\_I,SADDR\_Z,SADDR\_N=FFE20-FFEDF

## **J) Description of Operating Precautions for Debugger C-SPY**

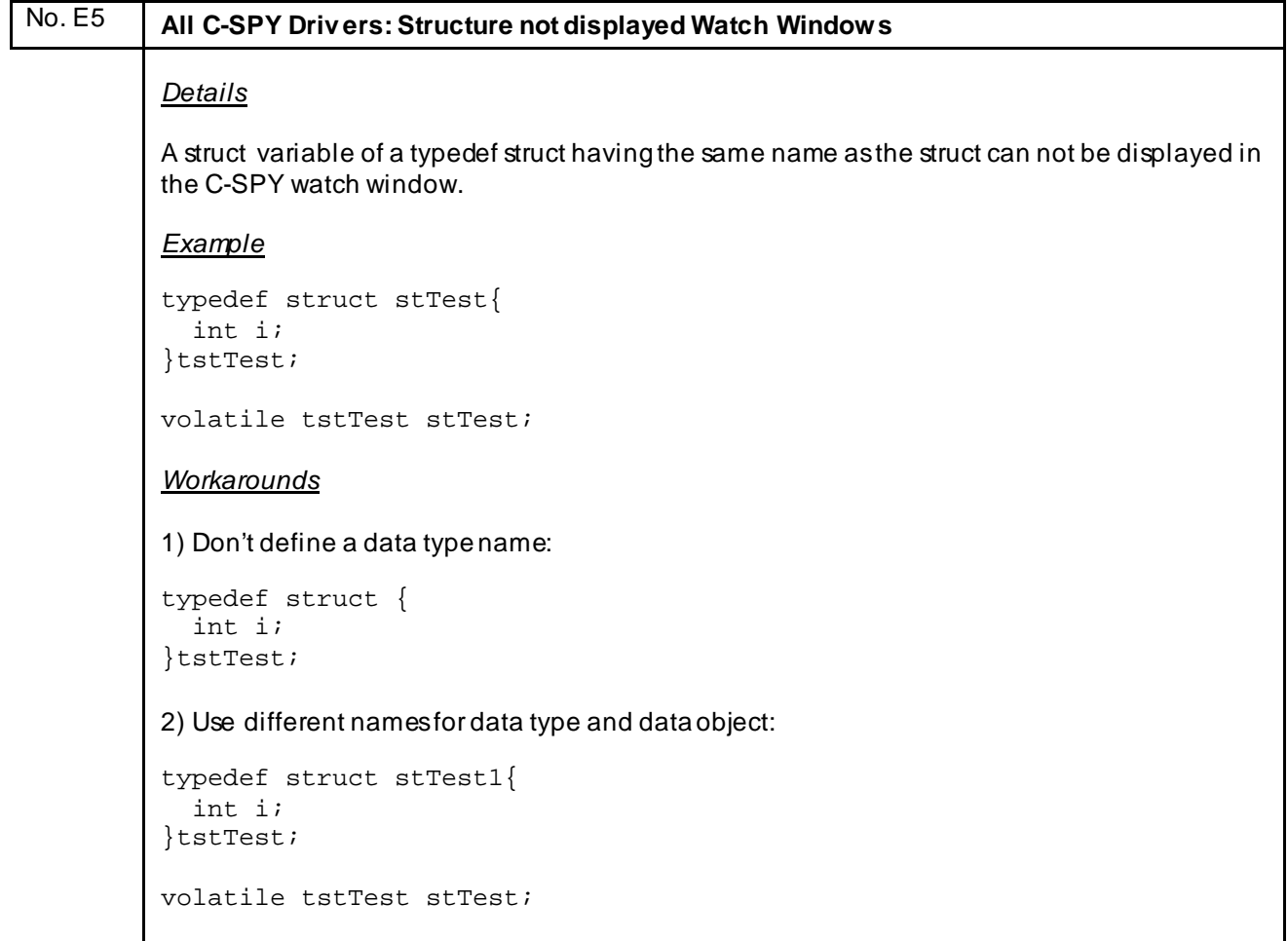

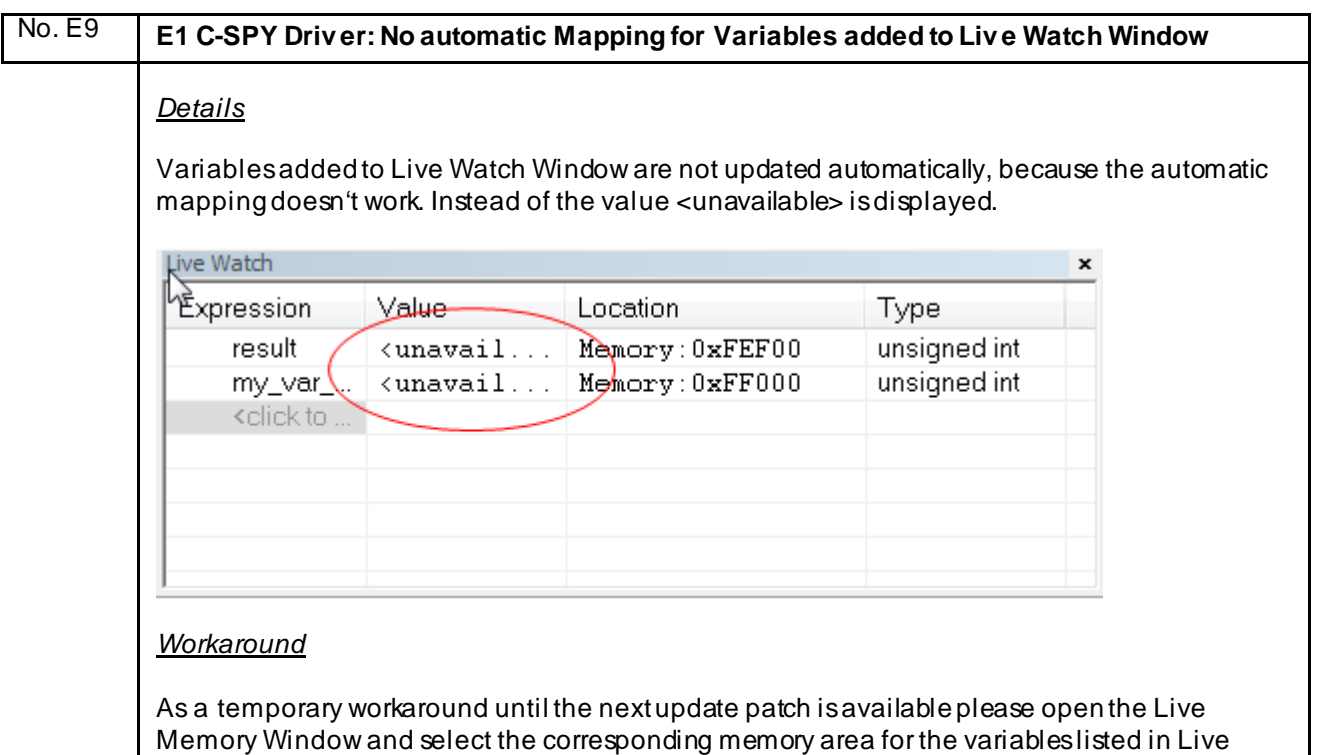

Watch Window.

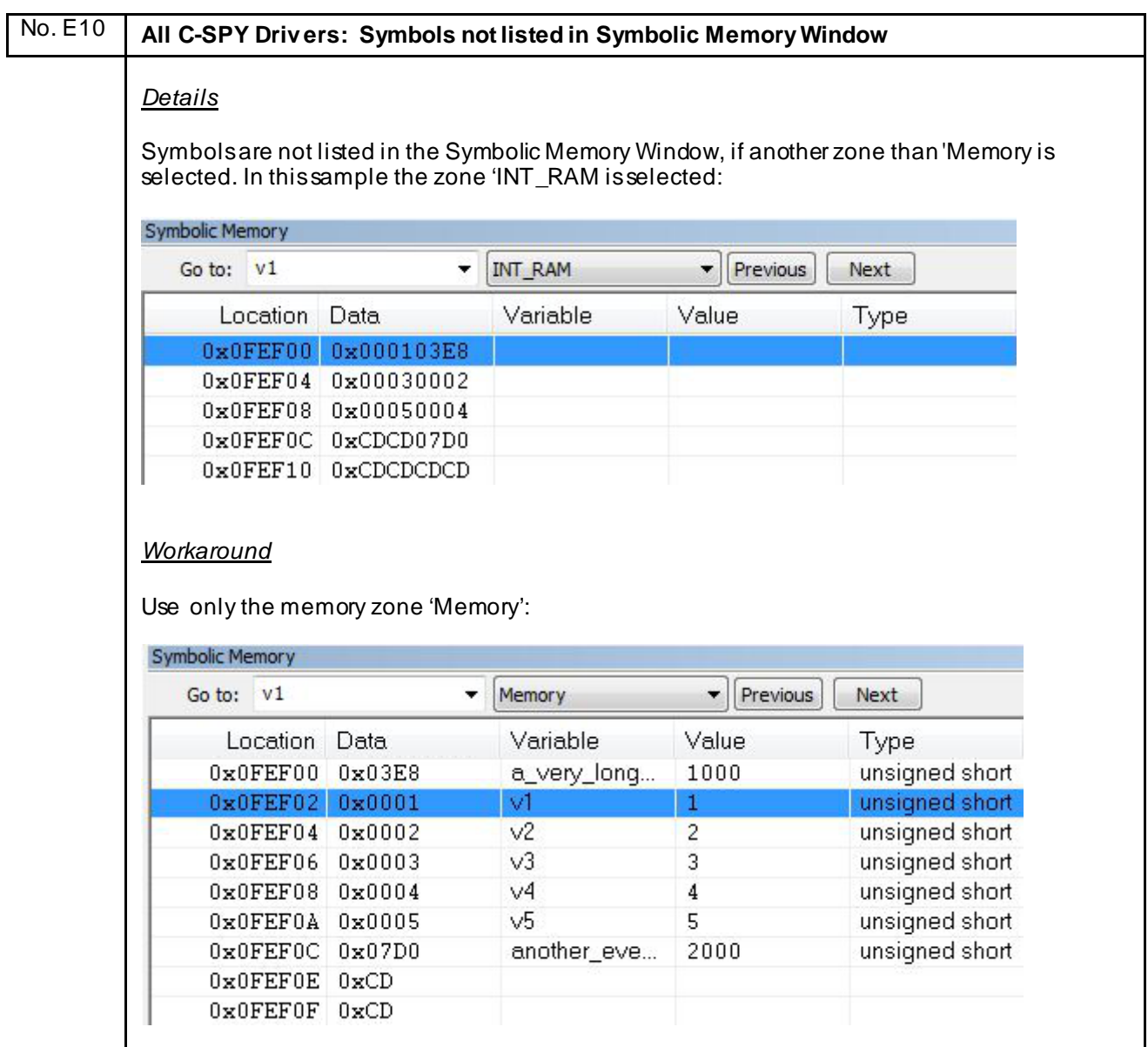

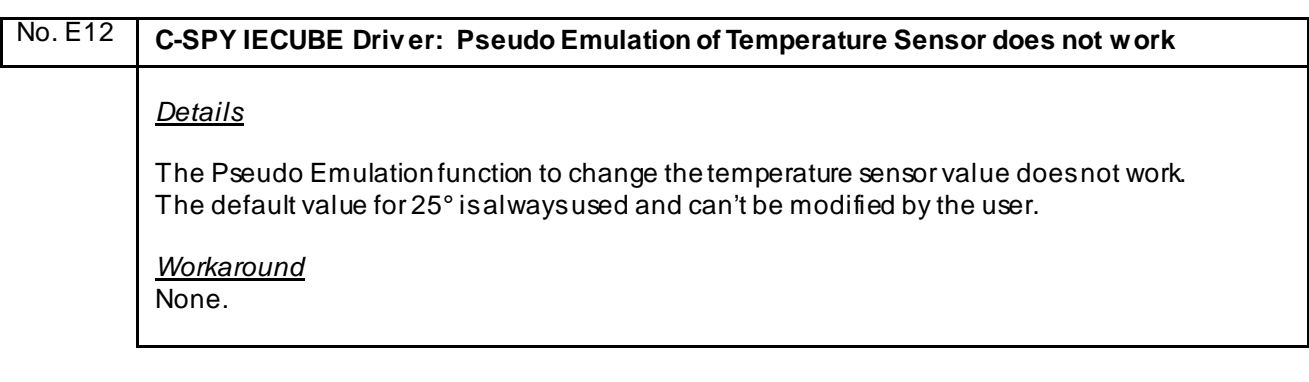

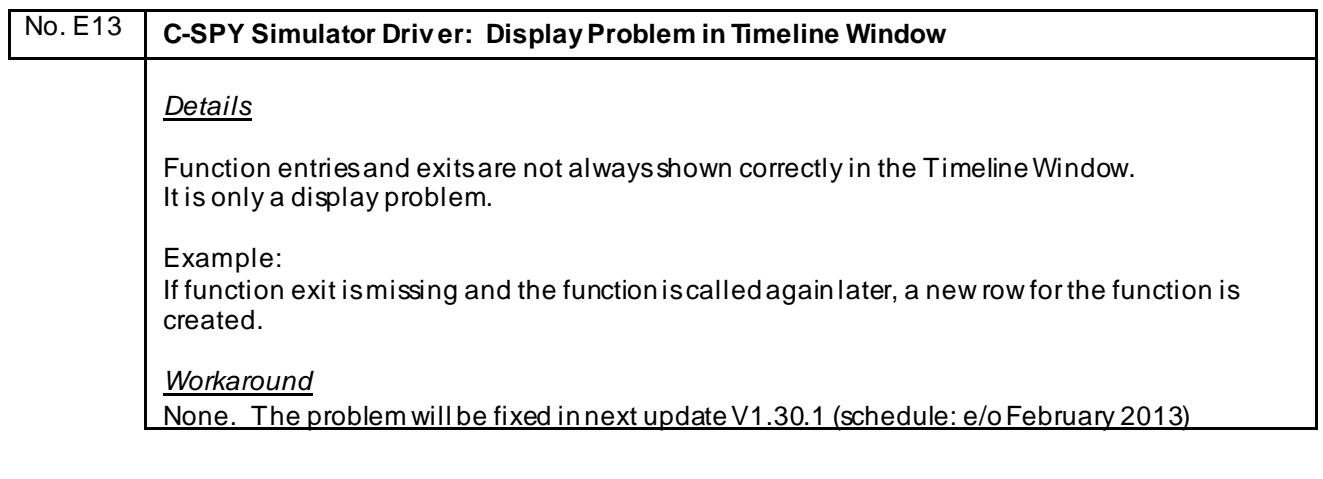

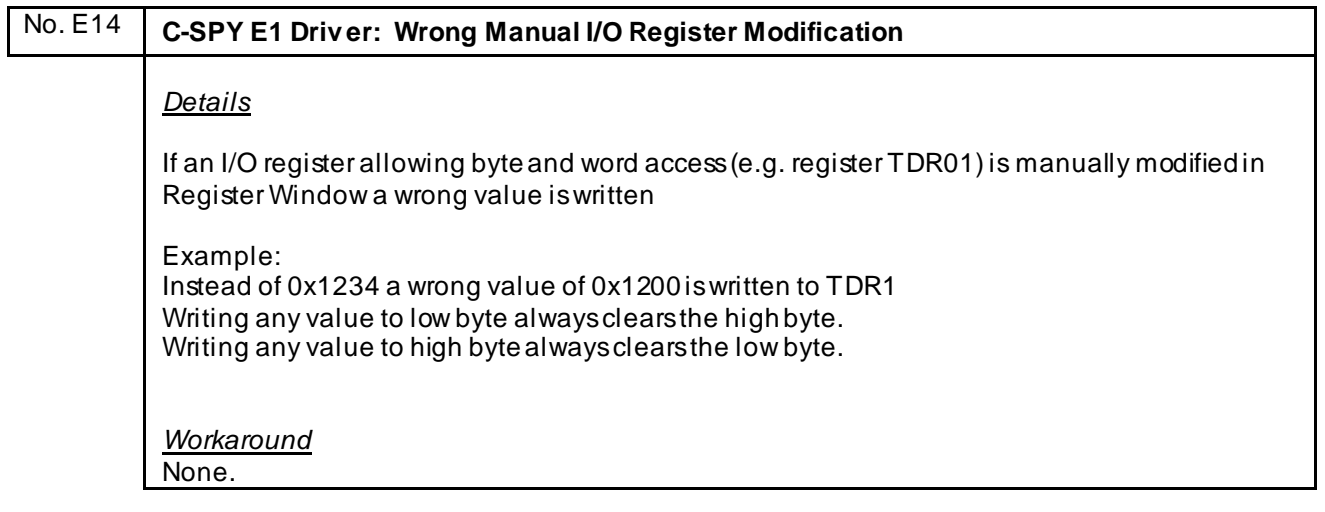

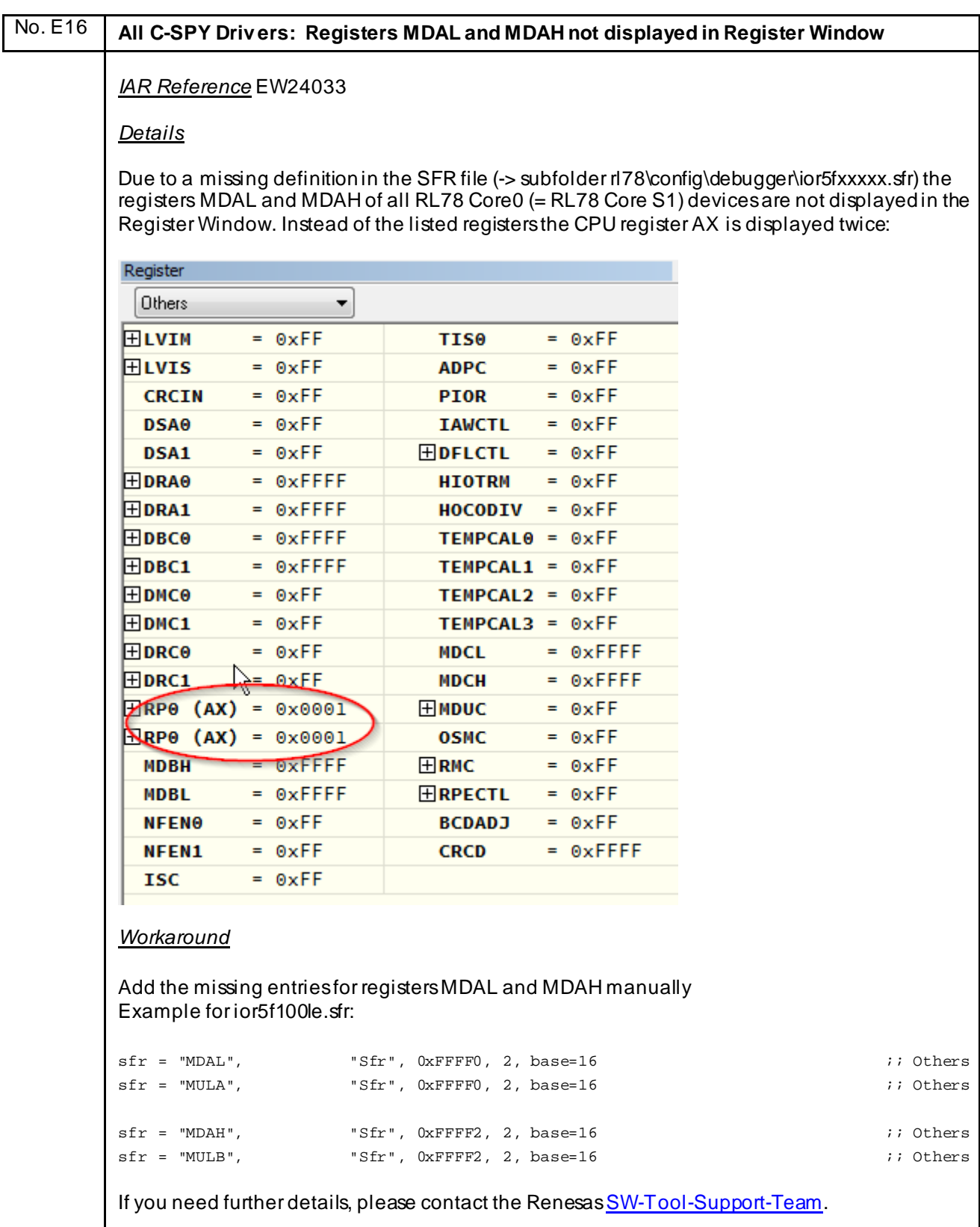

# No. E17 **C-SPY E1 Driv er: Unknown Break Error** *IAR Reference* EW24022 *Details*

If you are using the E1 emulator and single-step over a for-loop or step into a function, the error "Break reason: Unknown (hwbrfact: 0x00000000)" issometimes generated in Debug Log Window:

**Mon Jul 08, 2013 11:04:36: Break reason: Unknown (hwbrfact: 0x00000000).**

*Workaround* None.

# No. E18 **C-SPY E1 Driv er: Application doesn't start after Debug Session** *IAR Reference* EW23929 *Details* After a successfully closed E1 debug session, an application on RL78/F13 and RL78/F14 series doesn't start after power up of the target hardware without connected E1 emulator. *Workaround* None. The problem will be fixed in next EWRL78 SP V1.30.5

## No. E19 **C-SPY E1 Driv er: Crash at Reaching a Software Breakpoint** *IAR Reference* EW23929 *Details* The C-SPY debug session crashes if a software breakpoint reached and if the Flash-Selfprogramming-Library feature FSL\_ChangeInterruptTable/FSL\_RestoreInterruptTable is used. The problem only occurs on RL78/F13 and RL78/F14 series and for software breakpoints defined on code lines between function call of FSL\_ChangeInterruptTable () and FSL\_RestoreInterruptTable (). *Workaround*

None. The problem will be fixed in next EWRL78 SP V1.30.5

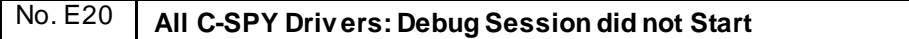

*IAR Reference* EW24226

*Details*

In rare cases after trying to start a debug session of modified application via "Download and Debug", a build will be performed, but the debug session won't start.

*Workaround* Please clean the project and start the debug session again.

## No. E21 **IECUBE and E1 C-SPY Driv ers: Data Flash Memory Window cannot be opened**

*IAR Reference* EW24236

*Details*

The Data Flash Memory Window cannot be opened by clicking the correspondent menu entry.

*Workaround* None. Will be fixed in next update.

## No. E22 **IECUBE and E1 C-SPY Drivers: Data Flash Memory Content cannot be changed in Memory Window**

*IAR Reference* EW24237

*Details*

Although the correct memory zone "EEPROM" is selected, the content of the Data Flash Memory is neither displayed correctly nor can be modified in C-SPY Memory Window.

*Workaround* None. Will be fixed in next update.

No. E23 **E1 C-SPY Driv er: IDE hangs due to Missing Frames in Trace Buffer**

*IAR Reference* EW24263

*Details*

Due to a problem in the algorithm for filling in missing frames between the branches in the trace buffer, the IDE may hang for a certain code example when using OCD trace.

*Workaround*

Uncheck the feature 'Fill in missing frames' in trace setup dialogue. Will be fixed in next update.

#### <span id="page-104-0"></span>No. E24 **IECUBE C-SPY Driv er: Wrong Time Stamp Information**

#### *IAR Reference* EW24319

#### *Details*

Due to usage of a wrong trace time base, for certain trace settings wrong time stamps are displayed in Trace Window.

#### *Workaround*

Please use 'Run Break Timer' or an event controlled timer for execution time measurement. Will be fixed in next update.

### No. E25 **E1 C-SPY Driv er: Data Sample Graph is not updated**

*IAR Reference* EW24594

*Details*

Variables displayed in the Sampled Graphs Window are not updated unless they are present in the Live Watch Window at the same time.

#### *Workaround*

Add variable to Live Watch Windows. Will be fixed in next update.

## No. E26 **E1 C-SPY Driv er: Debug Session closed after Error 'Flash macro serv ice ROM accessed or stepped in'** *IAR Reference* EW24790 *Details* The debug session is closed after error 'Flash macro service ROM accessed or stepped in' occurs. The error occurs, if a single step action (step in, step over, step out) shall be executed while the Flash sequencer is active due to usage of a Renesas Flash Libraries. As the sequencer works asynchrony to program execution, the sequencer status is unknown to the user.

*Workaround* None. Will be fixed in future update, so that the debug session is continued.

## No. E27 **E1 C-SPY Driv er: RL78 dev ice feature "RAM guard" doesn't work in case of single step execution on assembler instruction lev el**  *IAR Reference* --- *Details* The RAM area protected by the RL78 RAM guard feature can be unexpected re-written in case of single step execution on the assembler instruction level. *Workaround* Instead of using the single step on assembler level, please use - single step execution on C level or - RUN mode with/without breakpoints

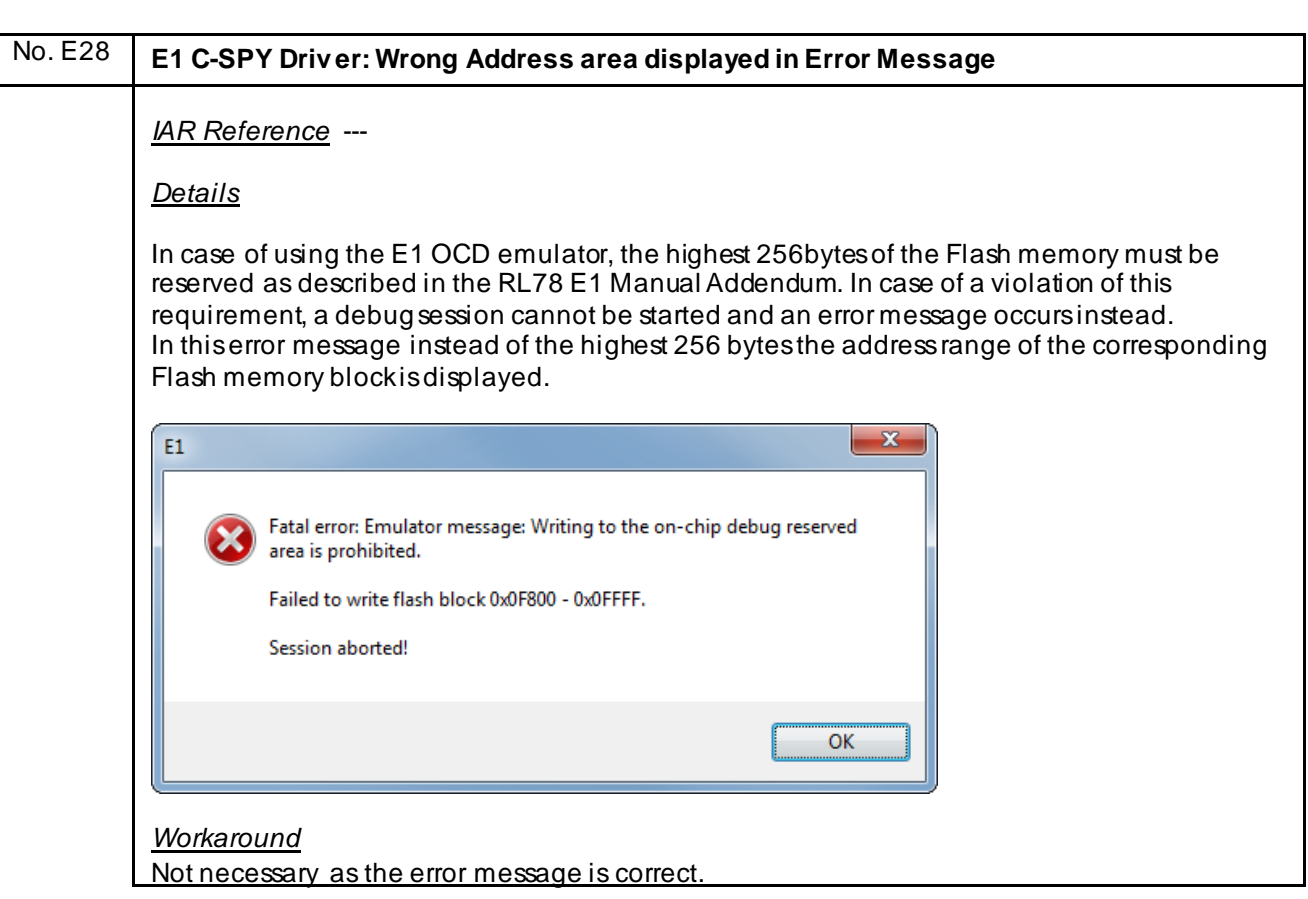

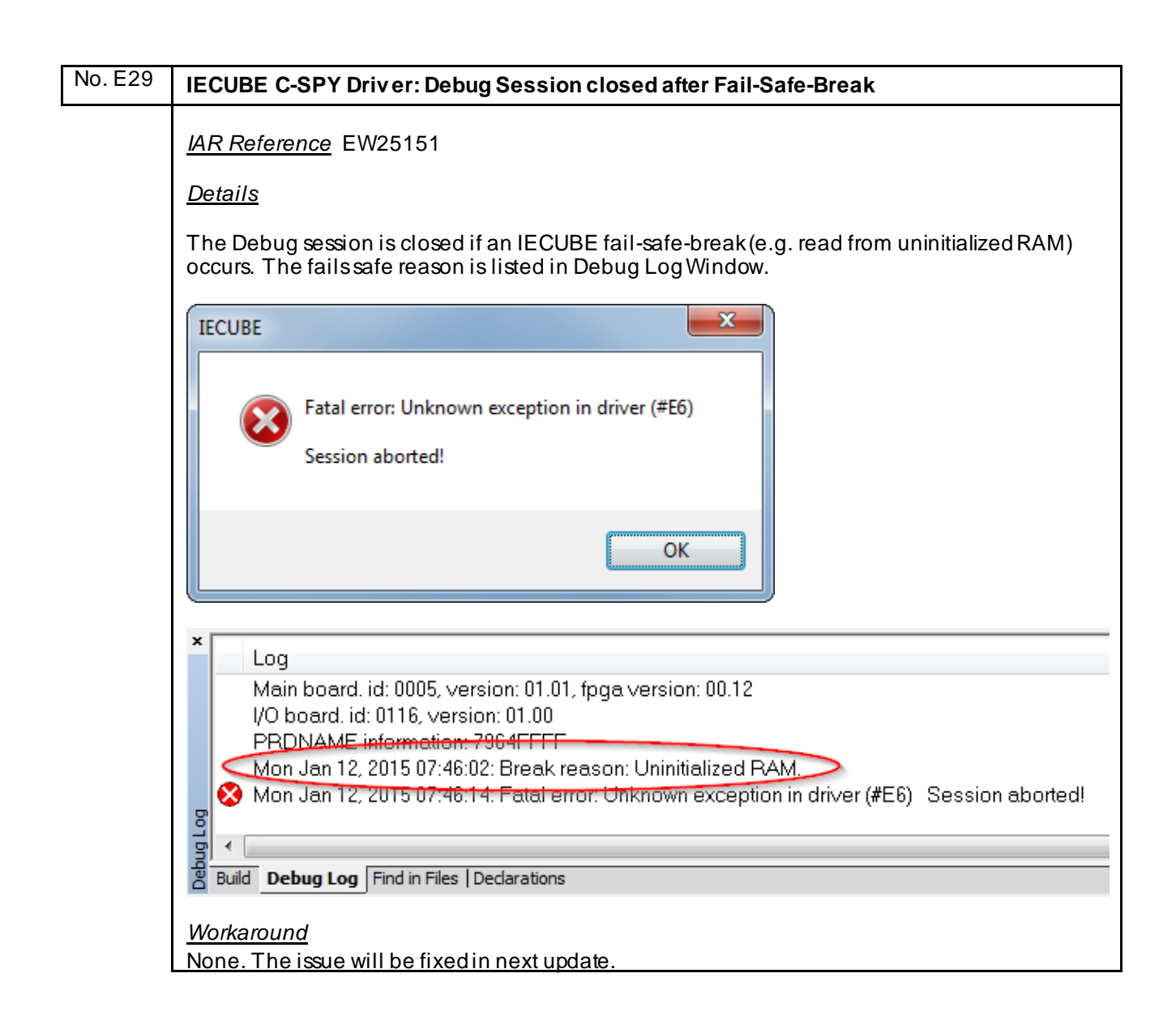

No. E30 **E1 C-SPY Driv er: Debug Session closed after Error 'Flash macro serv ice ROM accessed or stepped in' (II)** *IAR Reference* EW25668 *Details* A warning message is displayed when single step is not allowed during flashing and C-SPY stops execution with a "failed to run" message. Same reason as described in issue  $E26$ . The correction of issu[e E26](#page-104-0) did not handle the case where the breakpoint was placed on a jump instruction which means that C-SPY will use a step command to proceed even if the user command is "Go". *Workaround* Don't place a breakpoint on jump instructions while the Flash sequencer is active.

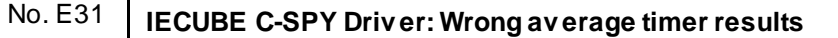

*IAR Reference* EW25913

#### *Details*

In some cases it might happen that the timer average result of a conditional measurement is wrong.

Example:

Timer 1: Pass count: 369. Average pass time: 5 msec. (total cycles: 239540413, **average cycles: 649161**, min cycles: 12288621, max cycles: 12288686, rate: 8.33333 nsec/cycle).

*Workaround*

None. Please ignore the average result and use the min and max values for the investigation.

## No. E32 **Wrong sampled v alues might be shown in the Data Sample/Sampled Graphs window in case of sampling a v ariable with a size of 2 bytes** *IAR Reference* EWRL78-533 *Details* The sampling of two byte variables might lead to wrong values in the Data Sample or Sampled Graphs window. The probability to get a wrong value increases if the write frequency to the two byte variable is very high (e.g. toggle of the variable in a loop) and the sample period of the debugger very low (e.g. 10ms). *Workaround* None.
<span id="page-108-0"></span>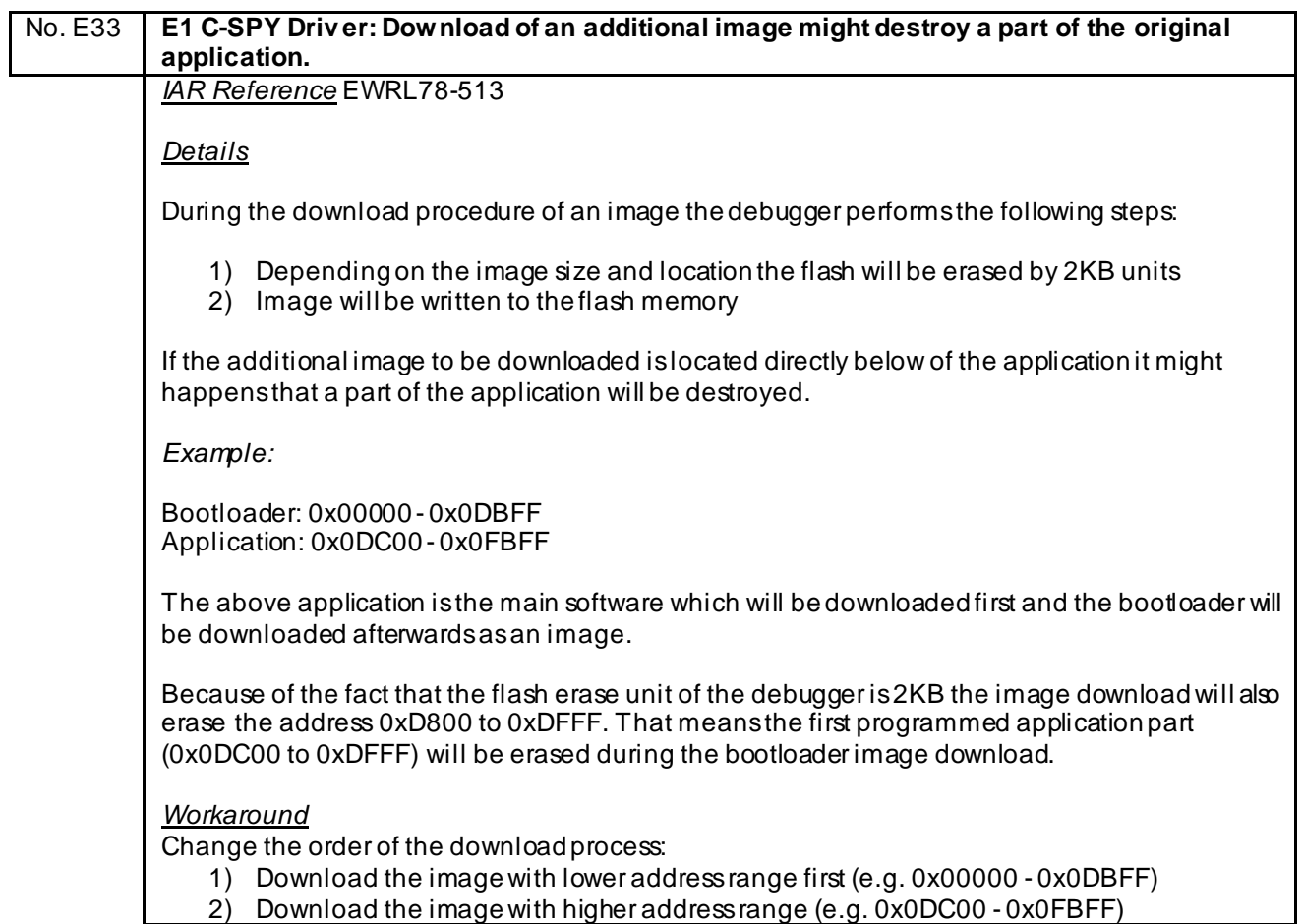

## <span id="page-109-0"></span>**K) Valid Specification**

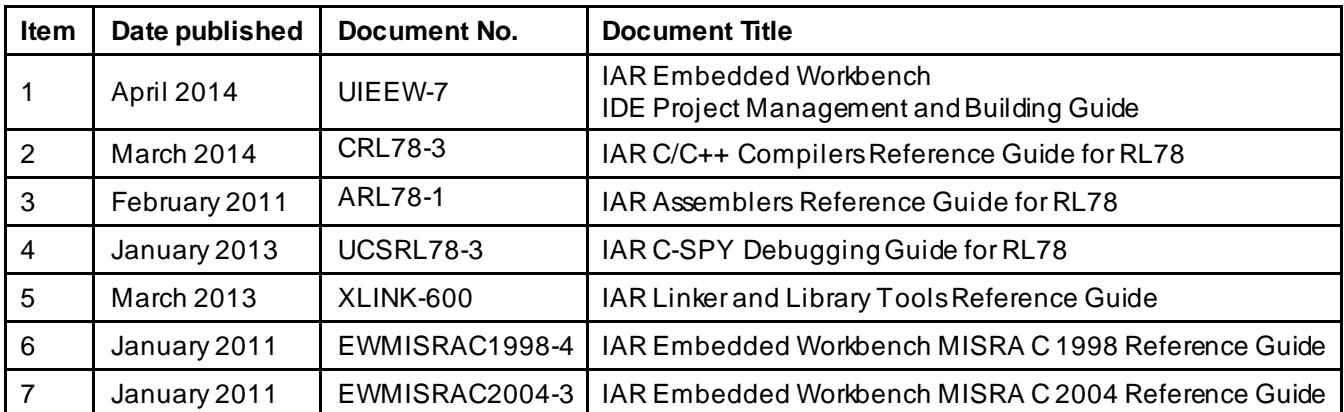

## **L) Revision**

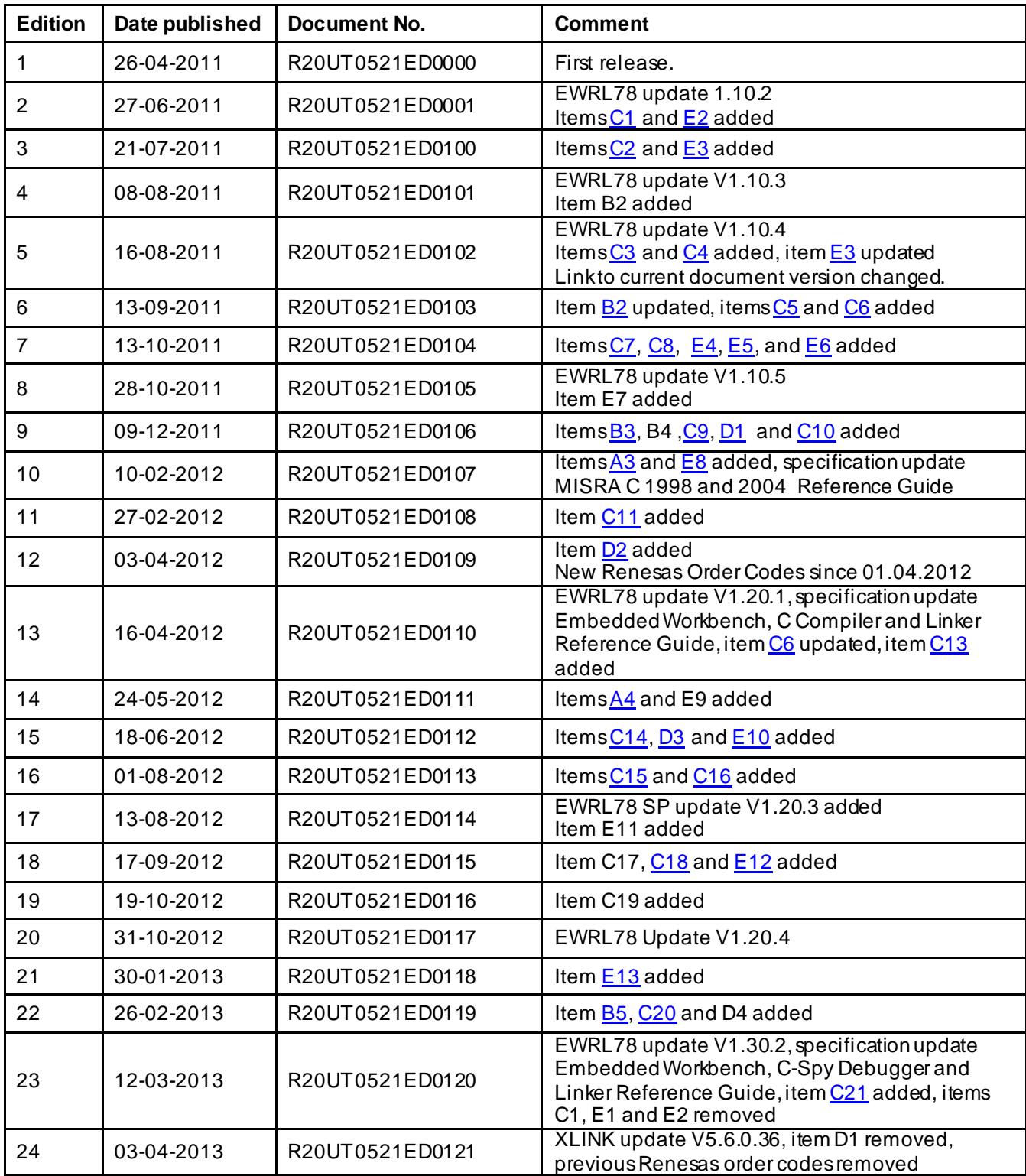

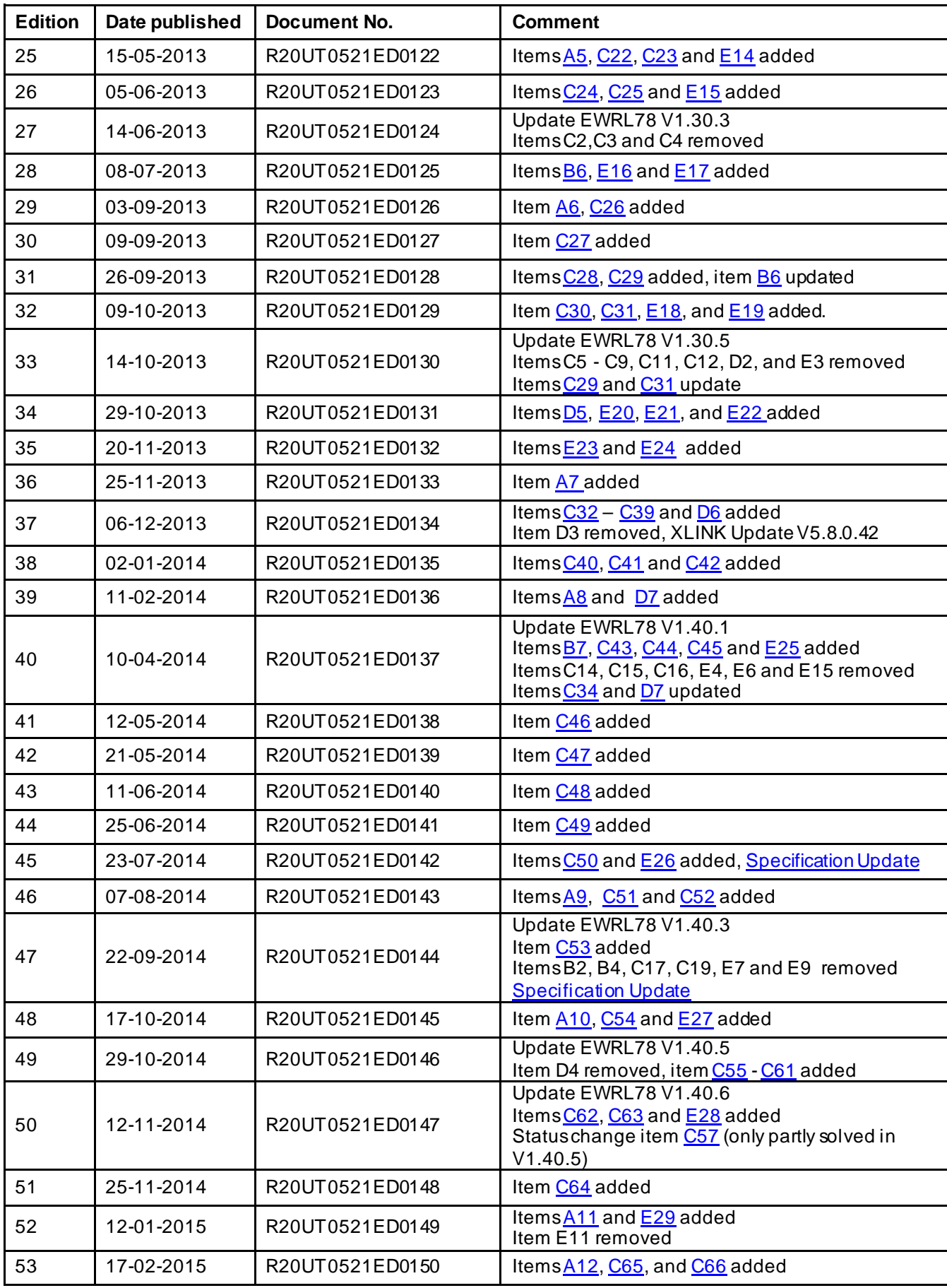

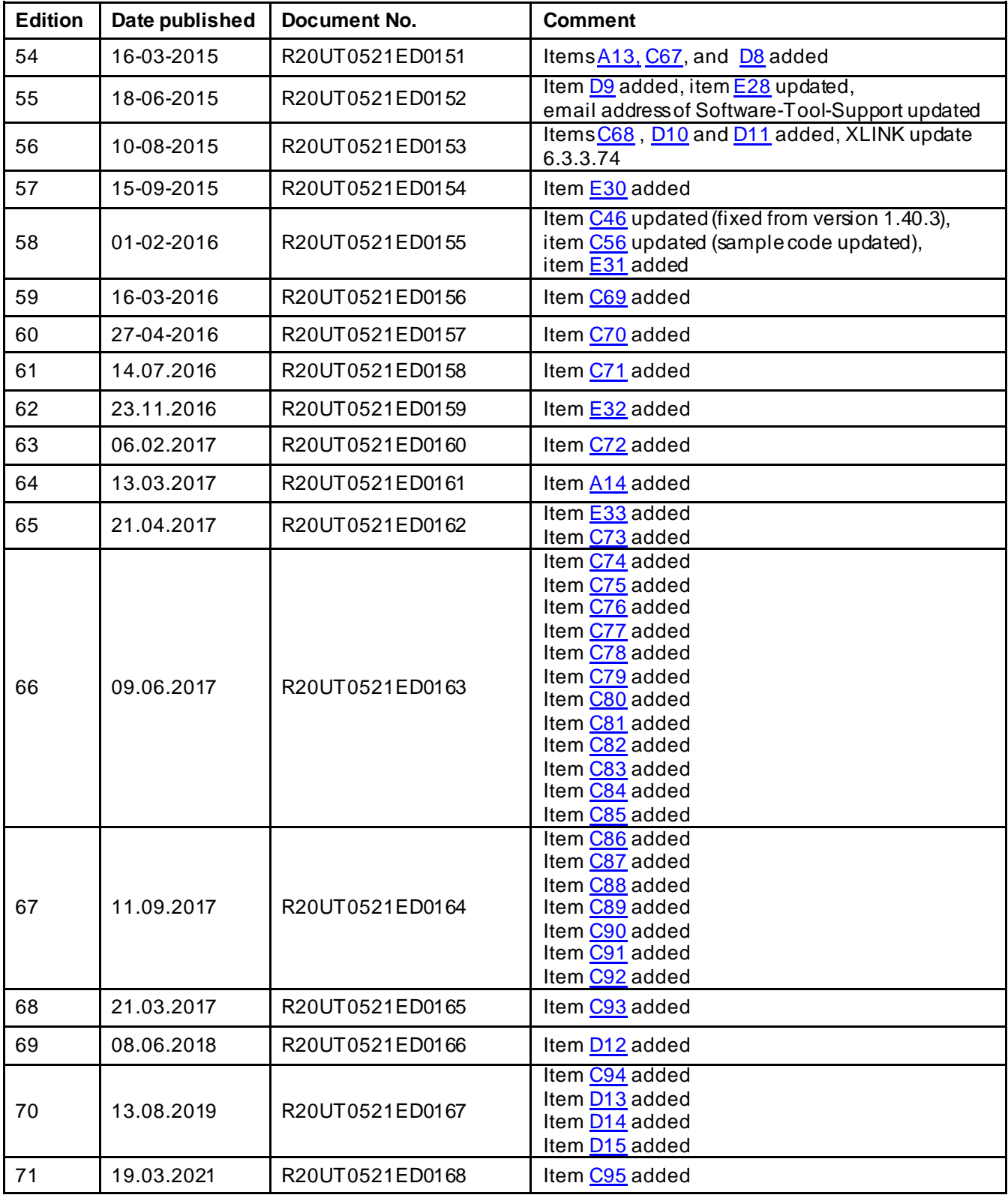

Before using this material, please visit our website to confirm using the most current document available: [Current version of this document](http://www.renesas.eu/updates?id=392).

In case of any technical question related to the Embedded Workbench for RL78, please feel free to contact the Renesas <u>Software-Tool-Support Team</u>.

Please note that <u>EWRL78 V1.xx</u> had been updated to <u>EWRL78 V4.xx</u> already. Due to major internal differences between these versions, two different customer notifications are published.

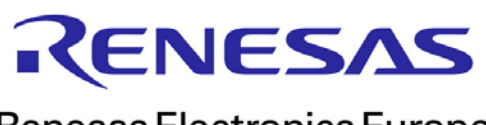

R20UT0521ED0168 [March 2021](#page-0-0)

Renesas Electronics Europe